**INISTERE DE L' URBANISME DU LOGEMENT ET DES TRANSPORTS**

## **DIRECTION DES ROUTES**

**SERVICE D'ETUDES TECHNIQUES DES ROUTES ET AUTOROUTES** 

### **PONTS DALLES PRECONTRAINTS D' INERTIE VARIABLE**

### **PONTS DALLES A NERVURES OU ELEGIS**

# PROGRAMME DE CALCUL MCP. EL

Notice d ' utilisation du programme Note de calcul commentée

**SETRA** 

**Page laissée blanche intentionnellement** 

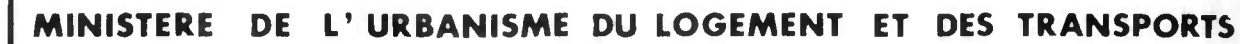

### **DIRECTION DES ROUTES**

**SERVICE D' ETUDES TECHNIQUES DES ROUTES ET AUTOROUTES**

### PONTS DALLES PRECONTRAINTS D' INERTIE VARIABLE

### PONTS DALLES A NERVURES OU ELEGIS

# PROGRAMME DE CALCUL MCP.EL

Méthode du tracé de cable concordant par points Calcul automatique suivant les règles BPEL

1984 Décembre

Document réalisé et diffusé par **Le** Service d'Etudes Techniques des Routes et Autoroutes 46 Avenue Aristide Briand \_ 92223\_ BAGNEUX

### Le présent document a été rédigé par Mr Laurent LABOURIE,

Ingénieur des Travaux Publics de l'Etat

 $\omega = \omega$ 

Sa présentation a été assurée par :

Mme Jacqueline CARDIN Mme Elisabeth FAURE M. Bruno CECCON

 $\ddot{\phantom{1}}$ 

 $\lambda_{\rm c}$ 

 $\mathbb{S}^+$ 

 $\overline{\phantom{a}}$ 

### **S O M M A I R E**

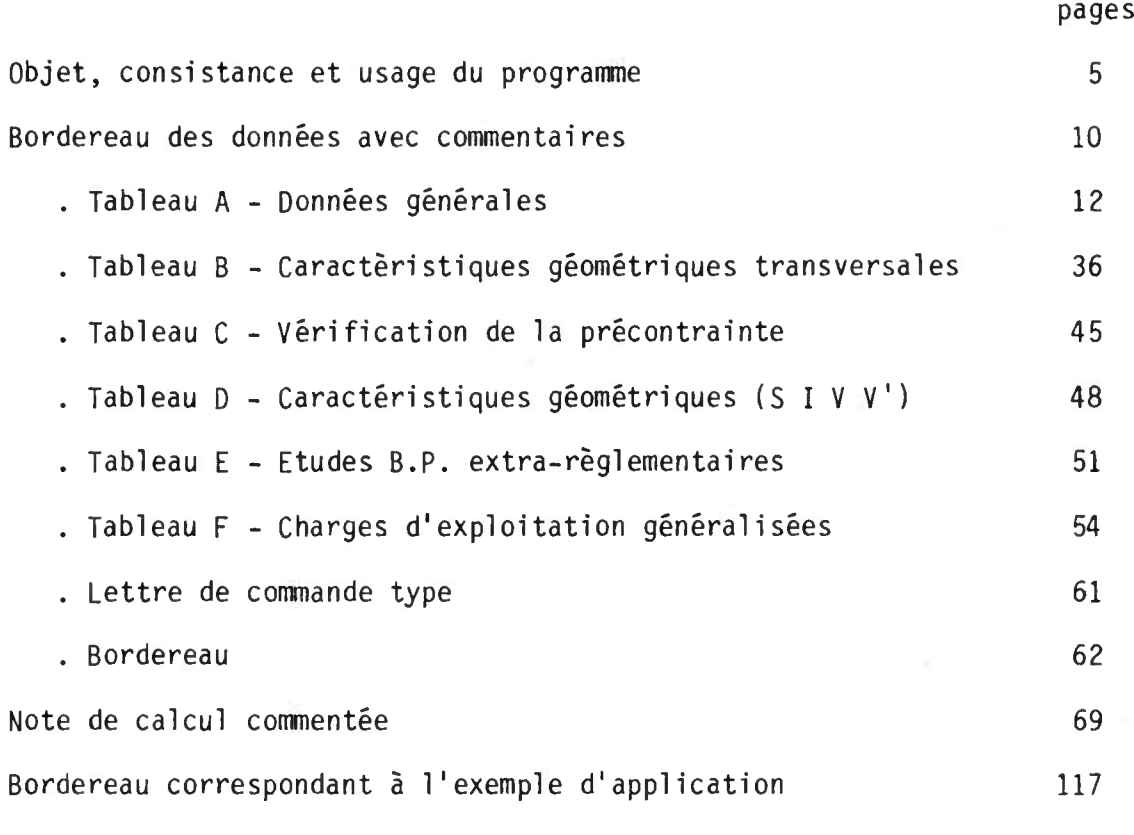

Pièces annexes

- . Morphologie de l'exemple d'application
- . Lettre de commande et bordereaux vierges

 $\mathfrak{Z}$ 

**Page laissée blanche intentionnellement** 

#### **OBJET, CONSISTANCE ET USAGE DU PROGRAMME**

Le programme MCP-EL s'applique normalement aux ponts-dalles continus de béton précontraint à nervures simple ou multiples de biais modéré (100 à 60 grades). Le tablier, d'épaisseur constante ou variable, plein ou élégi, comportant éventuellement de larges encorbellements en coupe transversale, est normalement prévu pour les franchissements de portées comprises entre 25 mètres et 40 mètres.

1 - DOCUMENTS DU S .E .T .R .A . EN RAPPORT AVEC MCP-EL

MCP-EL réalise, dans le domaine d'application résumé ci-dessus, la synthèse d'un certain nombre d'études faites par le S.E.T.R.A. sur les ponts- dalles. Il est donc souhaitable que l'utilisateur se reporte pour le prédimensionnement de ces ouvrages, aux documents ci-après, qui ont déjà été largement diffusés par le D.O.A. du S.E.T.R.A. :

- Dossier MCP 70 (avec mises à jour n°1 et n°2)
- Dossier pilote PSI .DE 67
- Dossier pilote PSI .DN 81
- Dossier pilote PSI .DP
- nb: la méthode de calcul du "cable concordant" utilisé dans le présent programme a été exposé en détail dans la pièce 1 du dosier pilote PSI .DE 67
- 2 REGLEMENTS APPLIQUES
	- Fascicule 62 titre I sections I et II (règles BAEL et BPEL)
	- Fascicule 61 titre II (conception, calcul et épreuves des ouvrages d'art - édition 1971)
	- Directives communes de 1979 relatives au calcul des constructions
- 3 CONDITIONS NORMALES D ' UTILISATION DU PROGRAMME MCP-EL

#### <sup>3</sup> .1 Caractéristiques longitudinales

#### <sup>3</sup> .1 .1 Portée de l ' ouvrage et nombre de travées

Le programme MCP-EL peut étre appliqué aux travées indépendantes et aux ouvrages continus supposés construits sur cintre, comportant 6 travees au plus .

#### <sup>3</sup> .1 .2 Hauteur

Le programme permet de calculer les ouvrages de hauteur variable, en particulier les ouvrages comportant des goussets sur les appuis intermédiaires.

#### 3 .1 .3 . Dimensionnement

On respectera les règles de dimensionnement indiquées dans les dossiers pilotes mentionnés ci-dessus, le programme MCP-EL <sup>n</sup> ' effectuant aucune optimisation de la hauteur du tablier.

#### <sup>3</sup> .2 . Caractéristiques transversales

#### 3 .2 .1 . Nervures

Le programme permet de calculer les ponts-dalles à une ou plusieurs nervures ;

le nombre des nervures est limité à 9.

#### <sup>3</sup> .2 .2 . Encorbellements

En principe, le programme peut analyser l ' incidence d ' encorbellements dont la portée droite est inférieure ou égale à la largeur droite du trottoir supporté par l'encorbellement + 2,50 m.

Du point de vue pratique, il convient néanmoins de s'assurer que la largeur droite de chaque encorbellement n'excède pas 1/10ème de la portée déterminante biaise (une limite plus élevée pouvant être admise pour les ponts-dalles, sans toutefois dépasser le 1/5ème).

Toutes précisions sur le choix de la coupe transversale pourront être obtenues en consultant les dossiers pilotes PSI .DN et PSI .DP.

3 .2 .3 . Elégissements (cf . dossier pilote PSI .DE 67)

Le programme MCP-EL peut être utilisé pour le calcul de tabliers-dalles élégis.

Le taux limite d'élégissements, lorsque la dalle comporte de larges encorbellements, est de 30% de l'aire de la dalle rectangulaire équivalente, ce taux étant calculé en tenant conpte à la fois des vides intérieurs et extérieurs situés sur l'emprise de la dalle équivalente . Il conviendra toutefois de s'assurer que le câblage est techniquement réalisable, c'està-dire que les câbles, groupés en paquets, respectent les prescriptions de l ' article 10 .22 du BPEL .

#### <sup>3</sup> .2 .4 . Largeur du tablier

Le nombre de voies est limité à 6 mais la largeur proprement dite du tablier n'est pas limitée.

#### 3 .3 . Biais

#### <sup>3</sup> .3 .1 . Ponts-dalles à nervure simple

En principe, comme il a été dit, le programme MCP-EL convient aussi aux ouvrages de biais modéré, à condition que les lignes d'appuis soient parallèles. Si l'ouvrage devait présenter un biais mécanique de moins de 60 grades, l'utilisateur devrait examiner avec le S.E.T.R.A., l'opportunité de l'usage du programme MRB-BP.

#### <sup>3</sup> .3 .2 . Ponts-dalles à nervures multiples

Les dalles à nervures multiples de biais modéré (angle de biais géométrique supérieur à 80 grades) peuvent être calculées par le programme MCP-EL.

Pour les biais inférieurs à cette limite, l'emploi d'un programme plus général (EUGENE par exemple) est conseillé, notamment pour l'étude de la torsion.

#### <sup>3</sup> .4 Actions agissant sur le tablier

Outre les cas de charges réglementaires (fascicule 61 titre II) et les actions permanentes (poids propre + superstructures), le programme MCP-EL permet d'envisager les actions suivantes :

- gradient thermique
- tassements probables et aléatoires

Enfin, un bordereau 'annexe permet de définir éventuellement des cas de charges généralisées de type :

- $A (1)$ .
- Camions à essieux de type classiques ou type rouleaux.
- Convois exceptionnels tels que ceux définis par la circulaire R/EG 3 de la Direction des Routes du 20 Juillet 1983.
- Superstructures provisoires.

Notons également que toutes les charges généralisées ci-dessus peuvent être appliquées en phase de service et/ou en phases de construction .

#### <sup>3</sup> .5 Matériaux

#### 3 .5 .1 . Béton

Le programme permet de calculer les ouvrages en béton normal ou léger ; un béton étant considéré léger lorsque sa masse volumique est inférieure à  $2$  T/m<sup>3</sup>.

#### <sup>3</sup> .5 .2 . Aciers de précontrainte

Le programme permet de prendre en compte deux uni tés de précontrainte différentes ; les caractéristiques des unités de câbles étant à définir par l'utilisateur.

#### 3.6 Classes de vérification du BPEL

Les trois classes de vérification du BPEL sont possibles.

4 - Conditions exceptionnelles d'emploi du programme 

Tout programme de calcul automatique peut s'accornoder de données qui ne relèvent pas des conditions normales d'utilisation ; les possibilités d'extension de son domaine d'emploi qui en résul'ent peuvent être mises à profit pour le dégrossissage ou le contrôle de projets d'ouvrages d'art spéciaux ; on peut plus particulièrement envisager les possibilités suivantes :

#### 4.1 Ouvrages de forme complexe ou sortant du cadre normal prevu par le programme .

Un oordereau annexe permet à l'utilisateur d ' introduire dans toutes les sections de calcul les caractéristiques géométrilues S 1 V V ' . L ' étude de la répart,tlon transversale des efforts longitudinaux eut encore être faite par le programme sous certaines conditions ou par une autre méthode ; dans ce cas les coefficients de répartition sont introduits par l'utilisateur.

foutefois, l ' étude de 1'ouvraue s'arrête a la vérification des contraintes normales aux états limites de service (cas des classes I et II du BPEL), le calcul correct du ferraillage longitudinal et transversal ne pouvant être effectué.

#### 4.2. Utilisation non standard du programme

Un bordereau spécial permet à l'utilisateur de modifier certaines données réglementaires telles que :

- coefficients y de prise en compte des actions.
- contraintes admissibles (dans ou hors section d'enrobage).
- caractéristiques relatives aux matériaux.

Il est toutefois conseillé, lors d'une étude non réglementaire de prendre contact avec le S.E.T.R.A.

5 - Calculs effectués ----------------- -----------------

### 5 .1 . Etat actuel

Le programme effectue :

- le dimensionnement de la précontrainte et sa vérification,
- le calcul du ferraillage longitudinal,
- la vérification des contraintes tangentes (sauf torsion) et le calcul des étriers.
- le calcul des déformations du tablier aux différentes phases de construction,
- <sup>l</sup> ' avant métré du tablier.

Notons enfin que le programme utilisé en vérificateur admet une précontrainte réalisée par câbles non filants comprenant au plus 8 familles de câbles.

#### <sup>5</sup> .2 . Développements futurs

Les points suivants feront l'objet de développements futurs :

- étude de la flexion transversale, détermination du ferraillage transversal,
- dimensionnement des appareils d'appuis,
- dessin du câblage du tablier,
- récapitulation des données pour le programme P.P. et enchainement automatique entre MCP-EL et P.P.
- 6 Procédure de commande de calcul par MCP-EL ------------------------------------------ ------------------------------------------

L'acquisition des données se fait par l'intermédiaire d'un bordereau, dont on trouvera un exemplaire reproductible en encart.

<sup>L</sup> ' utilisateur trouvera les renseignements utiles au remplissage du bordereau dans le chapitre suivant.

Le bordereau dûment rempli sera à envoyer au S.E.T.R.A. en double exemplaire accompagné d'une lettre de commande également en double exemplaire, dont on trouvera le modèle en encart .

**BORDEREAU DES DONNÉES AVEC COMMENTAIRES**

#### 1 - Introduction

Le bordereau des données du programme M.C.P.E.L. comprend 6 séries de données faisant l'objet des tableaux A, B, C, D, E, F.

- \* Le tableau des cartes A concerne les caractéristiques générales de l'ouvrage et des matériaux, il doit être systématiquement rempli.
- \* Le tableau des cartes B concerne les caractéristiques géométriques transversales de l'ouvrage ; il est systématiquement fourni également.
- \* Le tableau des cartes C n'est joint aux précédents que s'il s'agit de vérifier un câblage introduit point par point.
- Le tableau des cartes D concerne les caractéristiques géométriques (S I V V') introduites section par section. Il n'est à fournir que si la forme de l'ouvrage sort du cadre prévu par le programme.
- Le tableau des cartes E est optionnel ; il n'est fourni que si le calcul demandé doit déroger aux règles du BPEL.
- Le tableau des cartes F n'est fourni que si l'ouvrage doit supporter des charges généralisées non prévues par le règlement (Fascicule 61 titre II).

#### 2 - Instructions préliminaires

Lorsqu'une donnée est inutile pour un cas d'espèce traité, on s'abstiendra de rayer la case correspondante et à plus forte raison, s'il s'agit d'une carte entière ; il convient de laisser en blanc la case correspondante, ou éventuellement, toutes les cases de la carte, si elle s'avère inutile.

On peut s'abstenir de remplir les cases hachurées dans les cas courants ; le programme adopte pour la donnée concernée une valeur réglementaire, ou déduit cette valeur des autres données .

#### Remarque

La description de l'ouvrage s'efféctue conventionnellement de la gauche vers la droite.

#### 2.1 Unités adoptées

Sauf indications- contraires les unités adoptées sont les suivantes :

Longueur : le mètre : le mètre carré Contraintes : la tonne-force par mètre carré<br>Forces : la tonne-force : la tonne-force

#### 2.2 Position de la virgule

La manière d'indiquer la position de la virgule est donnée par l'exemple ci-dessous :

 $PSTROT = 0.15 T/m^2$ 

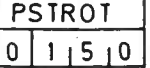

#### 2.3 Indication du signe

A l'exception des cartes Al, A2 et des données TITRE des cartes F4, toutes les données sont numériques, elles sont éventuellement affectées d'un signe (-) qui sera porté dans la colonne de gauche de la case correspondante, et l'on s'abstiendra donc d'y faire figurer tout autre caractère.

Par exemple les valeurs de  $\bar{\sigma}$  mini (cf. carte E1) peuvent être cnoisies égales à :

$$
\frac{\overline{\sigma} \min i}{-121010}
$$
 soit - 200 T/m<sup>2</sup> (traction)

$$
\frac{\overline{\sigma}_{mini}}{11010}
$$

soit  $100 \text{ T/m}^2$  (compression)

**TABLEAU A - DONNEES GENERALES**

#### CARTE Al et A2 TEXTE DU TITRE

Le titre comprend au plus 124 caractères y compris les blancs qui séparent les mots . Y seront mentionnés la désignation administrative de la voie intéressée, les noms du département et de la commune, de l'obstacle franchi et le numéro de l'ouvrage.

Le titre sera imprimé sur une seule ligne et centré automatiquement sur la page de garde de la note de calcul.

#### CARTE A3 ORIENTATION DES CALCULS

Porter 1 si le tronçon considéré doit être exécuté dans le calcul demandé.

Porter 0 dans le cas contraire.

B P E L Porter 1 dans le cas d'un calcul strictement conforme au règlement BPEL.

> Porter 0 dans le cas d'un calcul extra-règlementaire. Introduire en ce cas dans le tableau E la valeur des contraintes admissibles, des coefficients  $X \dots$ .

INERTIE Calcul des aires et inerties des sections transversales, du rendement géométrique et des caractéristiques géométriques fictives nécessaires pour les calculs de flexion transversale.

> Si l'on porte O, l'ordinateur utilise les caractéristiques'géométriques introduites par l'utilisateur sur un bordereau annexe (cf . bordereau D).

LIGNINF Détermination des lignes d'influence des efforts (moments fléchissants, réactions d'appuis, efforts tranchants) .

EXCENTR Calcul des coefficients correctifs de répartition transversale.

> Porter 1 si l'étude de la répartition transversale est faite par le programme.

> - Dans le cas d'un pont dalle à plusieurs nervures cette étude est faite suivant la méthode de MM. CART FAUCHART.  $(NERV \geq 2, \text{carte } A5).$

- Dans tous les autres cas elle est faite par la méthode de MM . GUYON MASSONET.

Porter 0 si l'étude de la répartition transversale est faite selon une autre méthode ; porter alors la valeur des coefficients correctifs de répartition transversale dans la carte All.

MOMENT Calcul des courbes enveloppes des moments longitudinaux.

EFTRAN Calcul des efforts tranchants extrêmes.

REAPPUI Calcul des réactions d'appui extrêmes.

MOTkAN Calcul des moments de flexion transversale et des moments transversaux principaux dans les divers cas de charge (actuellement non opérationnel).

TASMENT Calcul des efforts dus à des dénivellations d'appui.

Porter 0 si on ne prend pas en compte les tassements.

Porter 1, si l'on veut obtenir l'édition des moments et réactions sur appuis dus à une dénivellation de 1 cm sur chaque appui successivement.

Porter 2, si les tassements probables et aléatoires définis carte A17 doivent être pris en compte.

- DIMAP Dimensionnement des appareils d'appui (actuellement non opérationnel).
- CABLAGE Ce paramètre indique la consistance globale des calculs demandés en ce qui concerne la précontrainte.

Porter 0, si l'on ne désire pas de recherche de la précontrainte ni de vérification de ses effets, le programme ne produisant alors qu'un simple calcul d'efforts .

Porter 1, si le dimensionnement de la précontrainte doit être conduit en épaisseur de dalle imposée.

Porter 4, s'il s'agit de la vérification d'un câblage décrit point par point et dont les caractéristiques sont alors reportées dans un ou plusieurs tableaux C.

- FERTRAN Détermination du ferraillage transversal (actuellement non opérationnel).
- ÉTRIER Vérification de l'ouvrage au cisaillement, calcul des sections d'étriers.
- DEFORM Calcul de la déformation du tablier sous l'effet de la charge permanente et de la précontrainte.

METRE Etablissement de l'avant-métré de l'ouvrage.

- Tableau récapitulatif des résultats utilisables en données pour le programme P .P . (Piles et Palées) (actuellement non opérationnel).  $P.P.$
- DESSIN Exécution du dessin automatique du câblage (actuellement non opérationnel).
- GRADIENT Calcul des efforts dus au gradient thermique. Le programme peut calculer et prendre en compte les effets du gradient thermique défini en carte A9.

On portera :

0, si l'on ne désire aucun calcul de gradient thermique.

1, si l'on désire le calcul de l'effet du gradient thermique sans prise en compte dans le dimensionnement ou la vérification.

2, si les effets du gradient thermique doivent être pris en compte.

Pour les ouvrages construits par phases on consultera le gestionnaire. La donnée PHASE n'étant pas encore opérationnelle on portera O. PHASE

#### CARTE A4 IMPRESSION DES RESULTATS DES CALCULS.

Chaque symbole a la même signification que sur la carte A3 et commande l'impression des résultats.

Porter normalement 0 si l'on ne veut que les résultats **essentiels .**

#### CARTE A5 CARACTERISTIQUES GENERALES DE L'OUVRAGE.

Avant de remplir les cartes qui suivent, l'utilisateur définit un sens 'de numérotation croissante des appuis et des travées. Le premier appui porte le numéro 1 ; la travée porte le même numéro que celui de son appui de gauche Dans le cas d'un ouvrage bétonné en plusieurs phases le sens de numérotation croissante correspond au sens de bétonnage.

- Nombre de travées continues ; ce nombre doit être inférieur ou égal à 6. NT
- Nombre de nervures; ce nombre doit être inférieur ou égal à 9. NERV
- Paramètre définissant (NDIV + 1) sections de calcul (efforts, contraintes . . .) pour chacune des travées. Respecter NDIV  $\leq 20$ . NDIV

Valeur adoptée par défaut : NDIV = 20.

Nombre d'harmoniques à prendre en compte lors du développement des charges en série de Fourier. MAX

Valeurs adoptées par défaut :

Dalle simplement nervurée MAX = 5. Dalle à nervures multiples MAX = 20.

SYMLON Symétrie longitudinale.

Porter 1, si le pont est symétrique en coupe longitudinale.

Porter 0, dans le cas contraire, et en particulier, si, la coupe longitudinale étant symétrique les éléments concernant la précontrainte ne présentent pas de symétrie (nature des ancrages, câblage introduit en vérification).

SYMTAB Symétrie transversale du profil en travers.

Porter 1, si le pont (structure porteuse et voie portée) est symétrique en coupe transversale.

Porter 0, sinon, et en particulier si, la structure porteuse étant symétrique, la voie portée ne présente pas de symétrie (par exemple : bande dérasée à gauche, bande d'arrêt d'urgence à droite, un seul trottoir chargé,  $etc.$ ... $).$ 

Type de dalle étudiée. PONT

> Porter 1, s'il s'agit d'un pont dalle plein isotrope ou d'un pont dalle à plusieurs nervures (PSI .DN).

> Porter 2, s'il s'agit d'un pont dalle élégi par cylindres ou par prismes dont la base, polygonale, comporte cinq côtés ou plus.

> Porter 3, s'il s'agit d'un pont dalle élégi par parallélépipèdes.

- BIAIS Mesure, en grades, de l'angle de biais (généralement compris entre 100 et 60 grades) compris entre l'axe, longitudinal de l'ouvrage et une parallèle aux lignes d'appu (appelé couramment "biais géométrique").
- BIAIS 1 Mesure, en grades, du biais mécanique, c'est-à-dire de l'angle que fait la perpendiculaire aux bords libres de la dalle avec la direction du moment principal longitudinal, pour un point voisin de cet axe longitudinal.

**Porter 0 , cet angle sera calculé automatiquement pour chaque travée.**

Porter une valeur différente de zéro dans le cas où on désire que cette valeur unique soit retenue dans les calculs quels que soient la travée (cf annexe 11 .A du  $B.P.E.L.$ ).

ABOUT Longueur biaise d'about sur appuis extrêmes, c'est la distance comptée suivant l'axe du pont entre le plan vertical de la ligne d'appuis de rive et le plan vertical d'about de la dalle.

 $D(1)$ 

Portée biaise de la travée d'indice I, c'est-à-dire la distance comptée suivant l'axe du pont entre les plans verticaux des lignes d'appuis.

#### kEMARQUL

La longueur totale (biaise) de l'ouvrage - abouts non compris - ne doit pas excéder 415 m.

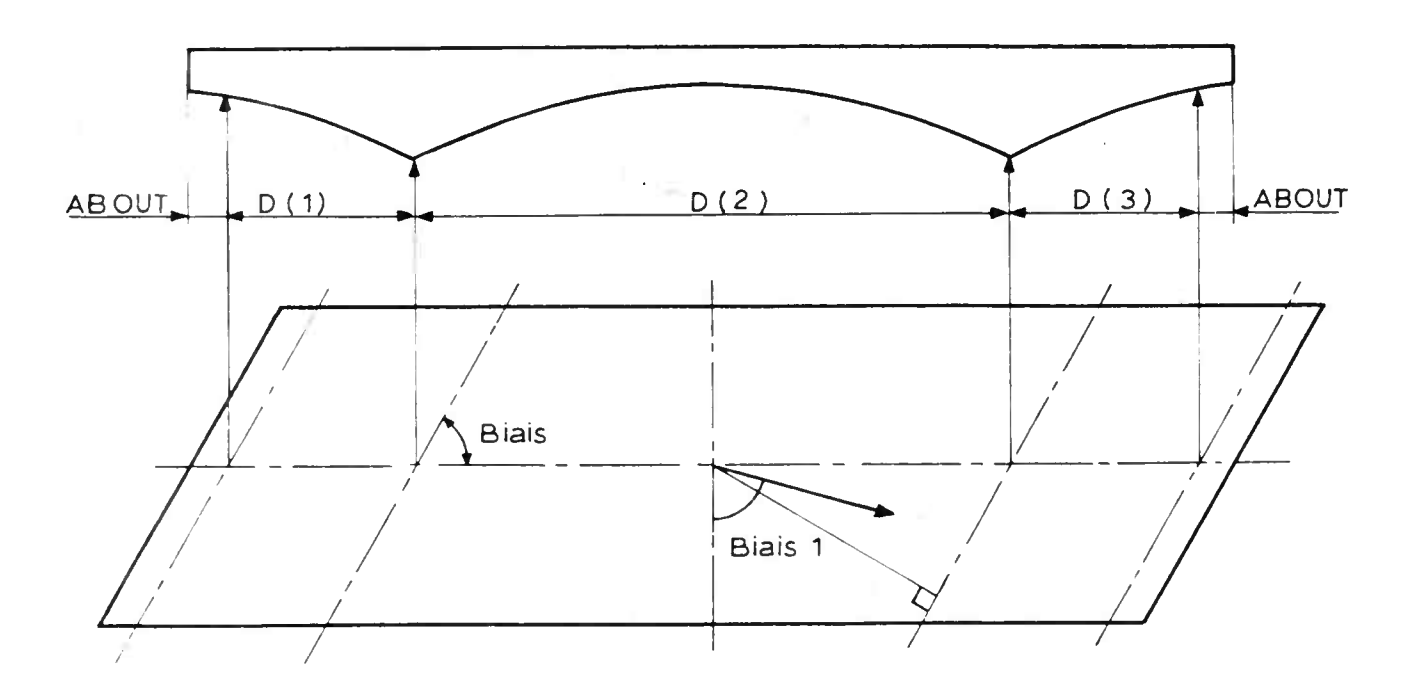

 $\overline{\Xi}$ 

CARTE A6 CARACTERISTIQUES DES GOUSSETS.

Les goussets introduisent des points anguleux sur le profil en long de l'ouvrage selon l'intrados ; on ne considère pas les points anguleux sur appuis.

IGOUS Porter 0 et passer à la carte suivante si :

- l'ouvrage est de hauteur constante

- l'ouvrage est de nauteur variable mais ne présente pas de points anguleux sur l ' intrados en denors des appuis (intrados paraboliques par exemple).

Dans les autres cas, porter 1 et remplir cette carte conformément aux définitions et au dessin ci-dessous.

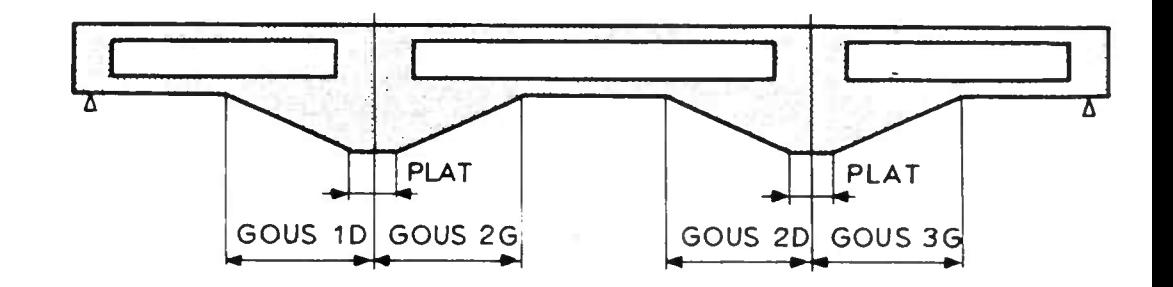

- $FLAT$ Longueur de la partie de l'ouvrage dont la hauteur est constante au niveau des appuis : cette donnée est la même pour tous les appuis.
- oUUS I D Distance, dans la travée (I), séparant l'amorce du yousset de gauche (u) ou de droite (D) de l'appui limitant, à gauche (ù) ou à droite (D) la travée (1) ; ces distances sont mesurées suivant le biais géométrique.

#### REMARQUE

Il n'est pas prévu de gousset sur les appuis extrêmes de l'ouvrage même s'il s'agit d'une travée indépendante.

#### CARTE A7 CARACTERISTIQUES DES ELEGISSEMENTS

Porter U dans les deux premières colonnes et passer à lacarte suivante (A8) si l'ouvrage n'est pas élégi .

Sinon, il convient de remplir la carte A7 suivant les instructions ci-après. Dans le cadre du programme M C P on ne prévoit que deux types d'élégissements : . les élégissements de section rectangulaire. . les élégissements de section circulaire. Par extension, les élégissements de section polygonale, comportant au moins 5 côtés sont traités comme des élégissements de section circulaire de même surface. Pour un ouvrage donné, on ne considère que des élégissements de mêmes caractéristiques, et équidistants deux à deux ; on suppose de plus que, en coupe transversale, leurs centres de gravité sont alignés sur une horizontale. Nombre d'élégissements par nervure (ce nombre est unique pour toutes les travées). HVIDE Hauteur de l'élégissement. Porter, pour les élégissements circulaires, le diamètre de cnaque élégissement ou de l'élégissement cylindrique NVIDE

> Porter, pour les élégissements rectangulaires, la hauteur de la section de l'élégissement (côté perpendiculaire à l'extrados).

EVIDE Largeur de l'élégissement.

Ne rien porter pour des élégissements circulaires.

Porter, pour des élégissements rectangulaires, la largeur droite de la section de l'élégissement (côté parallèle à l'extrados).

ESPACE Distance, d'axe en axe, entre deux élégissements voisins.

DELEG Distance du centre de gravité' des vides d'élégissement à l'extrados.

Généralement DELEG = HDALTR/2.

équivalent, défini ci-dessus.

하다

DD  $(1)$ 

DG (I) Abscisses longitudinales des extrémités des élégisse-<br>DD (I) ments.

. Si la travée I est élégie, porter :

pour DG (I), l'abscisse longitudinale de la section origine des élégissements dans la travée (I) comptée à partir de son appui de gauche suivant le biais géométrique.

. Si la travée I n'est pas élégie, porter deux longueurs telles que leur somme soit égale à la portée de la travée au cm près.  $(DG(I) + DD(I) = D(I))$ 

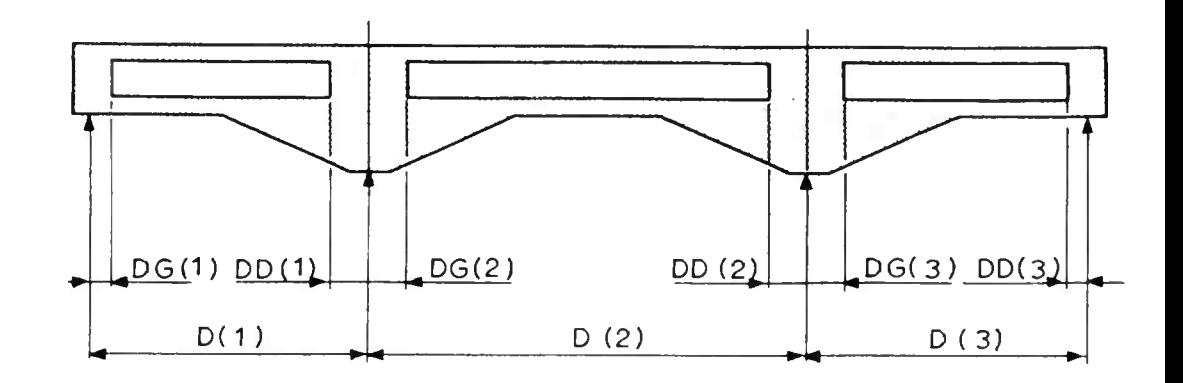

#### CARTE A8 CARACTERISTIQUES GEOMETRIQUES DE LA VOIE PORTEE .

Les paramètres à indiquer sur cette carte décrivent l'usage qui sera fait de la largeur de la dalle, encorbellements compris.

Toutes les largeurs ci-après sont droites c'est-à-dire mesurées selon un axe perpendiculaire à l'axe longitudinal du pont.

NVOIE Nombre de voies de circulation.

Porter 0, si le nombre de voies est celui qui résulte de l'application de l'article 2.2 du titre II (charges des ponts routiers) du Fascicule 61.

Sinon, porter le nombre de voies de circulation à prendre en compte .

La somme des largeurs décrites ci-après doit obligatoirerement être égale à la largeur droite de la dalle.

La description transversale va de la gauche vers la droite pour un observateur parcourant l'ouvrage dans le sens de numérotation croissante des appuis .

ETROTG Largeur du trottoir ou du passage de service de gauche.

Largeur de la bande dérasée (non chargée) située à droite du dispositif de sécurité de gauche. EGAU

> En général porter 0,50 m lorsqu'il existe un dispositif de sécurité (glissière ou barrière) le long de la chaussée.

Porter 0 dans le cas contraire.

ESURCH Largeur chargeable.

Porter la largeur telle qu'elle est définie à l'article 2 du Fascicule 61, titre II.

EDROI Largeur de la bande dérasée (non chargée) située à gauche du dispositif de sécurité de droite.

> En général porter 0,50 m lorsqu'il existe un dispositif de sécurité (glissière ou barrière) le long de la chaussée.

Porter U dans le cas contraire.

ETROTD Largeur du trottoir ou du passage de service de droite.

I4CHAU Epaisseur initiale de la chaussée à prendre en compte pour l'étalement des charges (Le programme prend les 3/4 de cette valeur pour déterminer la longueur d'étalement).

Valeur conseillée : 8 cm à 12 cm.

CARTES AY CHARGES D'EXPLOITATION SUR L'ENSEMBLE DU TABLIER.

Cette carte permet de définir les charges applicables au tablier.

STATUT Porter lOU, 200, 300 selon que le pont est de lère, 2ème ou 3èine classe (Fasc .61, II art .3).

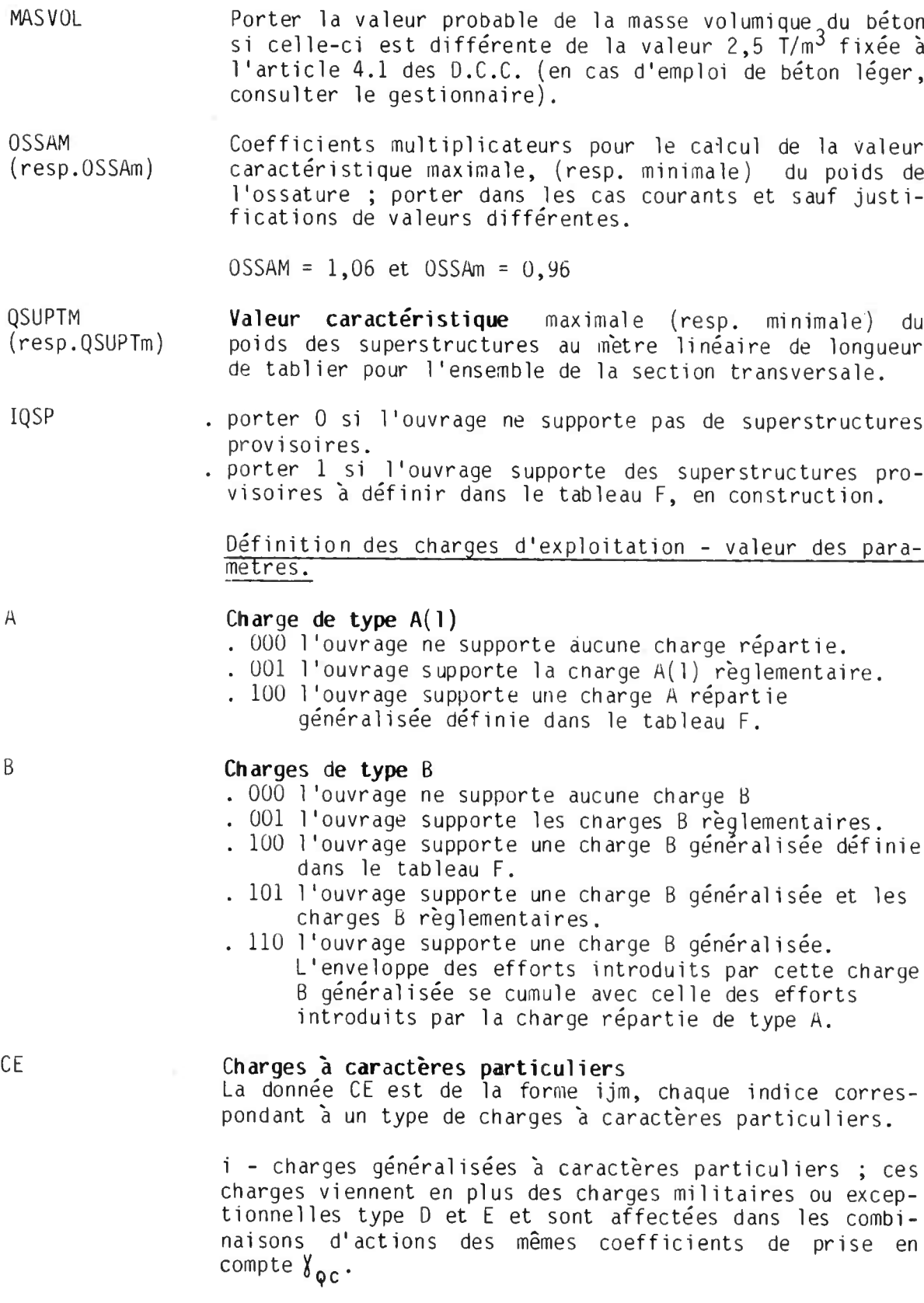

j - charges exceptionnelles réglementaires. m - charges militaires (Fasc.61, II, art. 10).

Le programme permet de prendre en compte au maximum 3 charges exceptionnelles (en plus des charges militaires). Valeur des indices :

- . i 0 : pas de charge généralisée à caractères particuliers
	- <sup>i</sup> : i charges généralisées à caractères particuliers à définir dans le tableau F.
- . j 0 : pas de charge exceptionnelle règlementaire. <sup>1</sup> : convoi exceptionnel type D. <sup>2</sup> : convois exceptionnels type D et E.
	-
- . m 0 : pas de charge militaire.
	- 3 : charges militaires Mc 80 et Me 80.
	- 4 : charges militaires Mc 120 et Me 120.

Exemple : CE = 124 correspond à l'admission sur l'ouvrage d une charge généralisée dont les caractéristiques seraient à definir en carte F4 (1 carte), des convois exceptionnels D et E, et des convois militaires Me 120 et Mc 120.

Mode d'application des charges de trottoirs (art. 12 et 13 Fasc. 61, titre II).

L'indicateur définissant ce mode d'application est de la forme i j k, chaque caractère ayant la signification suivante :

i - un chiffre, différent de zéro, dans la colonne i signifie que l'ouvrage supporte les charges de trottoir de densités PSTROT indiquée ci-après :

Porter en général :

- $\cdot$  i = 1 si seul le trottoir de droite supporte la charge générale de densité PSTROT et la charge locale de densité PSTROL.
- . i = 2 si seul le trottoir de gauche supporte la charge générale de densité PSTROT et la charge locale de densité PSTROL.
- . i = 3 si les 2 trottoirs supportent la charge générale de densité PSTROT et la charge locale de densité PSTROL.

j - un chiffre, différent de zéro, dans la colonne <sup>j</sup> indique comment le trottoir est séparé de la chaussée ;

Porter en général :

. j = 1 si le trottoir chargeable est séparé de la chaussée par un obstacle infranchissable (barrière normale ou lourde).

TR

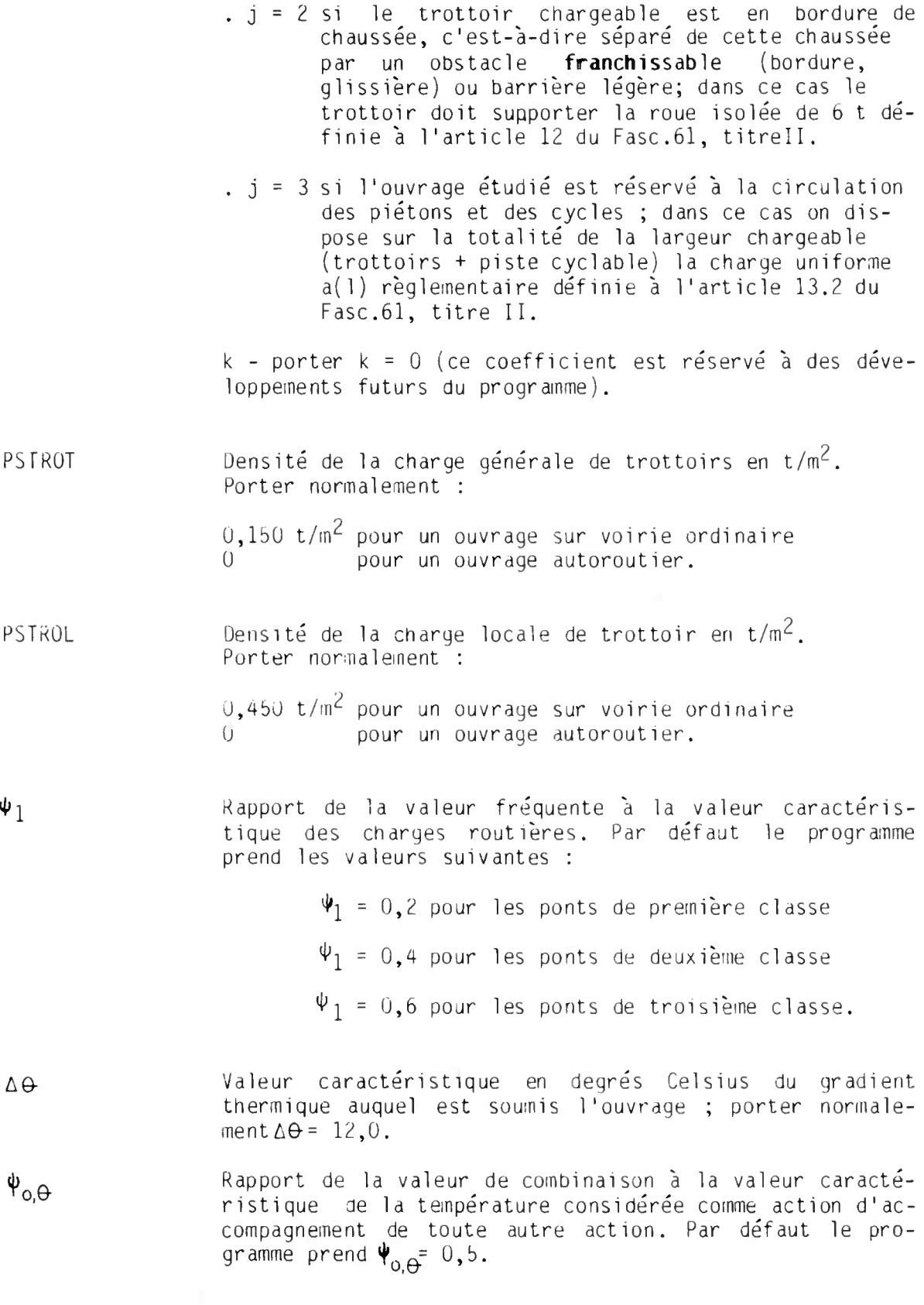

 $\overline{\omega}$ 

#### CARTE A10 CHARGES SUR LES ENCORBELLEMENTS LATERAUX.

Si la dalle calculée ne comporte pas d'encorbellements en coupe transversale (c'est-à-dire si, dans la section de plus petite épaisseur, la portée de chaque encorbellement n'excède pas cette épaisseur), il n'y a pas lieu de remplir les colonnes 1 à 48 de cette carte.

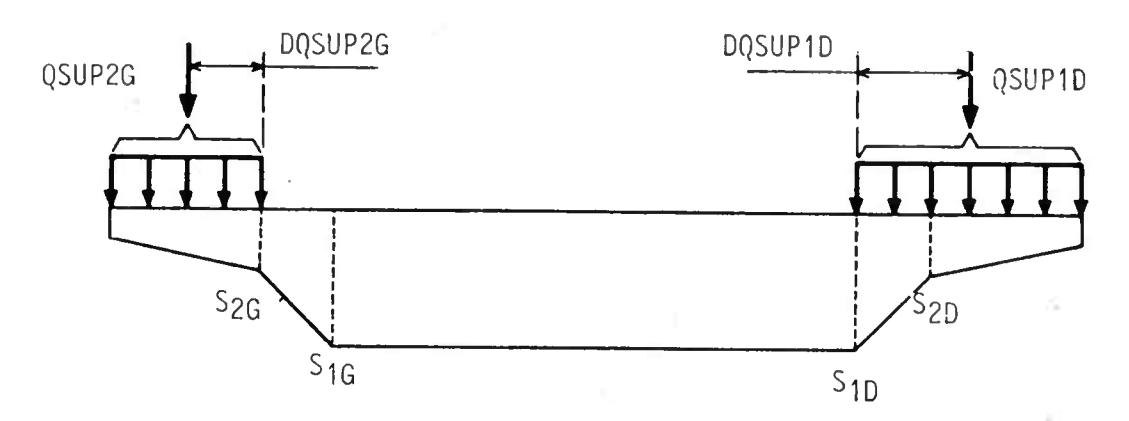

QSUP Valeur caractéristique maximale (M) ou minimale (m) du 1 ou 2 des superstructures au mètre de longueur de la partie du tablier comprise entre G ou D de tablier sur toute la partie du tablier comprise entre<br>M ou m de l'extrémité gauche (indice G) ou droite (indice D) du l'extrémité gauche (indice G) ou droite (indice D) du tablier en coupe transversale, et la première (indice 1) ou la seconde (indice 2) section d'encastrement de gauche ou de droite respectivement.

#### REMARQUE :

Pour une nervure de section rectangulaire, ou, plus<br>généralement, s'il n'y a qu'une seule section qu'une seule section d'encastrement on a :

QSUP 1G = QSUP 2G ainsi que QSUP 1D = QSUP 2D

DQSUP 1G Distance du point d'application de QSUP <sup>1</sup> ou QSUP <sup>2</sup> à : DQSUP 1D respectivement, la première ou la deuxième section DQSUP 2G d'encastrement, à gauche et à droite . Le point DQSUP 2D d'application de chaque QSUP . . . est le barycentre des charges de superstructures qui composent la charge totale QSUP . . . considérée en valeur moyenne probable.

CHARGES SUR LES HOURDIS.

Les colonnes 49 à 60 de cette carte ne sont à remplir que si l'on étudie une dalle nervurée (NERV > 2 en CARTE A5).

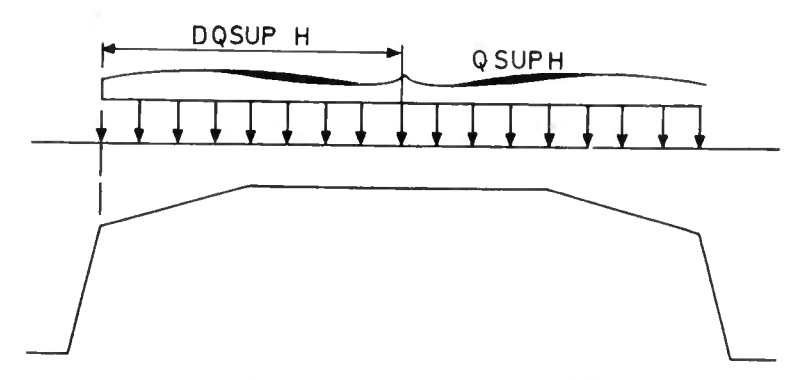

QSUPH M Valeur caractéristique maximale (M) ou minimale (m) du<br>m m poids des superstructures au mètre de longueur de poids des superstructures au mètre de longueur de<br>tablier sur les hourdis intermédiaires sur les hourdis intermédiaires.

DQSUPH Distance du point d'application de QSUPH à la section d ' encastrement hourdis/nervure à gauche au hourdis.

#### CARTE All COEFFICIENTS D'EXCENTREMENT.

KBR KBG **KMC** KME KCE1 KCE2 KCE 3

Les paramètres de cette carte doivent être introduits si le calcul par le programme des coefficients de majoration pour excentrement n'est pas demandé et si l'on a, en conséquence, porté U dans la case EXCENTR de la carte A3. KTRG **KTRD** KA KBC KBT

Les coefficients de répartition transversale sont rela tifs respectivement à la charge de trottoir à la charge A, aux charges Bc Bt Br, à la charge B généralisée aux charges militaires Mc et Me et aux charges exceptionnelles généralisées ou règlementaires (pour les cas de charges exceptionnelles règlementaires, KCE1 correspond au convoi D, KCE2 au convoi E).

> On porte normalement 0 si on a préalablement porté 1 dans la case EXCENTR de la carte A3.

> Sinon on porte pour chaque cas de charge la valeur maximum du coefficient de répartition transversale calculé suivant la convention ci-après.

Cependant il est loisible de donner la valeur 0 à un coefficient Km dont le cas de charge auquel il se rapporte n'intéresse pas l'utilisateur.

#### Prise en compte de la dégressivite transversale

Les coefficients d'excentrement introduits doivent tenir compte des coefficients de dégressivité transversale.

En particulier :

. les coefficients KBC et KBT doivent tenir compte respectivement des coefficients b<sub>c</sub> et b<sub>c</sub> définis aux articles 5.2.2. et 5.4.2. du Fasc. 61-titre II.

. le coefficient KA (1) doit tenir compte du coefficient a<sub>l</sub> défini à l'article 4.2 du fasc. 61-titre II.

#### Calcul des coefficients K

. si NV est le nombre de voies chargées qui produit l'effet recherché,

. si NVC est le nombre maximum de voies qu'il est possible de charger compte tenu du cas de charge envisagé,

. si K<sub>i</sub> est le coefficient d'excentrement relatif à une charge  $P_i$ ,

. si CDT(NV) est le coefficient de dégressivité transversale relatif aux NV voies chargées du cas de charge envisagé,

alors, 
$$
K_m = \frac{(\Sigma K_i P_i) \times NV \times CDT(NV)}{(\Sigma P_i) \times NVC}
$$

#### CARTE Al2 CARACTERISTIQUES DU BETON AUX DIFFERENTES PHASES DE CALCUL.

- Age du béton lors.de la première mise en tension Porter généralement  $t_1 = 7$  $t<sub>1</sub>$
- Résistance caractéristique du béton à la compression au temps  $t_1$  (t/m<sup>2</sup>)  $fc_{t1}$
- Age du béton lors de la seconde mise en tension Porter généralement  $t_2$  = 28  $t<sub>2</sub>$

#### Résistance ca actéristique du béton à la compression au temps t<sub>2</sub> (t/m<sup>2</sup>)  $fc_{t2}$

- Résistance<sub>o</sub>caractéristique du béton à la compression à 28 jours (t/m<sup>2</sup>).  $fc_{28}$
- Age du béton lors de la mise en service Porter généralement MS = 90 MS

Retrait final du béton (en  $10^{-4}$ ) **er**

> $\epsilon_r$  = 3 dans le quart Sud-Est de la France  $\varepsilon_{r}$  = 2 dans le reste de la France

- Porter la valeur du facteur entrant dans le calcul du fluage du béton (BPEL art. 2.1), si celle-ci est différente de 2 (cas des bétons traditionnels).  $K_{f1}$
- POISSON Coefficient de Poisson pour le béton.

Porter la valeur du coefficient de Poisson si celle-ci est différente de 0,2 valeur généralement adoptée pour le béton précontraint.

- Porter la valeur en  $10^{-5}$  du coefficient de dilatation thermique du béton si celle-ci est différente de  $1.10^{-5}$ DILAT
- CARTE A13 CARACTERISTIQUES DES ARMATURES DE PRECONTRAINTE.

#### CARTE A14

En dimensionnenent on n'utilise qu'un seul système de précontrainte (CARTE A13). En vérification on peut utiliser deux systèmes différents de précontrainte (CARTES A13 et A14).

- Contrainte de rupture garantie de l'acier de précontrainte  $(t/m^2)$  $f_{\text{prg}}$
- Valeur garantie de la contrainte limite conyentionnelle d'élasticité de l'acier de précontrainte (t/m<sup>2</sup>) f peg

28

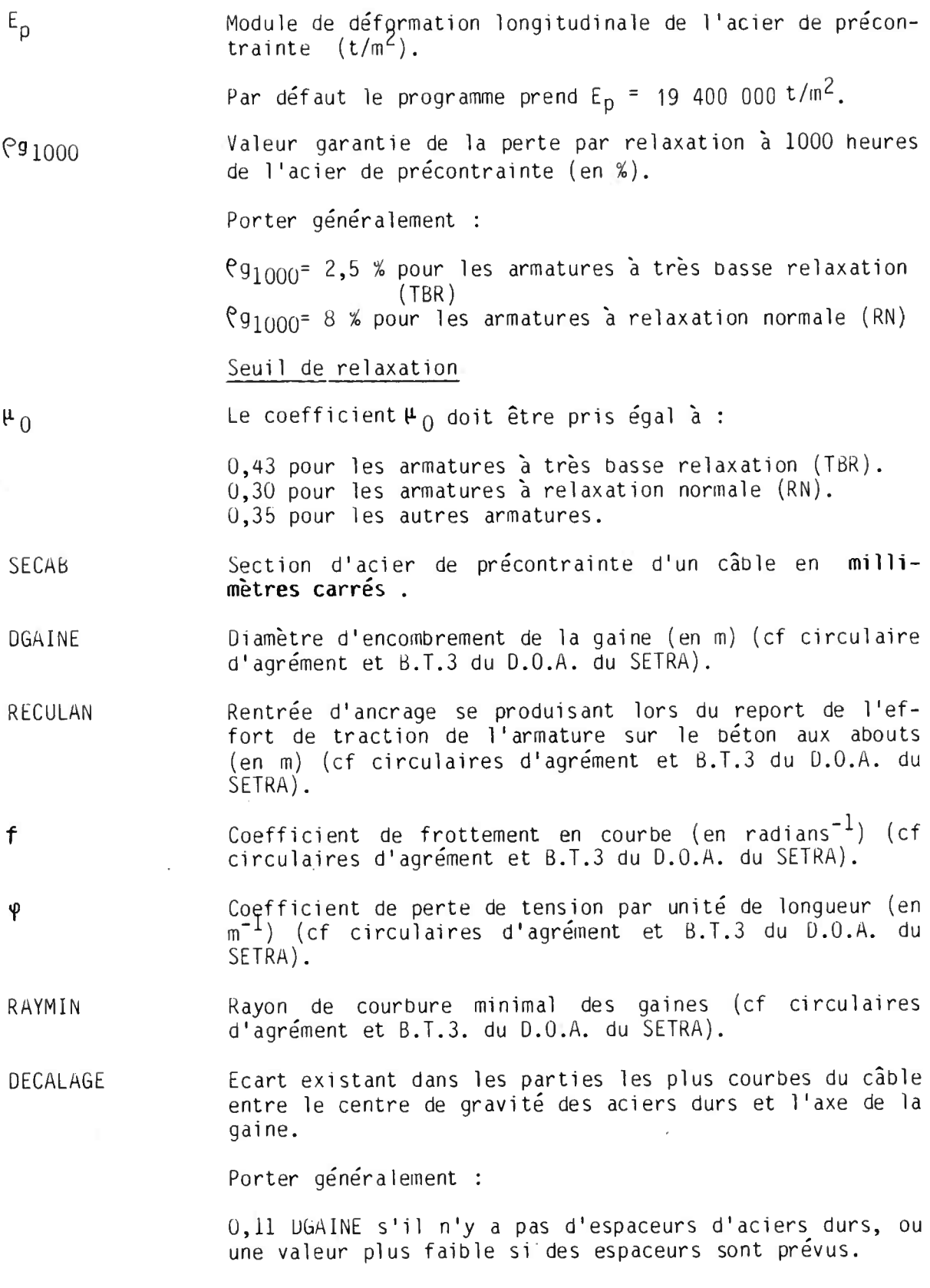

29

 $\hat{\boldsymbol{\beta}}$ 

#### REMARQUE

Dans le cas d'une dalle de section rectangulaire ou nervurée il peut être envisagé, comme pour les dalles élégies, de regrouper les câbles en paquets (de deux câbles superposés verticalement si DGAINE est supérieur à 5 cm) . En ce cas, porter le même écart majoré d'un décalage fictif.

#### CARACTERISTIQUES DES ARMATURES PASSIVES.

Limite d'élasticité garantie des armatures passives (en t/m<sup> $\zeta$ </sup>). fe<sub>l</sub> fe<sub>2</sub>

> fe<sub>l</sub> : pour le calcul du ferraillage longitudinal et transversal

 $fe_2$  : pour le calcul des étriers.

#### Contraintes limites de traction des armatures passives  $\bar{\sigma_a}$ dans les constructions justifiées en classe III.  $\bar{v}$   $\bar{v}$   $\bar{v}$

**<sup>Q</sup>—a cette contrainte de traction admissible en situations de construction et d'exploitation sous l'effet des combinaisons rares est normalement limitée** a :

> 15 000  $n$  (t/m<sup>2</sup>)  $2/3$   $t_{en}$  $\sigma_{\rm a}$  = min ou

feg = limite d'élasticité des aciers utilisés

- $\eta$  = coefficient de fissuration égal à 1 pour les ronds lisses et à la valeur fixée par les fiches d'identification pour les autres armatures (en général  $\eta = 1,6$  pour les aciers HA).
- $\overline{\mathbb{Q}}$  cette contrainte est admissible en situations d'exploitation sous l'effet des combinaisons fréquentes en section d'enrobage uniquement et limitée réglementairement à :

 $\overline{\sigma_{\psi}^{2}}$  = 6 120 t/m<sub>2</sub>

Module de déformation longitudinale des aciers passifs en  $t/m^2$ .

Par défaut le programme prend  $E_s = 20,400,000, t/m^2$ .

#### CARTE A16 DIMENSIONNEMENT AUTOMATIQUE DU TABLIER.

Cette carte n'est à remplir que si CABLAGE vaut 1 (carte A3). Dans le cas d'une vérification (CABLAGE = 4) les données ci-dessous ne seront pas prises en compte par le programme.

 $E_S$ 

Web Street

CLASBP Classe de vérification de l'ouvrage pour les justification des contraintes normales vis à vis de l'état-limite de service.

> Porter dans la colonne de droite, la classe de vérification adoptée pour l'ouvrage étudié telle qu'elle est définie à l'article 1 .3 du BPEL.

Porter généralement 2 pour les ouvrages courants.

K1 K2 K3 Valeur du rapport homographique K.

La recherche du câblage est faite moyennant l'indication de trois valeurs particulières du rapport K défini ainsi :

$$
K = \frac{e_c - e_i}{e_S - e_i}
$$

Ce rapport obligatoirement compris entre 0 et 1, définit l'excentrement (e<sub>c</sub>) du câble concordant par rapport à l'excentrement des limites supérieures (e<sub>s</sub>) et inférieures (e<sub>i</sub>) du fuseau résultant (ces valeurs mesurées par rapport à la fibre moyenne sont positives vers le haut).

Les trois valeurs particulières de K à porter dans le bordereau sont les suivantes :

K1, valeur commune sur appuis intermédiaires.

K2, valeur commune aux points de moments maxima en travées intermédiaires.

K3, valeur commune aux abouts.

En général on portera

 $K1 = 0$ 

 $K2 = 1$ 

K3 = valeur à calculer en fonction de l'excentrement du câble moyen aux abouts.

#### Cas particuliers.

1 - Pour un ouvrage à 2 travées, on porte :

 $K1 : 0,2$ K2 : 1 K3 : à calculer 2 - Pour un ouvrage à larges encorbellements, on porte : K1 : entre 0,2 et 0,3 K2 : 1 K3 : à calculer REMARQUES. 1. Pour le calcul de K3, on conseille : \* pour une dalle rectangulaire ou sans encorbellements notables, de faire sortir le câble au niveau de la fibre moyenne (e<sub>c</sub> = 0)

\* pour une dalle à larges encorbellements, de faire sortir le câble à mi-hauteur de la dalle.

2. Vérifier que les corps d'ancrage, de barycentre e<sub>c</sub>, respectent les distances minimales entre eux et les distances au contour de la section d'about, particulièrement dans le cas d'épanouissement des câbles.

Si cette condition est déterminante, réajuster la valeur de e<sub>c</sub> et en déduire K3.

COUVS Couvertures minimales de béton aux points hauts et points<br>COUVI bas du tracé de précontrainte. bas du tracé de précontrainte.

> Porter la distance de la génératrice la plus excentrée des gaines au parement horizontal (Supérieur ou Inférieur) le plus proche.

> Les valeurs les plus courantes de COUVS et COUVI sont schématisées ci-dessous :

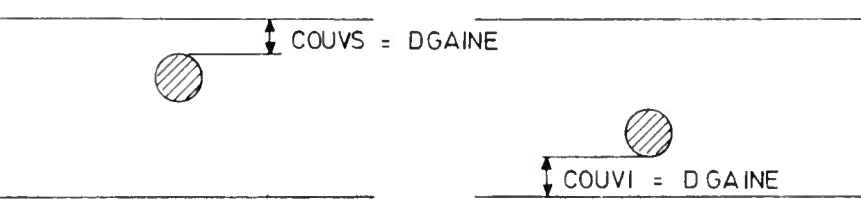

PCENT Pourcentage d'armatures mises en tension à une époque donnée.

> \* Si l'ouvrage est mis en précontrainte en deux temps (une premiere mise en tension à  $t_1$  jours et une seconde mise en tension à  $t_2$  jours).

> Porter le pourcentage d'armatures mises en tension à  $t_1$ jours .

En général, on conseille de porter 60, car ce pourcentage est suffisant pour permettre le décintrement .de l'ouvrage.

\* Si l'ouvrage est mis en précontrainte en une seule fois:

Porter 100 si toutes les armatures sont mises en tension  $a$  t<sub>1</sub> jours.

Porter 0 si toutes les armatures sont mises en tension à t $_2$  jours.

MODE Nature des ancrages.

Porter 0 si on ne connait pas a priori le mode de tension le plus avantageux pour l'ouvrage. Le programme déterminera alors le mode de tension optimum (types d'ancrages à chaque extrémité) automatiquement.

Porter 1 si la mise en tension est assurée par un ancrage actif à l'extrémité gauche de l'ouvrage et si l'autre extrémité comporte un ancrage mort pour tous les câbles.

Porter 2 si la mise en tension est assurée par un ancrage actif à l'extrémité droite de l'ouvrage et si l'autre extrémité comporte un ancrage mort pour tous les câbles.

Porter 3 si tous les câbles sont munis d'un ancrage actif à leurs deux extrémités (valeur habituelle pour les ouvrages construits en une seule phase).

Porter 4 si les ancrages actifs des câbles, tirés d'un seul côté, sont alternativement prévus à l'une et à l'autre extrémité de l'ouvrage.

Tension à l'origine des armatures de précontrainte (cf art. 3.1 du BPEL). La valeur maximale de cette tension ne doit pas dépasser la plus faible des valeurs suivantes :

- valeur figurant dans l'arrêté d'agrément du procédé de précontrainte utilisé.

 $-$  0,80 f $_{\text{prg}}$  (cf cartes A13 et A14)

 $-$  0,90 f<sub>peq</sub> (cf cartes A13 et A14)

#### CARTE A17 TASSEMENTS

Les tassements interviennent au cours du calcul selon les modalités définies par la carte A3 . Les données de cette carte A17 ne sont à fournir que si TASMENT = 2 en colonne 9 de la carte A3.

 $\sigma_{\rm p0}$ 

- Variation admissible de la contrainte limite de traction Δσ du béton de l'ouvrage en présence de tassements aléatoires. En d'autre terme Δσ<sup>=</sup> mini + Δσ<sup>=</sup> est la contrainte limite de traction du béton en section d'enrobage de l'ouvrage en service toutes pertes déduites en présence des tassements probables et aléatoires.
- YOUNG Valeur comprise entre 3 et 5 servant à déterminer la valeur Ei<sub>28</sub>/YOUNG du module de deformation du béton utilisé par le programme dans le calcul des efforts dus aux tassements des appuis, Ei<sub>28</sub> étant la valeur du module de déformation instantanée du béton à 28 jours. Sauf précisions contraires, porter YOUNG = 1 + K<sub>fl</sub>, K<sub>fl</sub> ayant la valeur définie en carte Al2.
- Fraction des tassements probables et aléatoires définis ci-après, prise en compte dans les calculs de combinaisons à l'état limite de service ; porter normalement 1. . KTP
	- TPi Tassement probable de l'appui i
	- $\Delta T_i$  Valeur absolue du tassement aléatoire de l'appui i
	- CARTE A18 DIMENSIONNEMENT DES APPAREILS D'APPUI.

 $(cf$  J.A.D.E sous dossier A et B.T.4 du D.O.A. du  $S.E.T.R.A.$ )

COMPRENV Compression admissible moyenne des appareils d'appuis en élastomère sous charge permanente.

 $COMPRENV = 500$  à 750 t/m<sup>2</sup> (valeur conseillée)

COMPREBV Compression admissible moyenne des articulations par section rétrécie de béton, sous charge permanente.

 $COMPRENBV = 2500 t/m<sup>2</sup>$  (valeur conseillée)

COMPRENS Compression admissible moyenne des appareils d'appui en élastomère sous charges maximales.

COMPRENS =  $1\,000$  à 1 500 t/m<sup>2</sup> (valeur conseillée)

COMPREBS Compression admissible moyenne des articulations par section rétrécie de béton, sous charges maximales.

 $COMPREBS = 4 000 t/m<sup>2</sup>$  (valeur conseillée)

SYMAP Symétrie longitudinale des appareils d'appui

Porter 0, s'il n'y a pas de symétrie Porter 1, s'il y a symétrie longitudinale Porter 2, si les appareils d'appui sur les appuis intermediaires sont tous identiques.
$\frac{1}{2} \sum_{i=1}^{n} \frac{1}{2} \sum_{i=1}^{n} \frac{1}{2} \sum_{i=1}^{n} \frac{1}{2} \sum_{i=1}^{n} \frac{1}{2} \sum_{i=1}^{n} \frac{1}{2} \sum_{i=1}^{n} \frac{1}{2} \sum_{i=1}^{n} \frac{1}{2} \sum_{i=1}^{n} \frac{1}{2} \sum_{i=1}^{n} \frac{1}{2} \sum_{i=1}^{n} \frac{1}{2} \sum_{i=1}^{n} \frac{1}{2} \sum_{i=1}^{n} \frac{1}{2} \sum_{i=1}^{n$ 

tion rétrécie de béton.

 $\ddot{\phantom{a}}$ 

TYPAP<sub>i</sub> Fype des appareils d'appui utilisés au droit de l'appui i Porter 0 si l'appareil d'appui est constitué par une sec-

Porter 1 si l'appareil d'appui est en élastomère fretté.

Porter 2 si l'appareil d'appui est d'un type différent des deux précédents.

NAP<sub>i</sub> Nombre d'appareils d'appuis dans la ligne d'appui considérée.

> Porter 1 dans le cas d'une section rétrécie de béton continue sur toute la longueur de l'appui (cas des ponts droits ou peu biais reposant sur des voiles continus) .

# **TABLEAU B - CARACTERISTIQUES GEOMETRIQUES DE LA STRUCTURE**

## CARTE B1 CARACTERISTIQUES GEOMETRIQUES TRANSVERSALES

VACOUTRA Ce paramètre indique les VAriations éventuelles des COUpes TRAnsversales.

> Porter 0, si l'ouvrage présente des caractéristiques transversales constantes tout le long de l'ouvrage.

> Porter 1, si l'ouvrage est de hauteur variable et présente une ou plusieurs nervures dont la largeur mesurée à l'intrados, varie d'une section à l'autre suivant le schema ci-dessous.

> Porter 2, si l'ouvrage est de hauteur variable et présente une ou plusieurs nervures dont la largeur, mesurée à l'intrados, demeure constante.

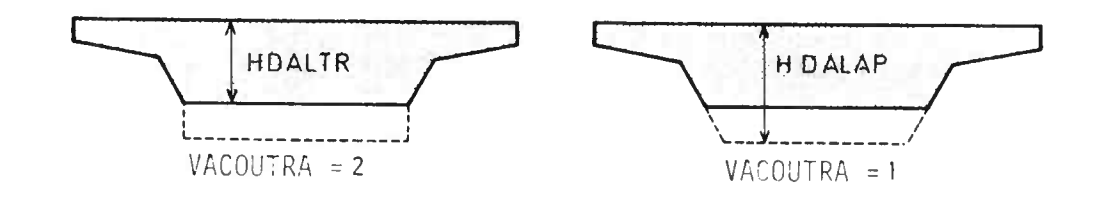

HDALTR Epaisseur de la dalle en travée.

Porter l'épaisseur minimum de la dalle (à mi-portée).

HDALAP Epaisseur de la dalle sur appuis.

Porter l'épaisseur maximum de la dalle (sur appuis) .

- EDALLE 2 G Largeur droite de l'encorbellement de gauche (G) ou de D droite (D), mesurée entre la section d'encastrement G ou D la plus proche de l'axe de la nervure et les bords libres de la dalle : (voir schéma ci-dessous).
- EDALLE 3 G Largeur droite du premier gousset (correspondant D respectivement à HDALLE 3 G et HDALLE 3 D) rencontré à partir de l'extrémité gauche ou droite des encorbellements.
- HDALLE 2 G Epaisseur de la dalle aux extrémités des encorbellements<br>  $D = \begin{bmatrix} 1 & 0 & 0 \\ 0 & 0 & 0 \\ 0 & 0 & 0 \end{bmatrix}$  et de droite (0) de gauche  $(G)$  et de droite  $(D)$ .
- HDALLE 3 G Epaisseur du premier gousset rencontré à partir de l'ex-<sup>D</sup> trémité gauche (G) ou droite (D) des encorbellements.

Ne rien porter si la coupe transversale de la dalle ne comporte pas de gousset

HDALLE 4 G Epaisseur du deuxième gousset rencontré à partir de l'ex-<sup>D</sup> trémité gauche (G) ou droite (D) des encorbellements vers la fibre médiane de la dalle.

Ne rien porter s'il n'y a pas de deuxieme gousset.

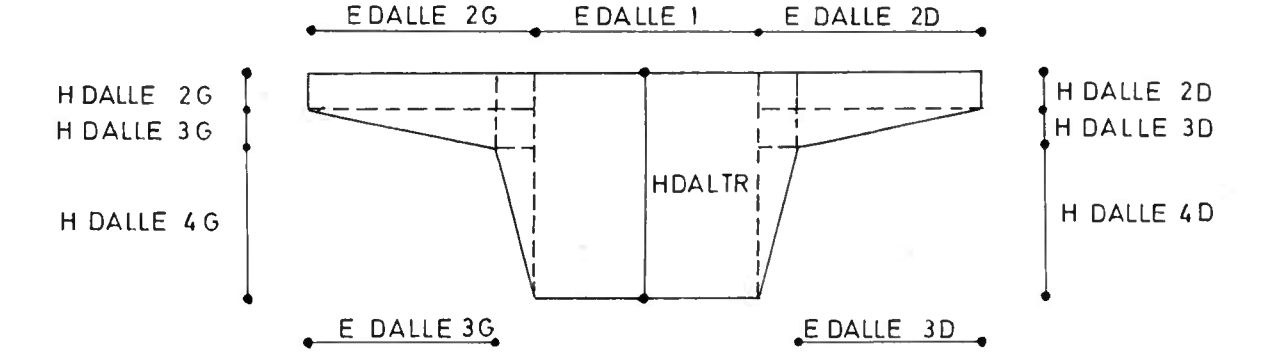

Compte tenu des dispositions adoptées on doit avoir:

 $*$  HDALLE2. + HDALLE3. + HDALLE4.  $\leq$  HDALTR  $\star$  EDALLE3.  $\leq$  EDALLE2, \* EDALLE2G + EDALLE1 + EDALLE2D = ETROTG + EGAU + ESURCH + EDROI + ETROTD

37

- Largeur droite du hourdis mesurée entre les arêtes inférieures de deux nervures (voir schéma ci-dessous) dans la section de hauteur minimum. LH1
- Largeur du hourdis mesuré entre les sections d'encastrement du premier gousset (défini par HH3). LH2
- Largeur du hourdis intermédiaire entre les origines des premiers goussets. LH3
- Hauteur minimum du hourdis intermédiaire. HH2
- Hauteur du premier gousset. HH3
- Hauteur du second gousset ou du parement de la nervure dans la section de hauteur minimum HH4

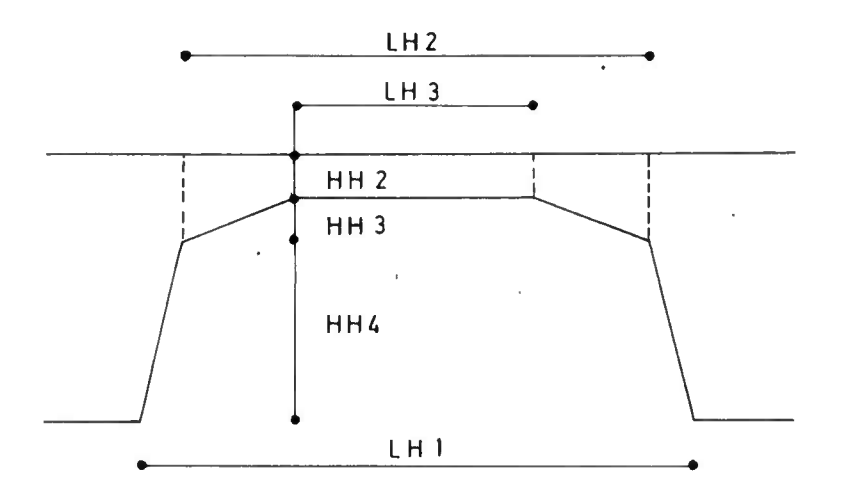

On doit vérifier:

- $*$  HH2 + HH3 + HH4  $\leq$  HDALTR
- $*$  LH3  $\leq$  LH2  $\leq$  LH1
- $*$  EDALLE2G + EDALLE1 x NERV + LH1 x (NERV 1)
- + EDALLE2D = ETROTG + EGAU + ESURCH + EDROI + ETROTD

#### CARACTERISTIQUES DE LA DALLE NERVUREE EQUIVALENTE

(pour les calculs de répartition transversale)

ANERV \* Epaisseur moyenne des ames des nervures. le programme determine normalement lui meme cette épaisseur; on ne remplira donc pas cette case dans les cas courants .

- EPAIS \* Epaisseur du hourdis. Le programme prend normalement EPAIS = HH2 ; cette disposition peut, dans certains cas, conduire à sous-estimer notablement certains efforts, on pourra donc porter ici une valeur de EPAIS différente de HH2 en se référant aux exposés de MM . CART FAUCHART sur les calculs de flexion transversale pour sa détermination (cf Annales de l'I.T.B.T.P. Juillet-Aout 1970).
- HNERV \* Hauteur d'une nervure pour le calcul de l'inertie de torsion ; Le programme prend normalement pour calculer l'inertie de torsion d'une nervure dans une travée, la hauteur minimum dans cette travée ;on pourra éventuellement en remplissant la donnée HNERV imposer une inertie de torsion qui sera alors identique pour toutes les travées.
- AL(1) \* Largeur de la dalle en encorbellement mesurée à partir de l'axe de la nervure de rive : cette donnée est normalement déterminée à partir des données de la carte B1.
- AL(2) \* Distances entre-axes des nervures : cette donnée est normalement déterminée à partir des autres données de la carte B2.
	- \* REMARQUE

Utilisation des données EPAIS, ANERV, HNERV, AL(1), AL(2)

L'utilisation de ces données doit normalement être réservée aux calculs d'ouvrages dont les caractéristiques transversales sortent du cadre prévu par le programme (par exemple lorsque les caractéristiques géométriques Aire, Inertie etc... sont introduites à l'aide du tableau D et donc lorsque INERTIE =  $0 -$  carte A3).

Toutefois ces données peuvent être utilisées indépendemment les unes des autres.

CARTES B3A - B3B HAUTEURS DE LA DALLE

a

CARTES B8A - B8B Ce tableau n'est à fournir que si l'on étudie une dalle de hauteur variable présentant un intrados parabolique

> Porter dans ce cas, la hauteur de la dalle dans chaque section de la travée i.

> Dans les autres cas (hauteur constante ou hauteur variable avec gousset) on ne fournit pas ces cartes .

## COUPES TRANSVERSALES CALCULABLES

Of se reportera aux dessins ci-contre lors de la mise au point de aonneer a inscrire dans le bordereau (cf. commentaires)

> - toutes les sections transversales définies ci-après peuvent être elegies.

- La partie hachuree de chaoue coupe transversale définit la section cont les caracteristiques sont décrites au tableau B du pordereau des données.

TYPE

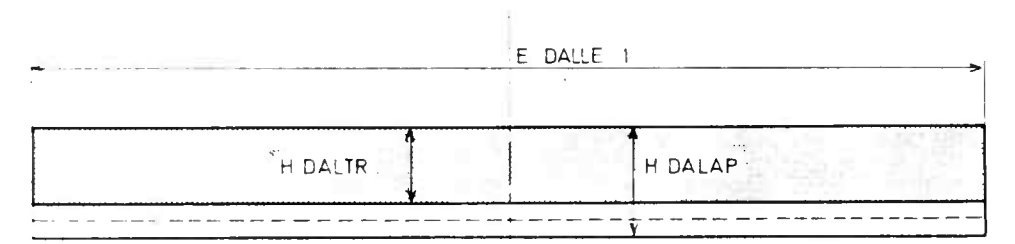

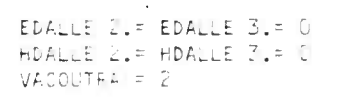

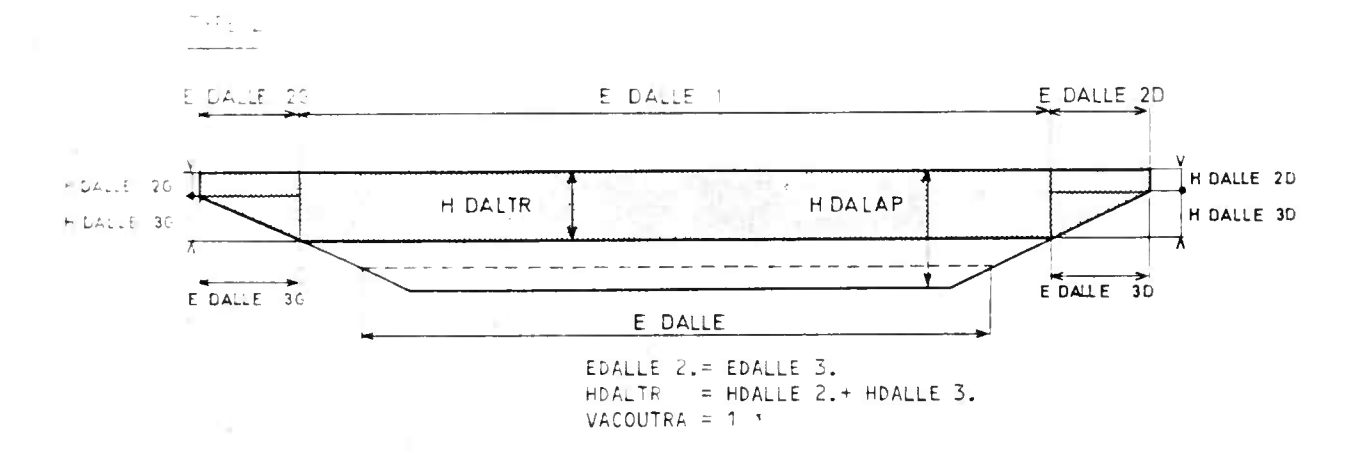

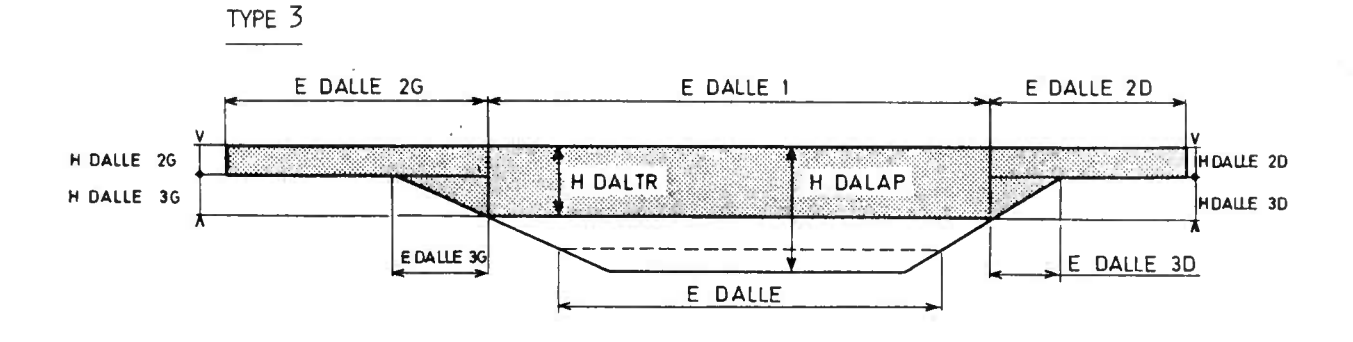

HDALTR = HDALLE  $2.+$  HDALLE 3.  $VACOUTRA = 1$ EDALLE  $3 \neq 0$ 

TYPE 4

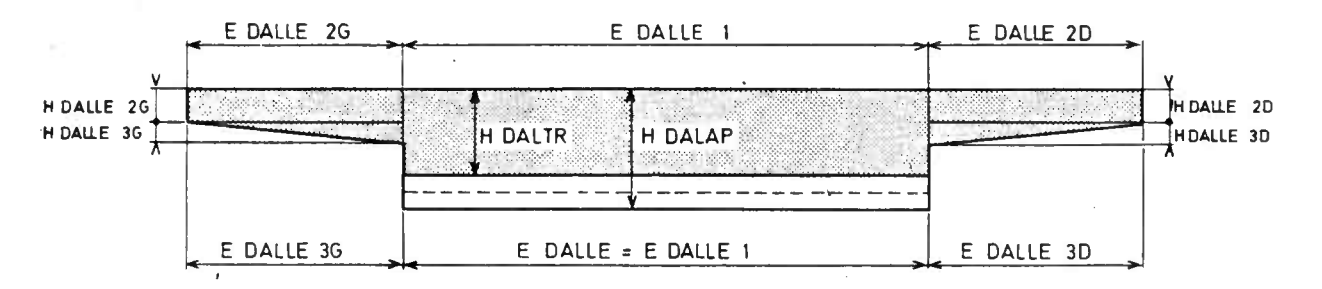

EDALLE  $2 =$  EDALLE  $3$ HDALTR-CHDALLE 2 .+ HDALLE 3 .)>0 VACOUTRA = 2 EDALLE 3 .20

TYPE 5

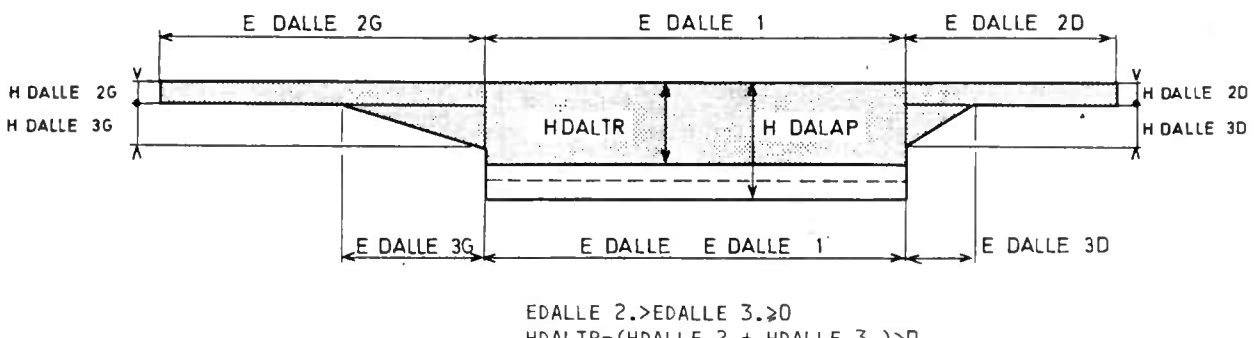

HDALTR-(HDALLE 2 .+ HDALLE 3 .)>0 VACOUTRA = 2

 $\sim 10$ 

41

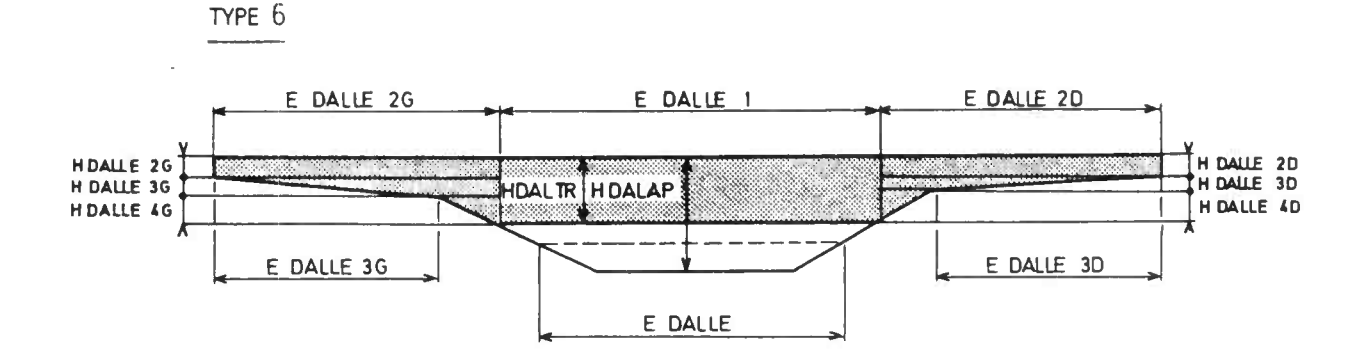

HDALTR = HDALLE  $2.+$  HDALLE  $3.+$  HDALLE  $4.$ VACOUTRA = 1

TYPE 7

7 ÷,

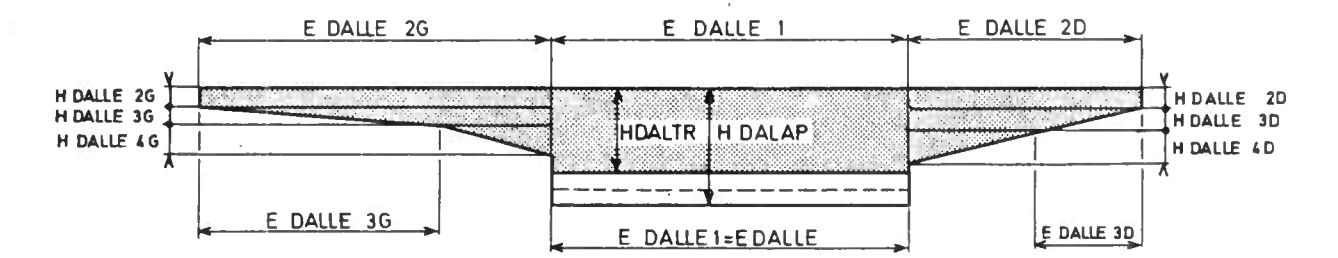

HDALTR - (HDALLE <sup>2</sup> .+ HDALLE <sup>3</sup> .+ HDALLE <sup>4</sup> .)>O VACOUTRA = 2

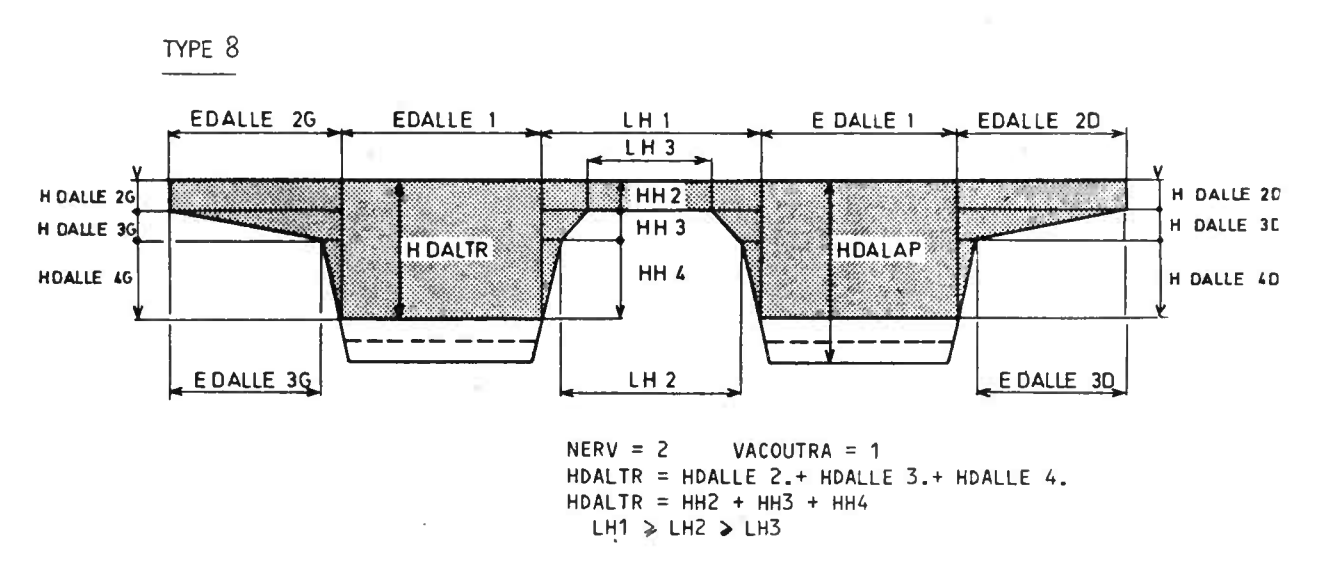

TYPE 9

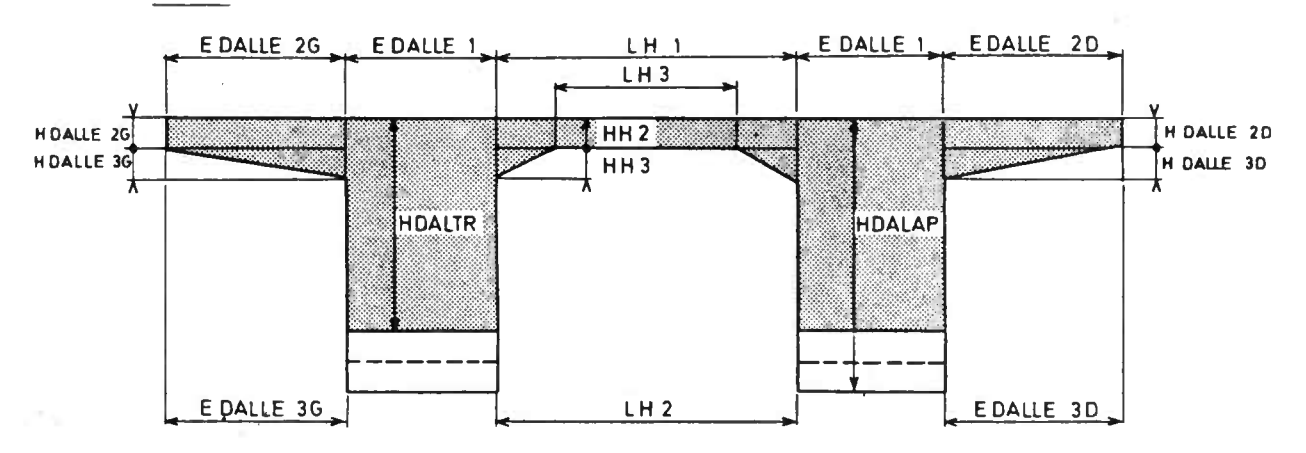

TYPE 10

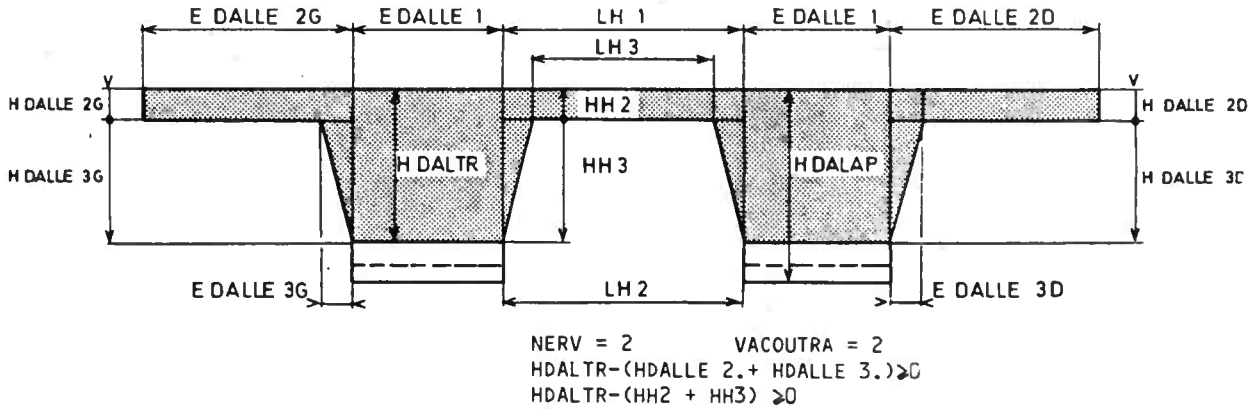

HALLE  $4. =0$  $HH4 = 0$  $LHS = LH1$ 

÷.

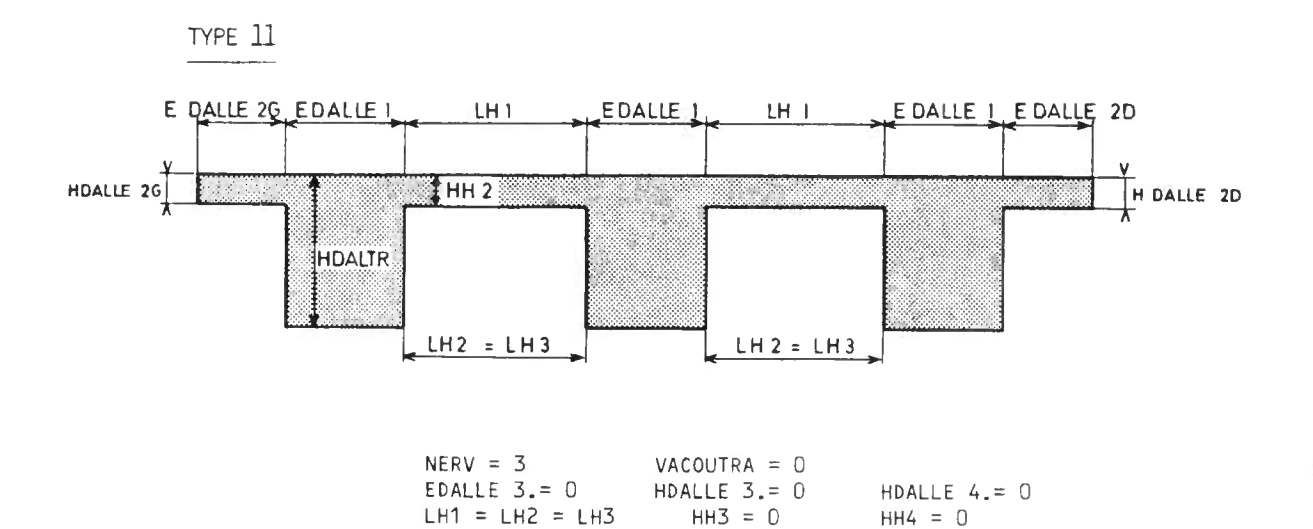

HDALTR = HDALAP

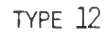

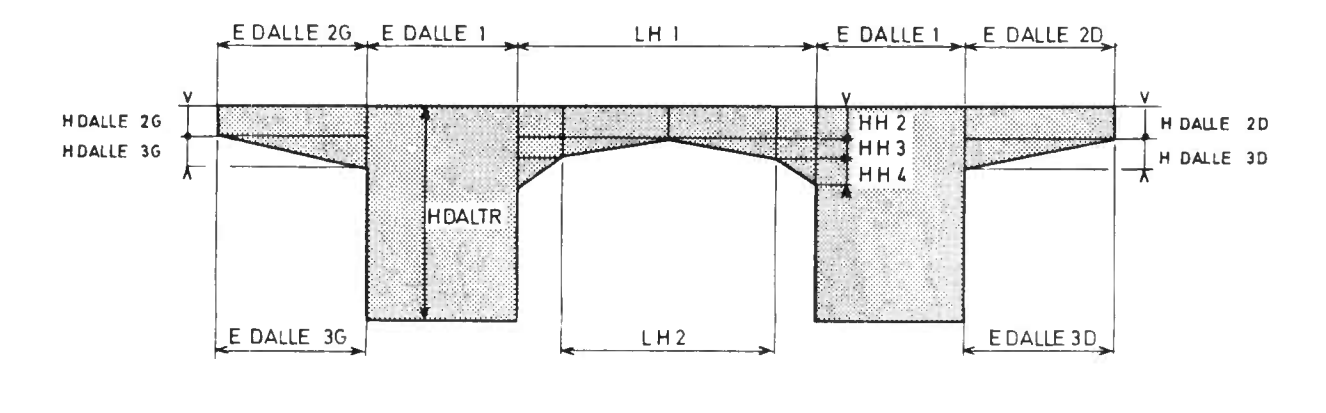

NERV = 2 VACOUTRA = 0  $HDALLE 4. = 0$   $LHS = 0$ HDALTR-(HDALLE 2.+ HDALLE 3.)≽O<br>HDALTR-(HH2 + HH3 + HH4)≽O HDALTR = HDALAP

## **TABLEAU C - VERIFICATION DE LA PRECONTRAINTE**

Ce tableau qui permet de décrire les caractéristiques d'une famille de câbles à vérifier, n'est à remplir que si la donnée CABLAGE vaut 4 (CARTE A3).

Définition d'une famille de câbles.

Le programme MCP a été conçu de manière à permettre la vérification automatique d'une précontrainte mise en oeuvre par des câbles éventuellement non filants, ce qui a conduit à considérer des familles de câbles regroupant chacune des câbles de mêmes caractéristiques ayant de plus, aux distances entre corps d'ancrage près, mêmes abscisses d'origine et d'extrémité.

Si une famille ainsi définie doit être mise en tension en deux temps, l'utilisateur doit prévoir une famille supplémentaire car toutes les armatures d'une famille doivent être tendues le même jour .

Dans le cas général de plusieurs familles de câbles, chaque famille peut être constituée de l'une ou l'autre des deux catégories d'armatures dont les caractéristiques géométriques et mécaniques figurent dans les cartes A13 et A14 du tableau A.

Le tableau C proposé ne permettant la vérification que d'un seul tracé, l'utilisateur doit remplir autant de tableaux C qu'il y a de familles de câbles ; ce nombre est limité à 8.

**Les familles de câbles doivent être décrites dans l'ordre de leurs mise en tension .**

#### CARTE CO CARACTERISTIQUES DE LA FAMILLE DE CABLES.

CLASBP Classe de vérification de l'ouvrage définie pour les justifications des contraintes normales vis-à-vis de l'étatlimite de service.

> Porter, dans la colonne de droite, la classe de verifica tion adoptée pour l'ouvrage étudie, telle qu'elle est definie à l'article 1 .3 du BPEL .

- NPH Identification de la phase (donnée non opérationnelle). Porter normalement 1.
- $NFC$  Nombre de familles de câbles à vérifier ( $NFC \leq 8$ ).

NUM Numéro de la famille de câbles considérée.

ARMA Porter 1 si les armatures appartiennent au premier système de précontrainte ; les caractéristiques géométriques et mécaniques de ces armatures sont alors introduites sur la carte A13.

> Porter 2 si les armatures appartiennent au second système de précontrainte ; les caractéristiques géométriques et mécaniques de ces armatures sont alors introduites sur la carte A14.

Nombre de câbles que comporte la famille considérée. NCAB

- Numéro de la travée dans laquelle commence la famille, ICI
- Numéro de la section de la travée ICI dans laquelle commence la famille, JC1
- Numéro de la travée dans laquelle s'arrête la famille, IC2
- Numéro de la section de la travée IC2 dans laquelle s'arrête la famille, JC2

**exemples**

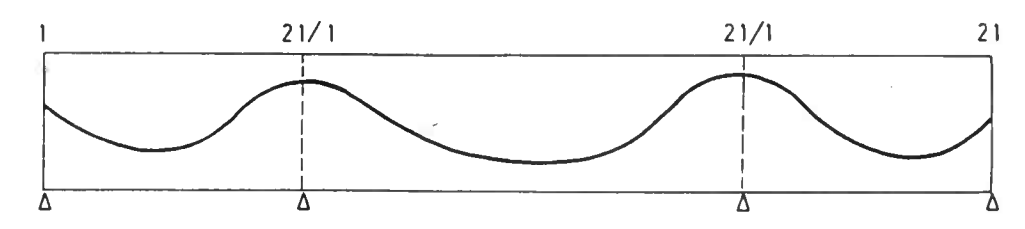

 $IC1 = 1$   $JCI = 1$   $IC2 = 3$   $JC2 = NDIV + 1$ 

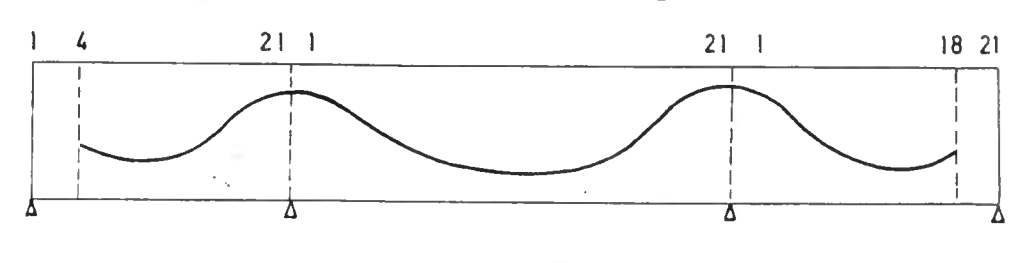

$$
IC1 = 1
$$
  $JC1 = 4$   $IC2 = 3$   $JC2 = 18$ 

Age du béton lors de la mise en tension des armatures de la famille considérée ; cette valeur doit âtre égale à  $t_1$  ou à t2 définis en carte Al2.

MT

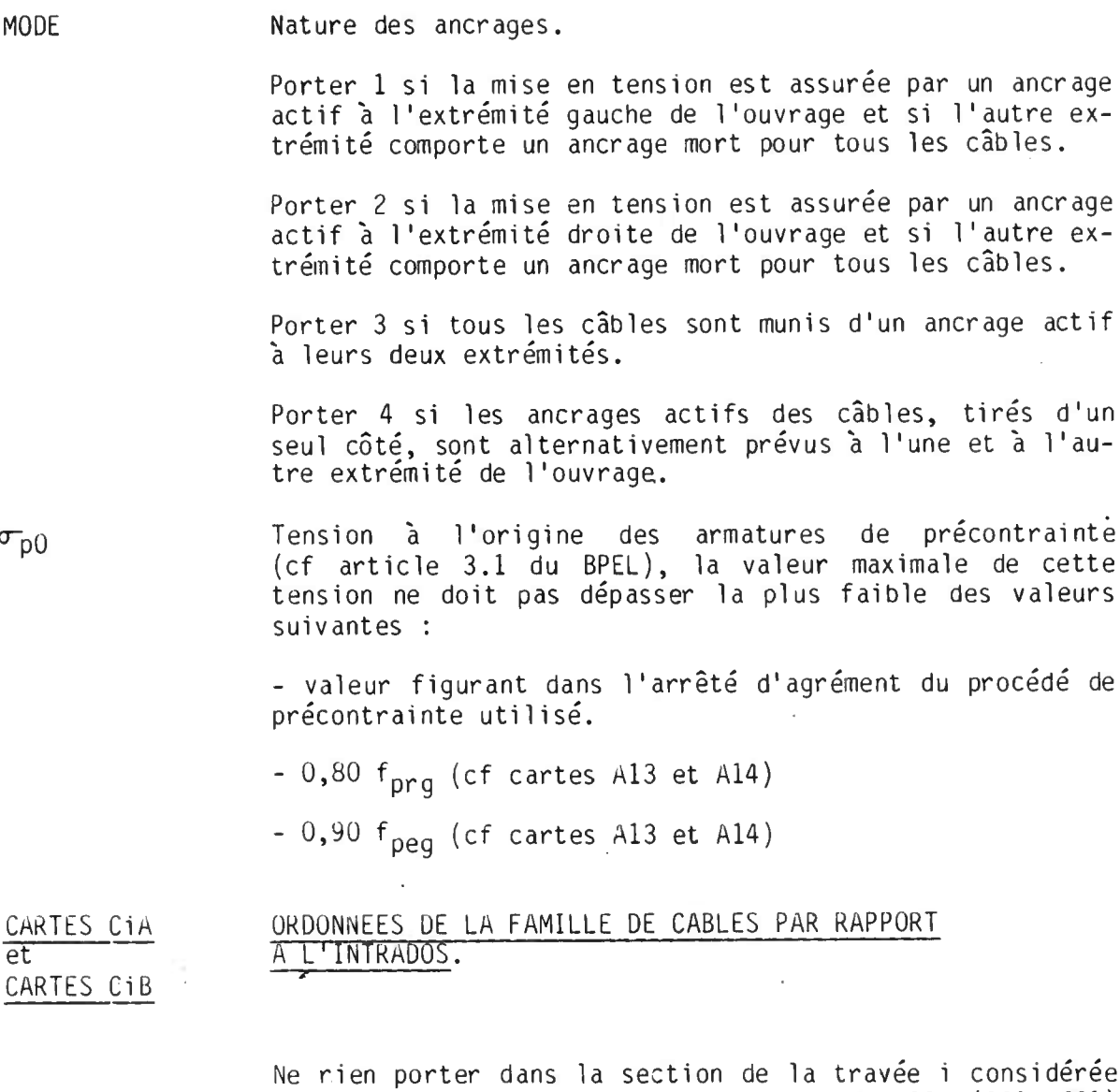

# CARTES CIA ORDONNEES DE LA FAMILLE DE CABLES PAR RAPPORT<br>et  $A$  l'intrados.

isé.

'ouvrage.

ns la section de la travée i considérée si cette section se situe hors de l'intervalle (ICI, JC1) (IC2, JC2).

dans l'arrêté d'agrément du procédé de

Sinon, porter la valeur de l'ordonnée du câble moyen de la famille considérée dans les sections de la travée I.

#### **Remarque**

L'attention de l'utilisateur est attirée sur le fait que l'ordonnée dont il s'agit est l'ordonnée du centre de gravité du câble moyen et non l'ordonnée de la gaine ; la donnée DECALAGE définie en carte A13 et A14 n'étant en ce cas pas considérée.

47

 $\sigma_{\rm p0}$ 

# **TABLEAU D — CARACTERISTIQUES GÉOMÉTRIQUES**

L'utilisation du tableau D correspond aux cas d'ouvrages de formes complexes dont la géométrie transversale sort du cadre prévu par les données du tableau B.

**Ce tableau n'est donc fourni que si l'on a porté INERTIE = 0 en carte A3 .**

On remplira autant de tableaux D qu'il y a de travées.

## CARTES D1 CARACTERISTIQUES GÉOMÉTRIQUES à D24

Chaque carte décrit une section de calcul :

- \* les cartes D1 à D21 concernent les sections courantes.
- \* les cartes 022 et D23 concernent-les sections de fin de gousset gauche et d'amorce de gousset droit.
- \* la carte D24 concerne la section déterminante de la travée.

Remarque : Nombre de cartes à remplir

- \* VACOUTRA = 0 (carte B1), l'ouvrage étant d'inertie constante, l'utilisateur ne remplit que la carte D1, les cartes D2 à 024 n'étant pas fournies.
- \* VACOUTRA = 1 ou 2 (carte B1) ; l'ouvrage est d'inertie variable, l'utilisateur doit remplir :
- . les (NDIV + 1) premières cartes (si NDIV <20 les cartes D de NDIV + 2 à 21 restent vierges)
- . les cartes D22 et D23 si IGOUS= 1 (cf. carte A6)
- . la carte D24
- AIRE Aire de la section brute.
- STAT Moment statique de l'aire brute par rapport à l'extrados de la dalle.
- XIN moment d'inertie de la section par rapport à la fibre moyenne.
- WS distance de la fibre supérieure de la dalle au centre de gravité.
- WI distance de la fibre inférieure de la dalle au centre de gravité.
- ETA rendement géométrique de la section.

# CARTE D25 CARACTÉRISTIQUES DE LA DALLE RECTANGULAIRE ÉQUIVALENTE

Pour le calcul de la répartition transversale des efforts longitudinaux et des efforts de flexion transversale, le programme substitue à la dalle réelle une dalle rectangulaire équivalente de largeur DEB, de même inertie de flexion longitudinale et de même hauteur que la section médiane de la travée concernée.

Les données de la carte D25 n'ont un sens que si NERV = 1 (carte A5); si NERV  $\ge$  2 la carte D25 reste vierge.

- BG distance de l'extrémité gauche de la dalle\_ équivalente par rapport à l'axe de la nervure.
- BD distance de l'extrémité droite de la dalle, équivalente par rapport à l'axe de la nervure.
- DEB largeur totale de la dalle équivalente DEB = BG + BD.

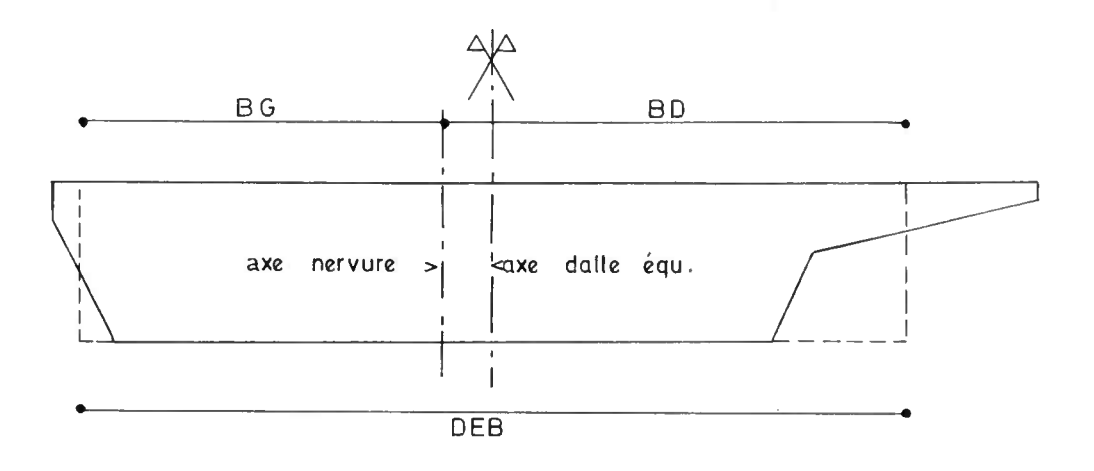

#### **Remarques**

- (1) Etude de la répartition transversale des efforts longitudinaux ou de la flexion transversale (cas où EXCENTR = 1 ou MOTRAN = 1 carte A3).
- a) cas ou  $EXCENTR = 1$  ou  $MOTRAN = 1$  (carte A3)

Dans le cas d'ouvrage de formes complexes ces effets sont étudiés par le programme dans les conditions suivantes :

- \* NERV = 1 (carte A5) ; l'ouvrage est alors considéré comme une dalle simplement nervurée : l'utilisateur doit remplir les cartes D25. L'étude est faite suivant la méthode de MM. GUYON MASSONNET.
- \* NERV $\geq$  2 (carte A5) ; l'ouvrage est alors considéré comme une dalle à nervures multiples : l'utilisateur doit remplir les cases hachurées (ANERV - ÉPAIS - HNERV - AL (1) - AL (2)) de la carte B2. L'étude est faite suivant la méthode de MM. CART FAUCHART.

b) cas ou  $EXCENTR = 0$  et MOTRAN = 0 (carte A3)

On remplira en conséquence les données de la carte All (coefficients de répartition transversale).

(2) Dans le cas où l'on a porté INERTIE = 0, on doit également porter en carte A3 :

 $DIMAP = 0$  $ETRIER = 0$ 

les sections correspondantes du calcul ne pouvant être effectuées . De plus l'étude à l'Etat-Limite Ultime et à l'Etat-Limite de Service en section fissurée (cas de la classe III du BPEL) ne sera pas fournie.

# **TABLEAU E - ETUDES B .P . EXTRA RÉGLEMENTAIRES**

L'utilisation du tableau E est réservée aux cas de calculs non conformes au BPEL, si l'on a préalablement porté BPEL = 0 en carte A3.

# CARTE El CONTRAINTES LIMITES DEFINISSANT LA CLASSE DE VERIFICATION.

## Conventions de signes :

Les contraintes suivantes sont positives si elles correspondent à des compressions et négatives si elles correspondent à des tractions.

## **Contraintes limites en section d'enrobage**

- Contrainte limite minimale du béton en section d'enrobage à ne  $\overline{\sigma_1}(t_1)$ pas dépasser à la mise en tension respectivement à  $t_1$  et à  $t_2$  $\overline{\sigma}_{1}^{2}(t_{2})$ jours .
- $\overline{\sigma_{OL}}$ Contrainte limite minimale du béton en section d'enrobage sous la combinaison quasi permanente, c'est-à-dire les charges permanentes (poids propre + superstructures + tassements probables s'il y a lieu).
- Contrainte limite minimale du béton en section d'enrobage sous la combinaison fréquente, c'est-à-dire sous la combinaison des charges de longue durée, de la fraction  $\boldsymbol{\mathrm{\psi}}_{1}$  des charges d'exploitation et  $\psi_\mathtt{o}\Theta$ du gradient thermique s'il y a lieu.  $\bar{\sigma}$
- $\bar{\sigma}$ mini Contrainte limite minimale du béton en section d'enrobage sous la combinaison rare en l'absence de tassement aléatoire (porter le signe + si l'on désire une compression résiduelle en service).

#### $\overline{\sigma}_1$ , 2 (t) **Contraintes limites hors section d'enrobage**

 $\overline{\sigma}_{1}^{2}$ , 2 (t<sub>2</sub>) Mêmes significations que celles des contraintes plus haut relatives à la section d'enrobage.  $\overline{\sigma}_{QL,2}$ 

 $\overline{\sigma}_{\chi_{2}}$ 

 $\sigma_{min.}$  2

- $\chi_{b_1}$ Coefficient définissant la contrainte limite de compression du béton à la mise en tension : f cj  $\angle \delta_{\text{bi}}$
- Coefficient définissant la contrainte limite du béton sous  $\delta_{\rm bv}$ l'effet de la combinaison rare en service toutes pertes déduites :  $f_{C28}$  /  $X_{BV}$
- Coefficient définissant la contrainte limite de compression du béton sous l'effet de la combinaison quasi permanente en service toutes pertes déduites : fc28/ YbQL  $\delta$ <sub>b</sub> QL

#### CARTE E2 COEFFICIENTS RELATIFS AUX CALCULS DES COMBINAISONS D'ACTIONS.

COEFCN Les coefficients ci-contre permettent de determiner les valeurs COEFCB représentatives des actions assimilables aux valeurs des D.C.79<br>COEFCM à partir des valeurs nominales pour les actions suivantes : CUEFCM à partir des valeurs nominales pour les actions suivantes : COEFCT charge A - charges B - charges militaires ou exceptionnelles -<br>COEFCC charges de trottoir - charges non permanentes appliquées en charges de trottoir - charges non permanentes appliquées en cours de construction.

<sup>3</sup> Coefficients similaires aux coefficients de l'article 7 des 1GMAX D .C .79 servant à la détermination des sollicitations pour la justification à l'Etat-Limite Ultime.

X QCA Les coefficients ci-contre, relatifs aux charges non permanen-<br>X QCB tes sont similaires aux coefficients X F1Q1 de l'article 7 des QCB tes sont similaires aux coefficients y F1Q1 de l'article 7 des QCM <sup>D</sup> .C . 79 servant à la détermination des sollicitations à l'Etat  $\bar{\chi}$  QCT Limite Ultime. Ils concernent dans l'ordre : la charge A - les<br> $\bar{\chi}$  QCC charges B - les charges militaires ou exceptionnelles - les charges B - les charges militaires ou exceptionnelles - les charges de trottoir - les charges non permanentes appliquées en cours de construction.

## CARTES E3 DIVERS COEFFICIENTS

- Xs Coefficients d'affinité entrant dans la définition des diagrammes de calcul de contraintes-déformations des matériaux que âp sont respectivement l'acier pour le ferraillage longitudinal, l'acier dur de précontrainte et le béton en vue de la justifi- $\delta$ <sub>b</sub> cation à l'Etat-Limite Ultime de résistance.
- Coefficients servant à déterminer les valeurs caractéristiques<br>-P1 maximales (P1) et minimales (P2) de l'action de la précontrainmaximales (P1) et minimales (P2) de l'action de la précontrain-<br>te.  $DP1$
- P02  $\int_{\alpha}$  En respectant les notations de l'article 4.1 du BPEL on rappelle que : DP2

 $\sigma_{p_1}$  = P01.  $\sigma_{p_0}$  - DP1  $\Delta \sigma_{p_1}$  - P<sub>1</sub><br>  $\sigma_{p_2}$  = P02.  $\sigma_{p_0}$  - DP2  $\Delta \sigma_{p_1}$  - P<sub>2</sub>

## CARTE E4 MODULES ET CALCUL DES DÉFORMATIONS DU BÉTON

 $E_{ij(t1)}$  Modules d'élasticité de déformation instantanée du béton à la<br> $E_{ij(t2)}$  mise en tension à t<sub>1</sub> jours et à t<sub>2</sub> jours en t/m<sup>2</sup>. mise en tension à t<sub>1</sub> jours et à t<sub>2</sub> jours en t/m<sup>2</sup>.

- $E_{\rm i}$  28 Modules de déformation instantanée du béton en service en t/m<sup>2</sup>.
- Ni Coefficients d'équivalence acier béton correspondants aux dé-Nv formations instantanées et différées du béton entrant dans le calcul de la déformation du béton jusqu'à la décompression et dans la justification à l'état limite de service.

 $\begin{array}{cc} r & (t_1) \\ r & (t_1) \end{array}$  Valeurs de la loi d'évolution du retrait servant à la détermi-<br>r  $(t_1)$  nation des pertes de précontrainte par retrait du béton; les r (t<sub>1</sub>) nation des pertes de précontrainte par retrait du béton; les<br>
r (t<sub>2</sub>-t<sub>1</sub>) notations sont celles de la carte A12, les valeurs étant don-<br>
r (MS-t<sub>2</sub>) nées pour t<sub>1</sub> jours, t<sub>1</sub> jours, (t<sub>2</sub> - t<sub>1</sub>) jours, (MS r (t $_2$ -t $_1)$  ) notations sont celles de la carte Al2, les valeurs étant donr (MS-t $_1$ ) - nées pour t $_1$  jours, t $_1$  jours, (t $_2$  - t $_1$ ) jours, (MS - t $_1$ ) jours r (MS-t $\bar{2}$ )  $\,$  et (MS - t $_2$ ) jours. On rappelle, en suivant les notations de l'article 2.1 du BPEL, que :

$$
r(0) = 0
$$
 et  $r(t \to \infty) = 1$ .

Valeurs du coefficient de fluage pour l'évaluation des pertes de précontrainte par fluage du béton respectivement à  $t_1$  jours, à t<sub>o</sub> jours et en service.  $Kf11$  $K_{f12}$  $Kf13$ 

#### **remarque : Choix de la classe de vérification**

La donnée CLASBP (classe de vérification du BPEL) de la carte A16 (s'il s'agit d'un dimensionnement) ou de la carte CO (s'il s'agit d'une vérification) n'a plus de signification dans le cas d'une étude extra-réglementaire . Toutefois, elle permet d'orienter les calculs effectués par le programme, à savoir : (par analogie avec le BPEL).

CLASBP =  $1$  ou  $2$ : justifications E.L.S. (en section supposée non fissurée)

justifications E .L .U.

CLASBP = 3 : justifications E.L.S. en section supposée non fissurée

justifications E.L.U.

justifications E.L.S. en section fissurée.

**TABLEAU F - CHARGES D'EXPLOITATION GENERALISEES**

Ce tableau qui permet de décrire les charges d'exploitation généralisées n'est à remplir que si le chiffre des centaines des données A, B, CE ou si IQSP est différent de 0 (CARTE A9).

## CARTE F1 CHARGES B GENERALISEES.

Carte à remplir seulement si le chiffre des centaines de la donnée B (cf. carte A9) vaut 1.

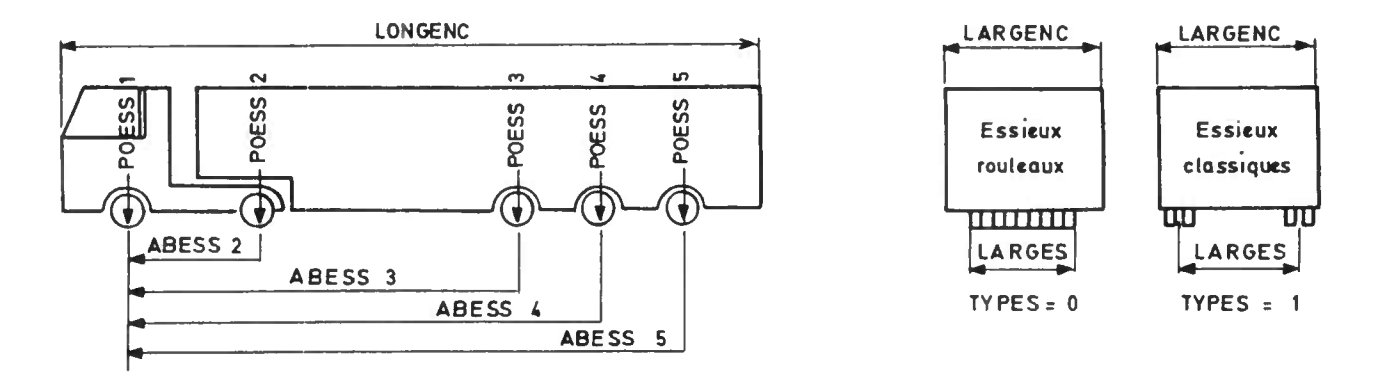

- NCAM Nombre de véhicules par voie de circulation ; ce nombre doit être inférieur ou égal à 6.
- NES Nombre d'essieux par véhicule ; ce nombre doit être inférieur ou égal à 6.
- TYPES <sup>1</sup> : Essieux classiques composés de deux roues. 0 : Essieux du type "rouleau". A noter que tous les essieux doivent être du même type.
- ESAV Dans les calculs de flexion transversale pour la charge du<br>ESAR type B, les essieux de numéro ESAV à ESAR (bornes comprises) type B, les essieux de numéro ESAV à ESAR (bornes comprises) seront pris en compte.
- LONG ENC Longueur d'encombrement d'un véhicule.
- LARG ENC Largeur d'encombrement d'un véhicule .
- LARG ES Largeur de l'essieu type "rouleau" (si TYPES = 0) ou distance d'axe en axe des deux roues d'un même essieu (si TYPES =  $1$ ).
- 0 : le coefficient de majoration dynamique est calculé selon les dispositions prévues par le règlement (F. 61, II). <sup>1</sup> : le coefficient de majoration dynamique doit etre lu dans la case suivante DYNA
- DYNAM Donnée à remplir seulement si DYNA = 1.

Valeur du coefficient de majoration dynamique valable pour l'ensemble de l'ouvrage . Prendre la valeur enveloppe pour l'ensemble des travées pour être dans le sens de la sécurité tant vis-à-vis de la flexion longitudinale que vis-à-vis de la flexion transversale.

- CDTB (i) Coefficient de dégressivité transversale relatif aux camions B en fonction du nombre i de files considérées . Si le nombre de files de camions (NFC) est inférieur au nombre de voies de circulation, porter 0 dans les coefficients CDTB (i) pour i = (NFC + 1) à NVOIE.
- JBGN \* On ne remplira pas ces données si la charge d'exploitation décrite dans cette carte n'existe pas en situation de construction. L'utilisation de ces données est décrite plus loin.
- XLARB Largeur de l'essieu normal, pour la détermination du pas de déplacement transversal des charges.

Une largeur de 0,25 m qui impose un pas de déplacement de 0,125 m est normalement adoptée si l'on ne remplit pas cette case.

CARTE F2 La carte F2 définit longitudinalement le véhicule en précisant les abscisses et le poids de chaque essieu par rapport à une origine donnée . On prendra l'essieu avant du véhicule comme essieu d'origine (ABESS 1 = 0) ; les essieux seront numérotés dans l'ordre et on fournira pour chacun d'eux son abscisse (ABESS i) par rapport à l'essieu d'origine et son poids (POESS i).

# CARTE F3 CHARGE A GENERALISEE.

Cette surcharge généralisée n'est prise en compte que si le chiffre des centaines de  $A$  est égal à  $1$  (cf. carte A9).

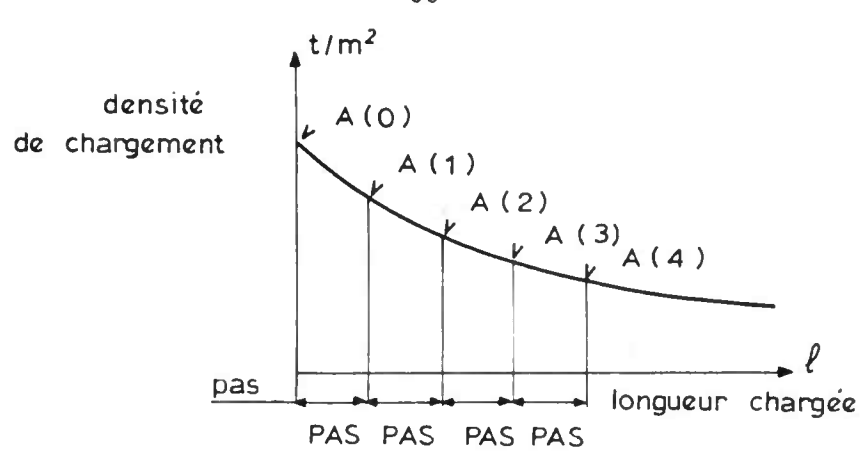

- PAS La carte F3 définit une charge A généralisée à partir de données supplémentaires qui sont, pour une longueur unitaire PAS exprimée en mètre, les charges générales de chaussée (exprimées en t/m²) A (0), A (1), A (2), A (3), A (4) pour une longueur chargée de 0, PAS, 2 PAS, 3 PAS, 4 PAS. Adopter normalement pour PAS une valeur entière voisine du quart de la somme des deux portées les plus longues.
- LVOIE Largeur nominale d'une voie  $V_0$  (cf. art. 4.2 du Fasc. 61, titre II).
- CDTA (i) Coefficient de dégressivité transversale relatif à la charge A correspondant à i voies chargées. ( $i = 1$  à NVOIE)
- JAGN \* 0n ne remplira pas ces données si la charge d'exploita-<br>JAGX \* tion décrite dans cette carte n'existe pas en situation tion décrite dans cette carte n'existe pas en situation de construction. L'utilisation de ces données est décrite plus loin.
- CARTE(S) F4 CHARGES A CARACTERES PARTICULIERS GENERALISEES.

A remplir seulement si le chiffre des centaines de CE (cf . carte A9) est supérieur ou égal à 1. Remplir un nombre de cartes F4 égal à ce chiffre. Chacune d'elles décrit une charge généralisée à caractères particuliers sous forme d'un convoi de deux véhicules identiques analogues aux charges militaires.

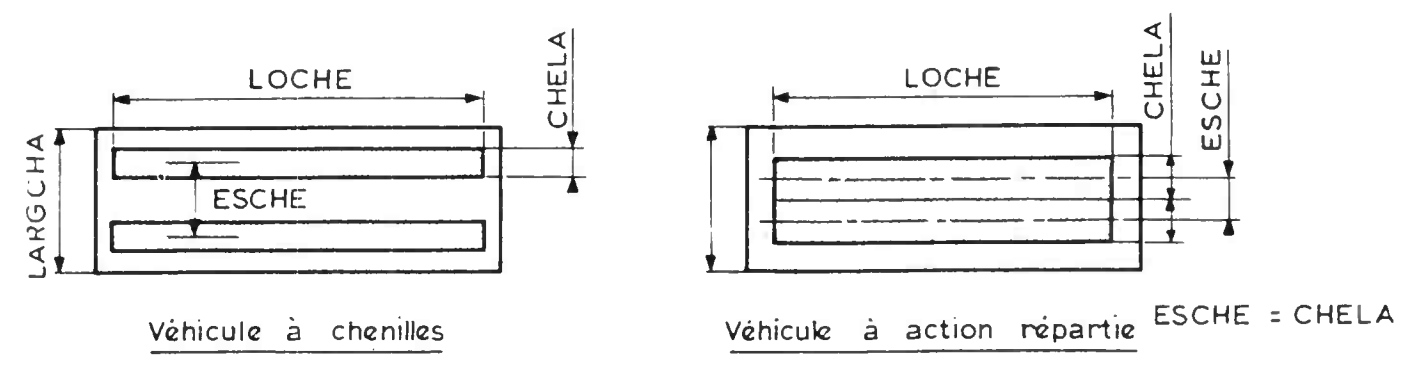

56

0 : Les coefficients de majoration dynamique sont calculés suivant les dispositions prévues par le règlement (Fasc .61, II) pour les charges militaires . IDYCHA

> **<sup>1</sup> : Le coefficient de majoration dynamique de la charge généralisée valable pour l'ensemble de l'ouvrage doit être lu dans la case suivante.**

Si IDYCHA = 1, valeur du coefficient de majoration dynamique, valable pour l'ensemble de l'ouvrage, applicable à la charge généralisée. DYCHA

POICHA Masse totale de chacun des deux chars.

Distance entre-axes maximale (resp. minimale) des impacts des deux véhicules. LMAX LMIN

#### Cas particuliers.

Lorsque LMAX = LMIN, ces données correspondent à un<br>entre-axes constant à respecter entre les deux constant à respecter entre les deux véhicules.

Lorsque LMAX = LMIN > 100 m, un seul véhicule est pris en compte dans le calcul des efforts.

Lorsque LMIN <100 et LMAX > 1U0 : la distance est variable mais supérieure à LMIN.

LARGCHA Largeur d'encombrement du véhicule. Elle est égale à deux fois la distance minimale entre l'axe longitudinal de la charge et le bord de la largeur chargeable.

LOCHE Longueur d'une chenille.

CHELA Largeur d'une chenille.

- Distance d'axe en axe des deux chenilles. Pour un véhicule à action répartie, comme par exemple, l'une des remorques de la charge exceptionnelle type D ou E, prendre ESCHE = CHELA = demi largeur d'impact (cf. figure). ESCHE
- JMINEG \* On ne remplira pas ces données si la charge exception-<br>JMAXEG \* 9 = nelle décrite dans cette carte n'existe pas en situation nelle décrite dans cette carte n'existe pas en situation de construction.

L'utilisation de ces données est décrite plus loin.

#### CARTE F5 SUPERSTRUCTURES PROVISOIRES

QSUPP M **Valeur caractéristique maximale (resp . minimale) du** m poids des superstructures provisoires au mètre linéaire de longueur de tablier pour l'ensemble de la section transversale.

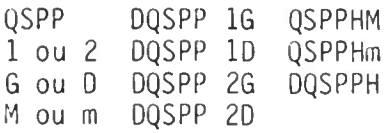

Ces paramètres ont la même signification que ceux notés .QSUP . et ici notés .QSPP . (cf définition des paramètres de la carte A10) .

#### JQSPN \* Ces paramètres définissent les dates d'application des<br>JQSPX \* superstructures provisoires ; leur utilisation est décrisuperstructures provisoires ; leur utilisation est décrite en note ci-dessous.

# \* NOTE : Dates d'application des charges.

Les paramètres notes J...N et J...X permettent de definir les dates d'applications des différentes charges auxquelles ils se rapportent : Les charges en question seront présentes du jour J...N inclus au jour J...X inclus.

Le programme comparera ces dates aux données,  ${\sf t}_1$ ,  ${\sf t}_2$  et MS définis en carte Al2.

**Par exemple** :  $JQSPN = t_1 + 1$  et  $JQSPX = t_2$  implique que **les superstructures provisoires ne seront prises en considération que pour la vérification a <sup>t</sup> <sup>2</sup> jours.**

Si J...  $N > 0$  et J...  $X = 0$ , le programme considère que  $J... X = infini.$ 

Enfin si ces données ne sont pas remplies le programme considère que :

 $J... N = MS$ 

 $J... X = infini.$ 

NOTES

**Page laissée blanche intentionnellement** 

# **commande de calcul automatique**

(A envoyer en deux exemplaires)

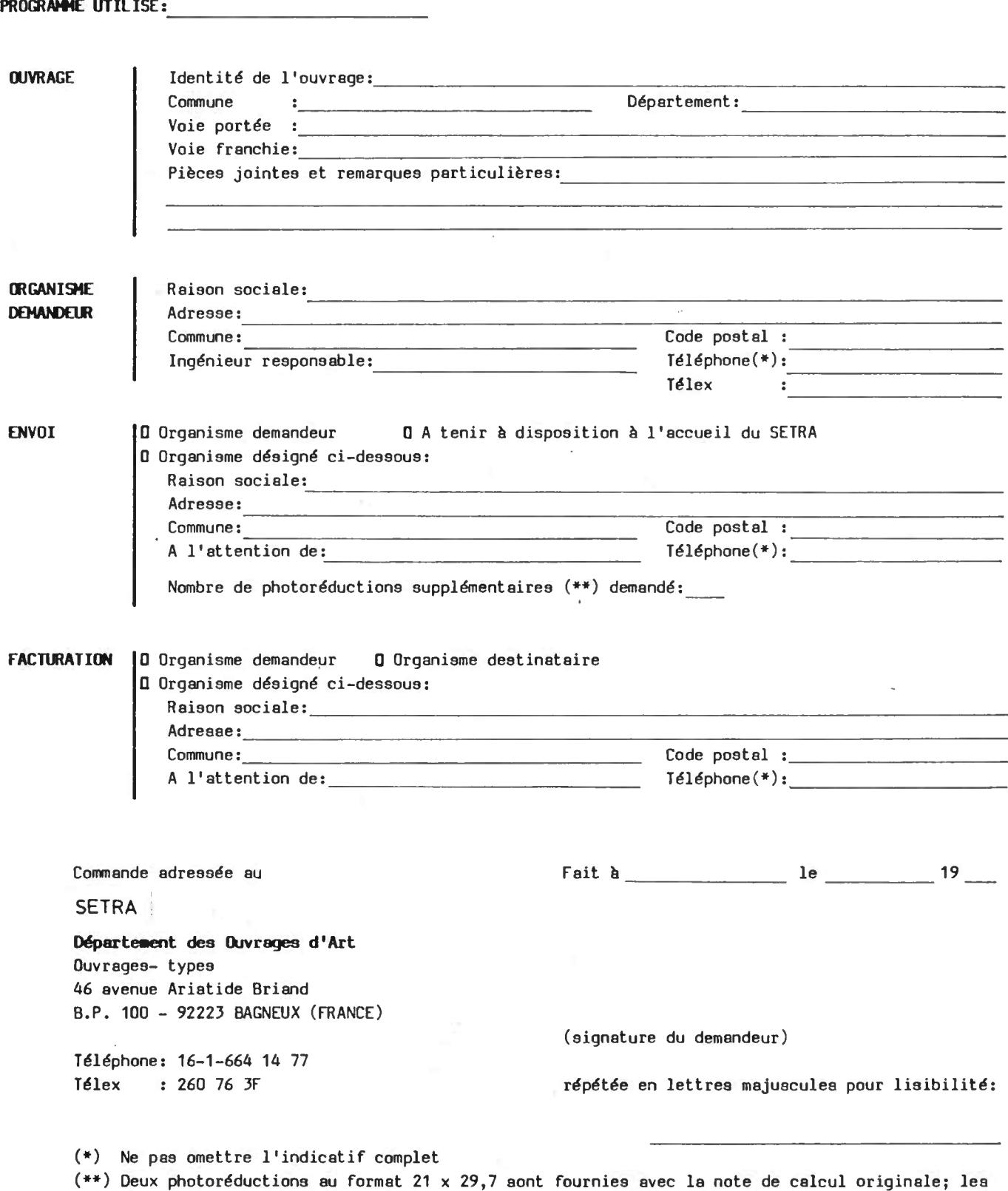

Cadre réservé au SETRA Niveau de prestation:

exemplaires supplémentaires sont facturés en sus .

#### Titre ou passage

## TABLEAU A : DONNÉES GÉNÉRALES

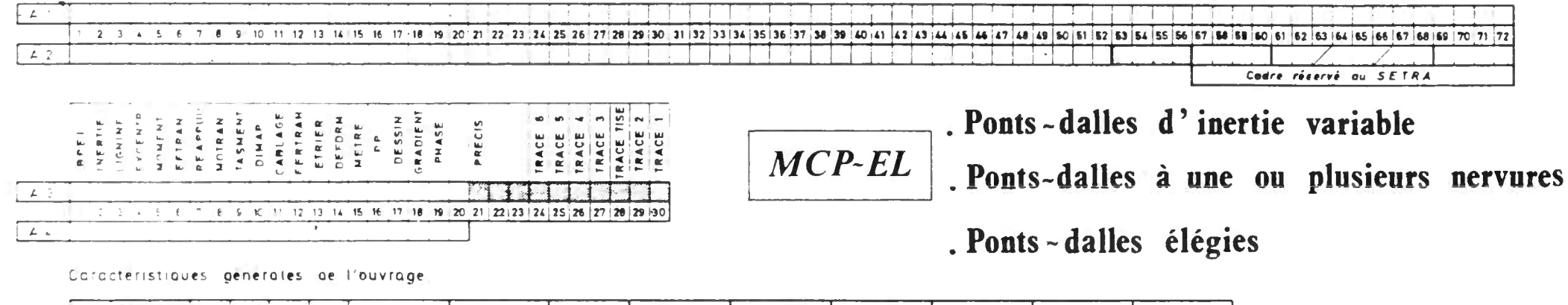

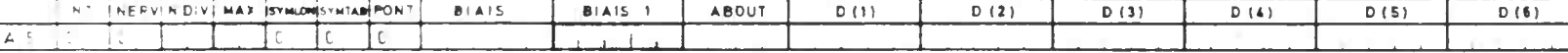

Caracteristiques des goussets

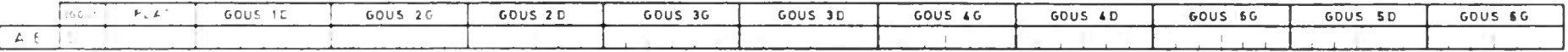

Elegissemients | Cette carte n'est remplie que si PONT et 1 - carte A5-)

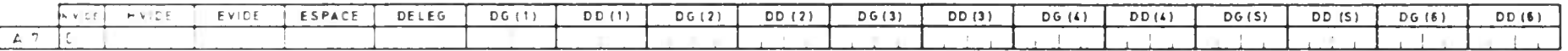

Caractéristiques géométriques de la voie portée

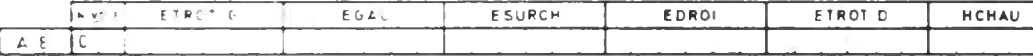

#### Charges sur l'ensemble du tablier

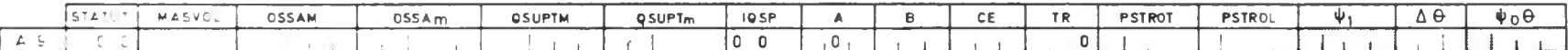

ces cases ne sont remplies que si NERV  $\neq$  1 - carte A5-

Charges sur les encorbellements latéraux et sur les hourdis intermédiaires

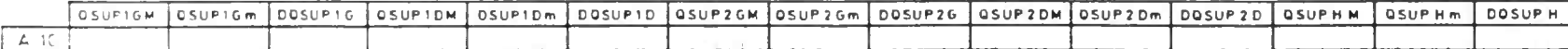

Coefficients d'excentrement (Cette carte n'est remplie que si EXCENTR =  $0 - \text{carte}$  A3)

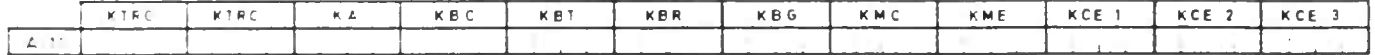

Caractéristiques du béton qux différentes phases du calcul

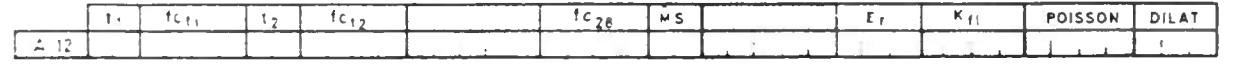

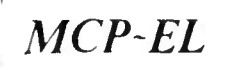

## TABLEAU A (suite) : DONNÉES GÉNÉRALES

#### Caractéristiques des armatures de précontrainte (1er système)  $m = 2$

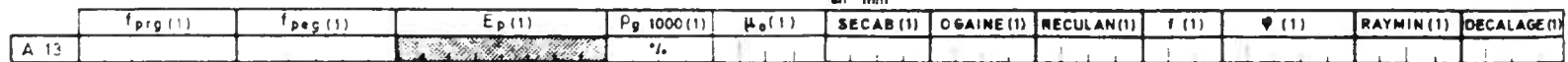

Caractéristiques des armatures de précontrainte (2<sup>ème</sup> système) (Mettre 0 en première colonne s'il n'y a pas de 2<sup>ème</sup> système)

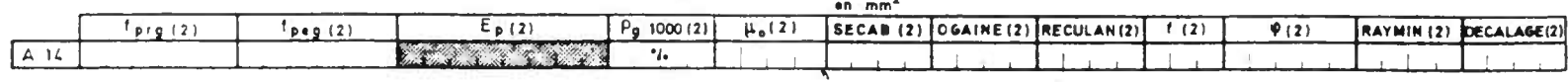

Caractéristiques des armatures passives

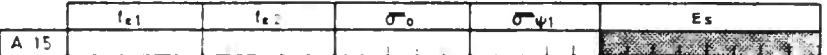

Dimensionnement automatique ( Cette carte n'est remplie que si CABLAGE = 1 ou 2 - carte A3)

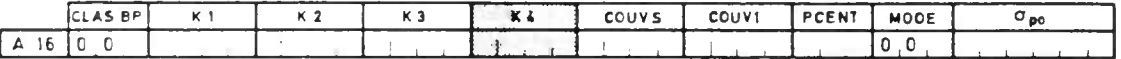

#### Tassements

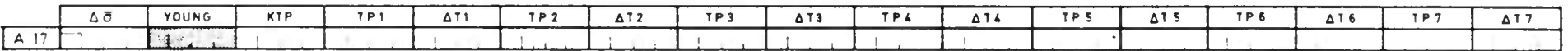

Dimensionnement des appareils d'appuis pour les contrats de la production de la production de la production de

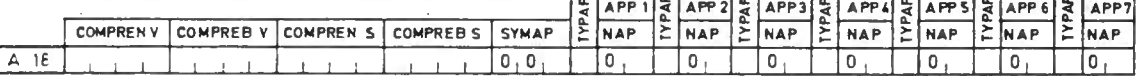

NB . Le tableau A comporte obligatoirement 18 cartes.

. Dans les cas courants il n'est pas nécessaire de remplir les cases hachurées:

les paramètres qui y sont situés sont alors initialisés à des valeurs règlementaires ou courantes ou calculés par le programme.

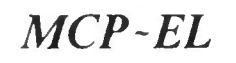

## TABLEAU B : CARACTÉRISTIQUES GEOMÉTRIQUES DE LA STRUCTURE

#### Caractéristiques géométriques transversales

#### Nervure

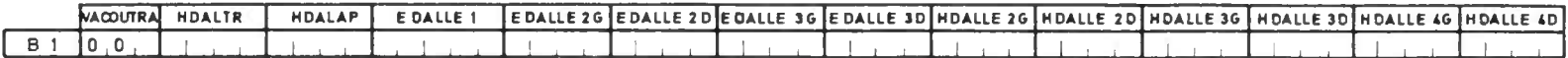

Hourdis (Si NERV = 1 mettre 0 en colonne 1 et passer aux cartes suivantes éventuelles)

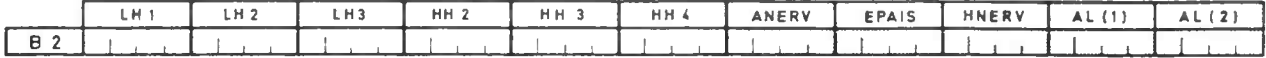

Hauteurs de la dalle dans les (NDIV + 1) sections par travée. (Ce tableau n'est à fournir que si l'an étudie une dalle dont l'intradas est parabolique )  $VACOUTRA = 1 au 2 et 1GOUS = 0$ 

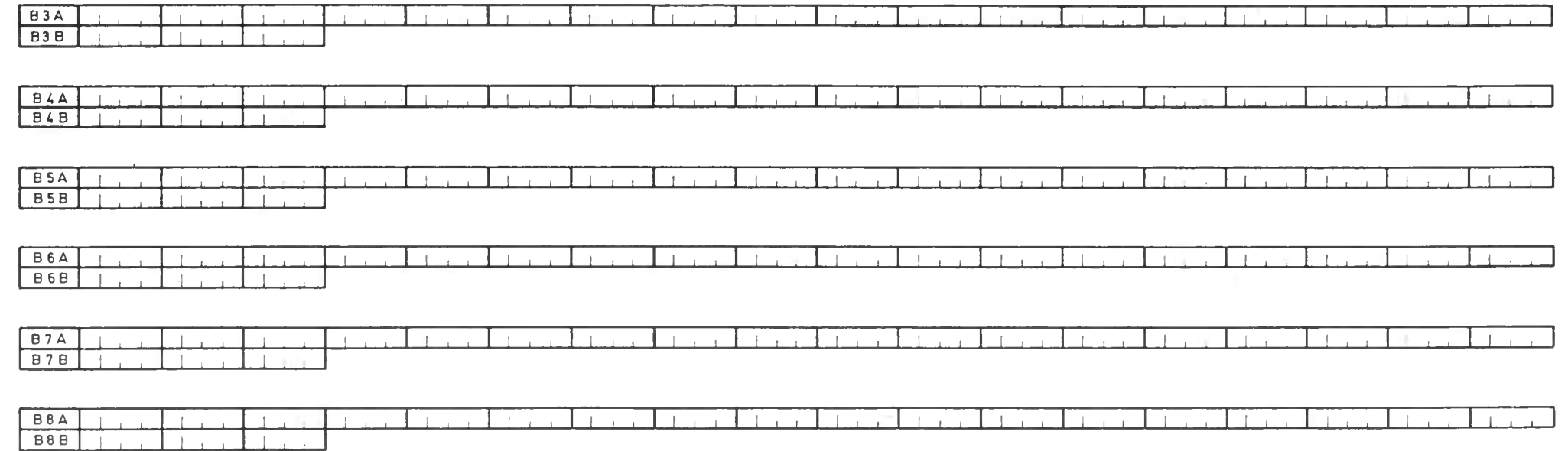

NB : . Le tableau B comparte au minimum 2 cartes, plus (2 x NT) cartes pour un intrados défini par l'utilisateur.

. Cases hachurées : même remarque que pour le tableau A.  $\mathcal{P}$ 

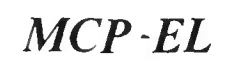

# *MCP -EL TABLEAU C : VÉRIFICATION DE LA PRÉCONTRAINTE*

**Caractéristiques de la famille de câbles**

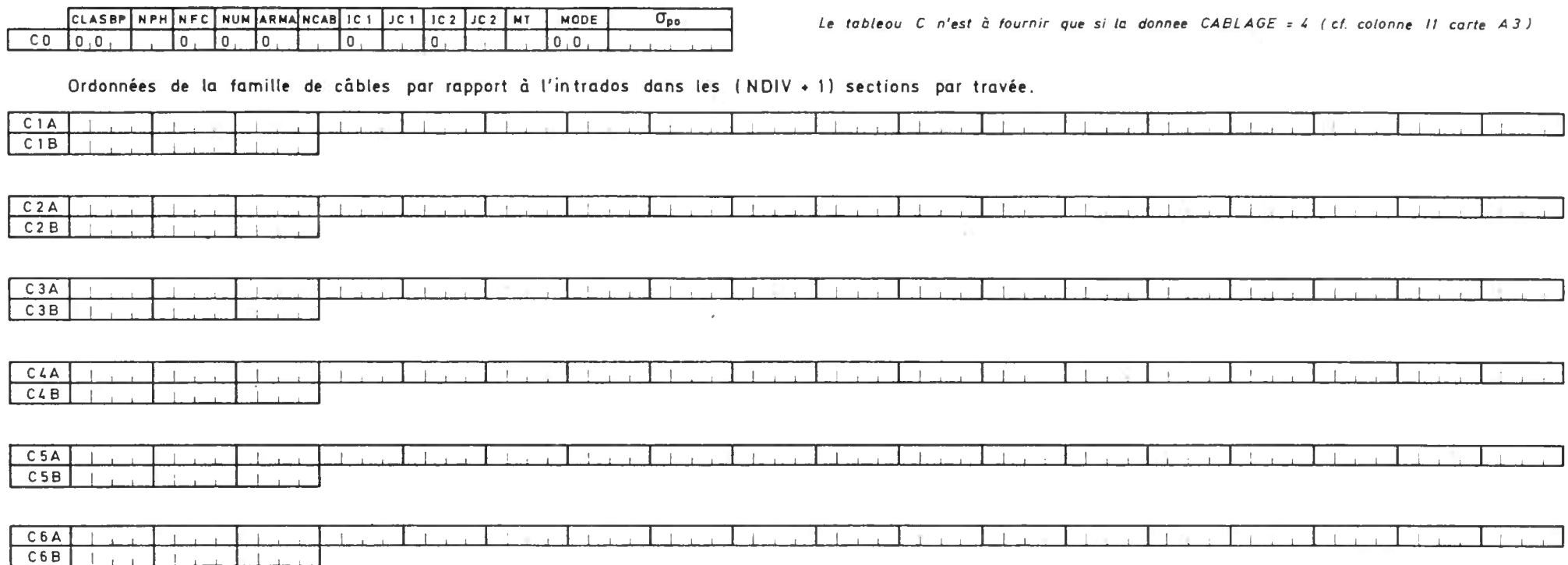

 $9<sub>0</sub>$ 

NB : On fourniro (2 x NT + 1) x NFC cartes pour le tableau C nécessaires pour la vérification ( CABLAGE = 4)

 $\mathcal{A}^{\mathcal{A}}$ 

 $MCP$ -EL

TABLEAU D : CARACTÉRISTIQUES GÉOMÉTRIQUES TRAVÉE N°

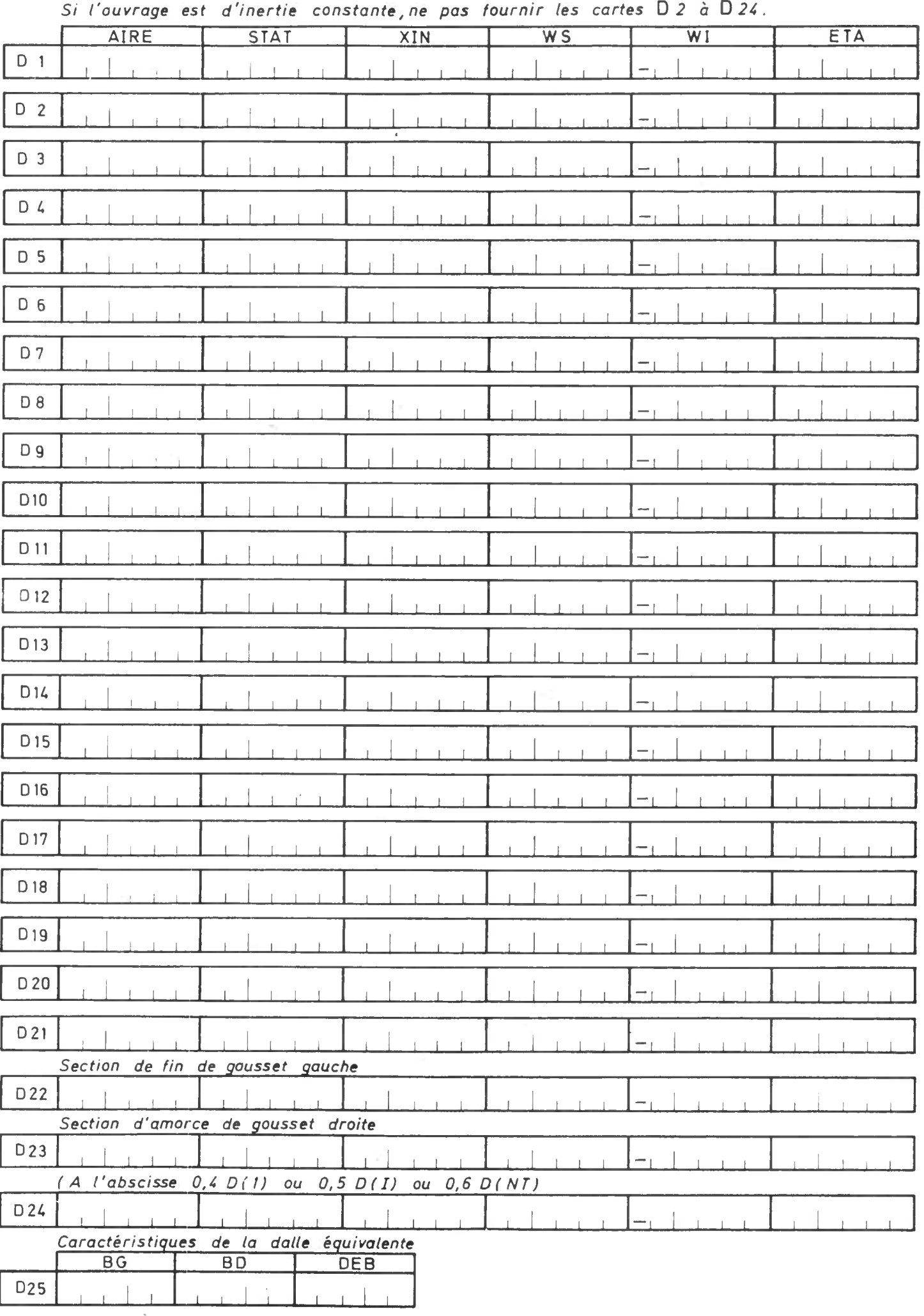

#### TABLEAU E : CARTES BP GENERALISEES

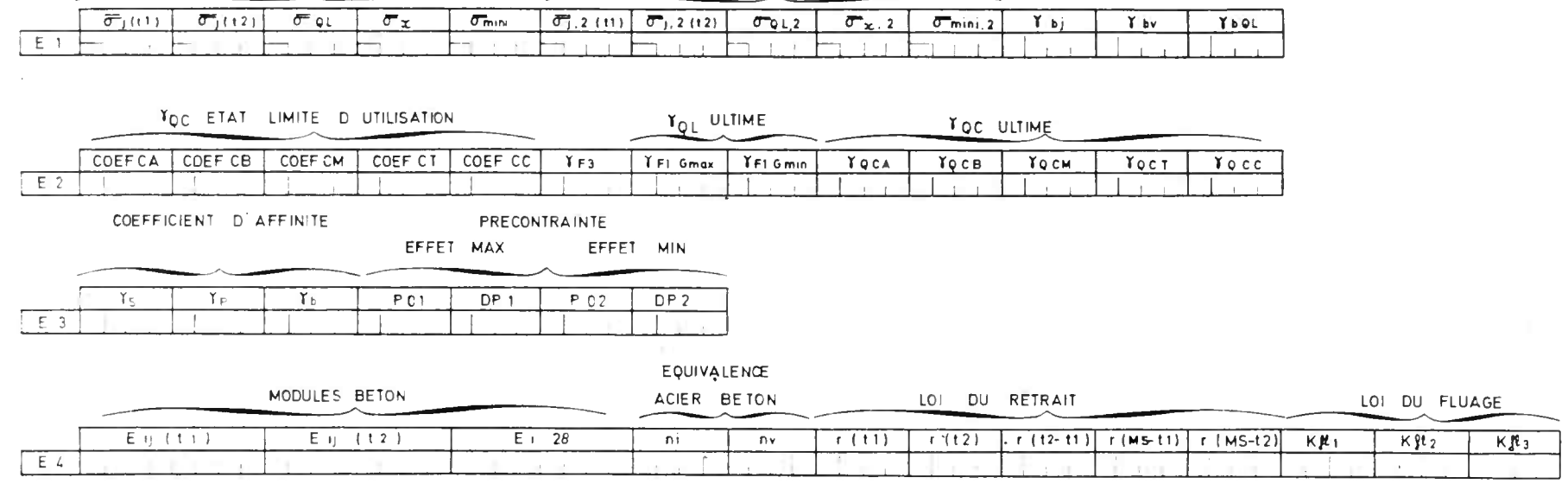

CONTRAINTES LIMITES EN SECTION D'ENROBAGE CONTRAINTES LIMITES HORS SECTION D'ENROBAGE

 $\overline{a}$  $N.E$ . Le tableau En'est fourn: que s:  $BPEL = 0$  (carte A3)

Le tableau E comparte obligatoirement 4 cartes

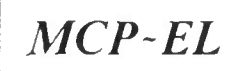

#### Charge civile généralisée ( véhicule à essieux )

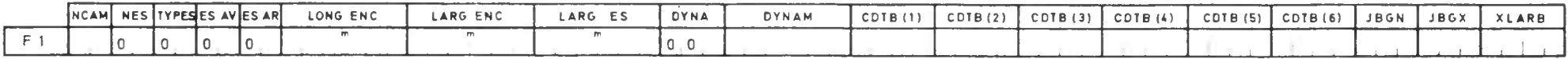

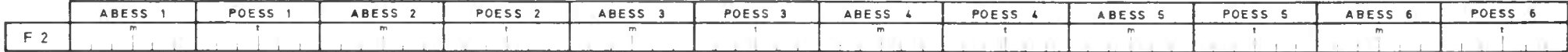

#### **Charge civile généralisée ( action répartie)**

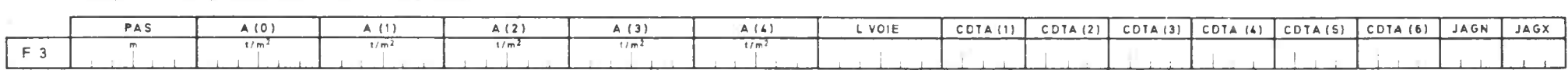

#### **Charges exceptionnelles généralisées ( véhicules à chenilles)**

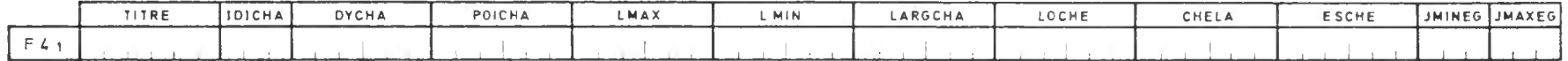

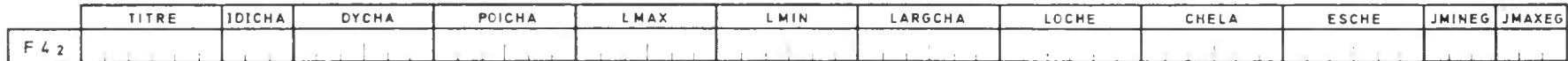

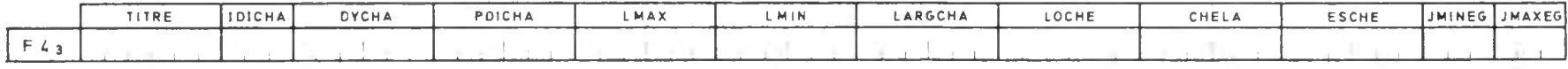

#### Superstructures provisoires

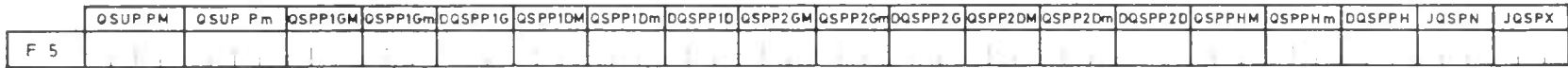

NB Composition du tableau F

- Cartes FI et F2 ces cartes ne sent à fourmi- que si le chiffre des centaines de B ( carte A9) est égal à 1
- Carte F3 cette carte r'es' à fou-nir que si le chiffre des centaines de A ( carte A9) es' égal à 1 .
- Cartes F41 à F43 on fournira outont de cartes F4 que de charges exceptionnelles générclisées (chiffre des centaines de so donnée CE, carte A9)
- Carte F5 cette carte n'es! à 'ournir que si la dannée IOSP ( carte A9) est égal à 1

Cases hachurées même remarque c.e . . . . e tobleau A.

NOTE DE CALCUL COMMENTÉE (EXTRAITS)

 $\sim$ 

# MINISTERE DE L'URBANISME DU LOGEMENT ET DES TRANSPORTS<br>SERVICE D'ETUDES TECHNIQUES DES ROUTES ET AUTOROUIES (S.E.T.R.A.) DEPARTEMENT DES OUVRAGES D'ART

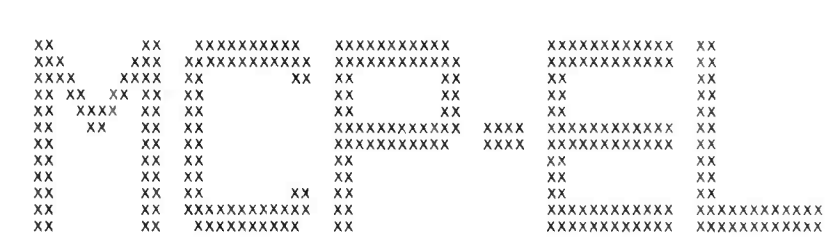

NOTE DE CALCUL DE PONT DALLE EN BETON PRECONTRAINT<br>A TRAVEES CONTINUES D'INERTIE VARIABLE<br>(VERSION 84.1)

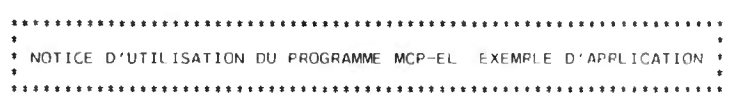

CALCUL NUMERO 0001

DATE 22/10/84

i,

LA REMISE A UN ENTREPRENEUR DE LA PRESENTE NOTE DE CALCUL N'ATTENUE EN RIEN SA RESPONSABILITE<br>ET NE LE DISPENSE PAS NOTAMMENT DES OBLIGATIONS QUI LUI INCOMBENT EN VERTU DE L'ARTICLE 29<br>DU CAHIER DES CLAUSES ADMINISTRATIVES

DE MEME, SA REMISE A UN BUREAU D'ETUDES NE DECHARGE PAS CELUI-CI DE SA RESPONSABILITE DE<br>CONCEPTEUR, NOTAMMENT EN CE QUI CONCERNE LE CHOIX DES OONNEES ET LES ADAPTATIONS EVENTUELLES<br>A SON PROJET DES RESULTATS DU CALCUL

POUR TOUS RENSEIGNEMENTS CONCERNANT CE CALCUL VEUILLEZ CONSULTER :

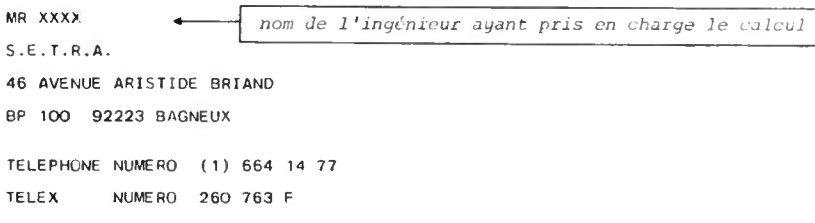

 $\mathcal{A}$ 

LE PROGRAMME MCP-EL A ETE CONCU AU DEPARTEMENT DES OUVRAGES D'ART DU S.E.T.R.A. PAR

MME J.JACOB INGENIEUR I.N.S.A MR V.LE KHAC INGENIEUR E.N.P.C. MR L.LABOURIE INGENIEUR DES T.P.E.
### SOMMAIRE DE LA NOTE DE CALCUL

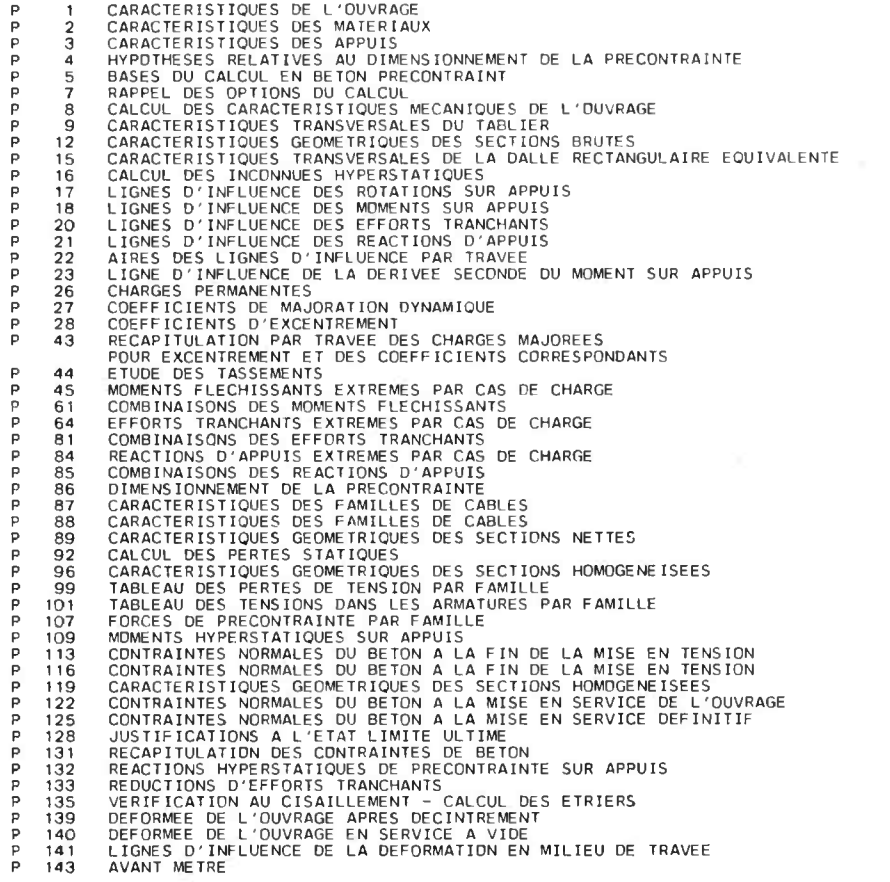

### Voir bordereau des données correspondant page 117 du manuel ------------------------------------------------------------

 $\langle \hat{q} \rangle$ 

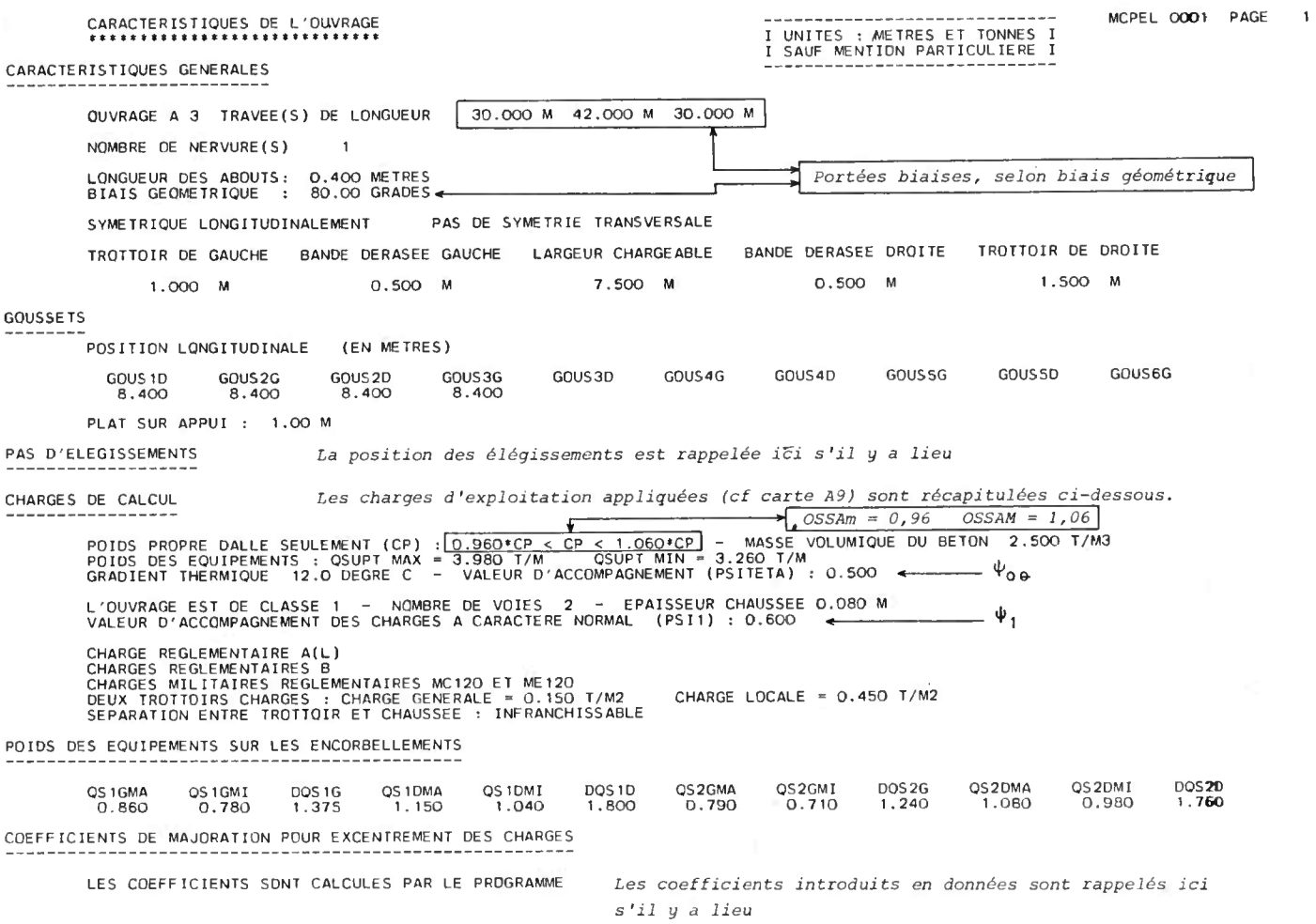

 $\sim 10^{-11}$ 

#### CARACTERISTIOUES DU BETON

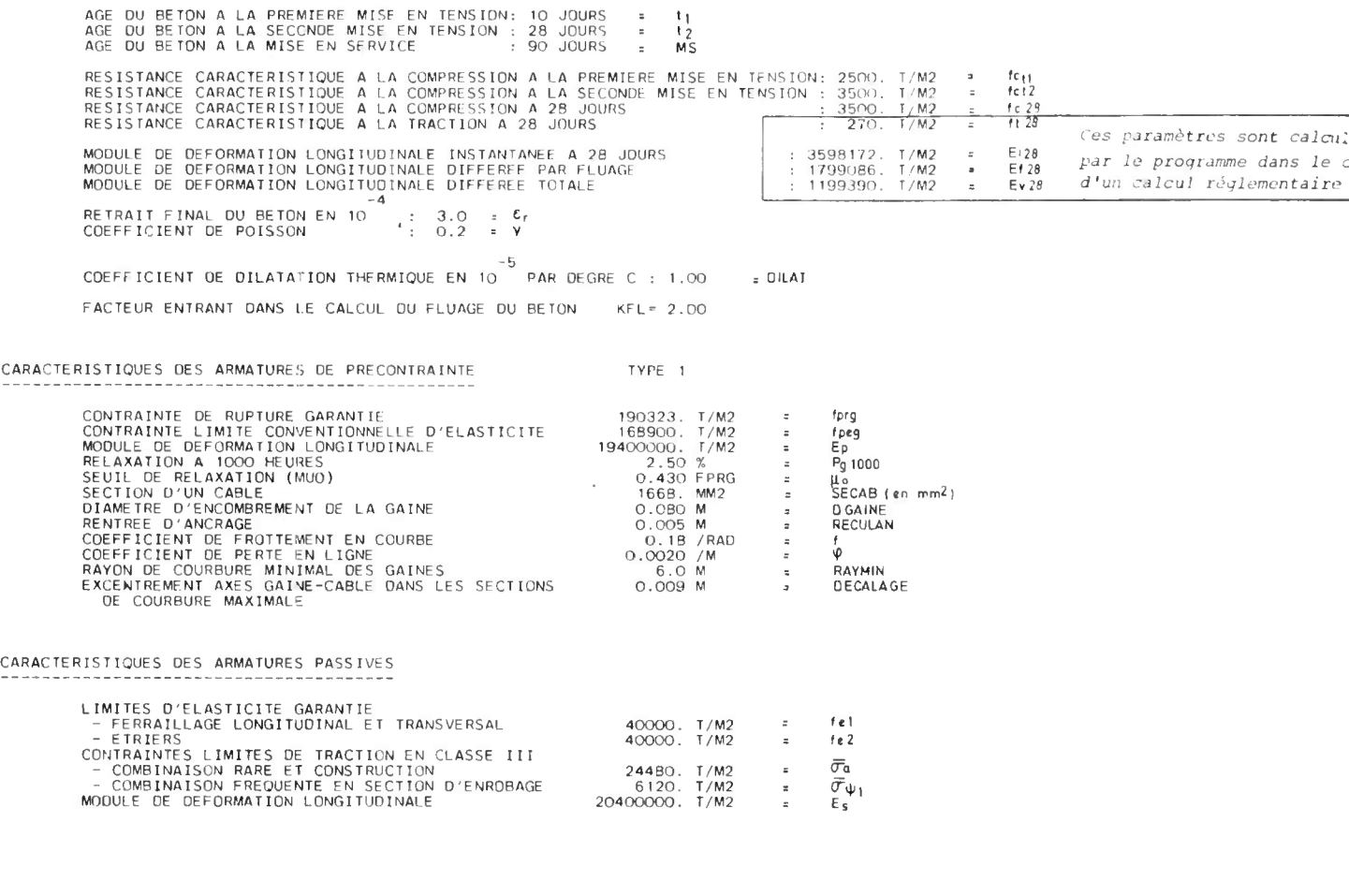

#### CARACTERISTIQUES DES APPUIS<br>\*\*\*\*\*\*\*\*\*\*\*\*\*\*\*\*\*\*\*\*\*\*\*\*\*\*\*\*\*

#### TASSEMENTS

CARAC

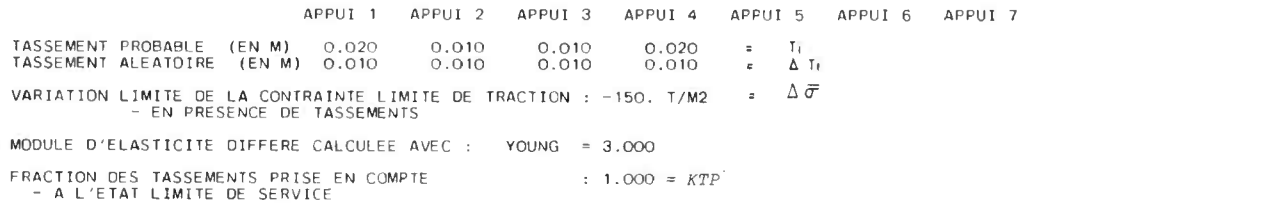

APPAREILS D'APPUIS (Données non opérationnelles)

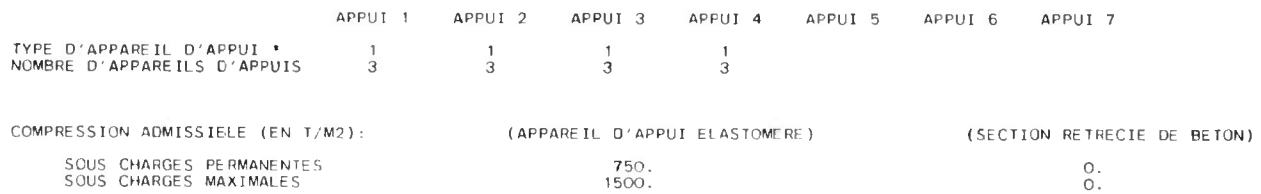

SYMETRIE LONGITUDINALE DES APPAREILS D'APPUIS

\* O SYMBOLISE UNE ARTICULATION PAR SECTION REDUITE DE BETON (ARTICULATION FREYSSINET)<br>- 1 SYMBOLISE UNE PLAQUE D'APPUI SEMI-MOBILE A BASE D'ELASTOMERES (APPUI NEOPRENE)<br>- 2 SYMBOLISE TOUT AUTRE TYPE D'APPUI QUE L'UTILISATE

#### HYPOTHESES SUPPLEMENTAIRES POUR LE OIMENSIONNEMENT AUTOMATIQUE OE LA PRECONTRAINTE ANNO 1999 MAGE 4 MAGE 4 % AN<br>RECONTRECT DE L'ESSE EN L'ESSE EN L'ESSE EN L'ESSE EN L'ESSE EN L'ESSE EN L'ESSE EN L'ESSE EN L'ESSE EN L'ESSE

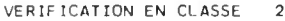

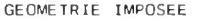

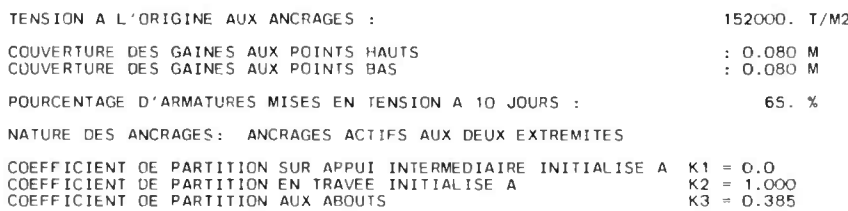

#### BASES DU CALCUL EN BETON PRECONTRAINT

#### MCPEL 0001 PAGE <sup>5</sup>

#### NOTA : LES DONNEES CI DESSOUS RESULTENT DE L'APPLICATION DU BPEL (CLASSE 2)

 $\bar{z}$ 

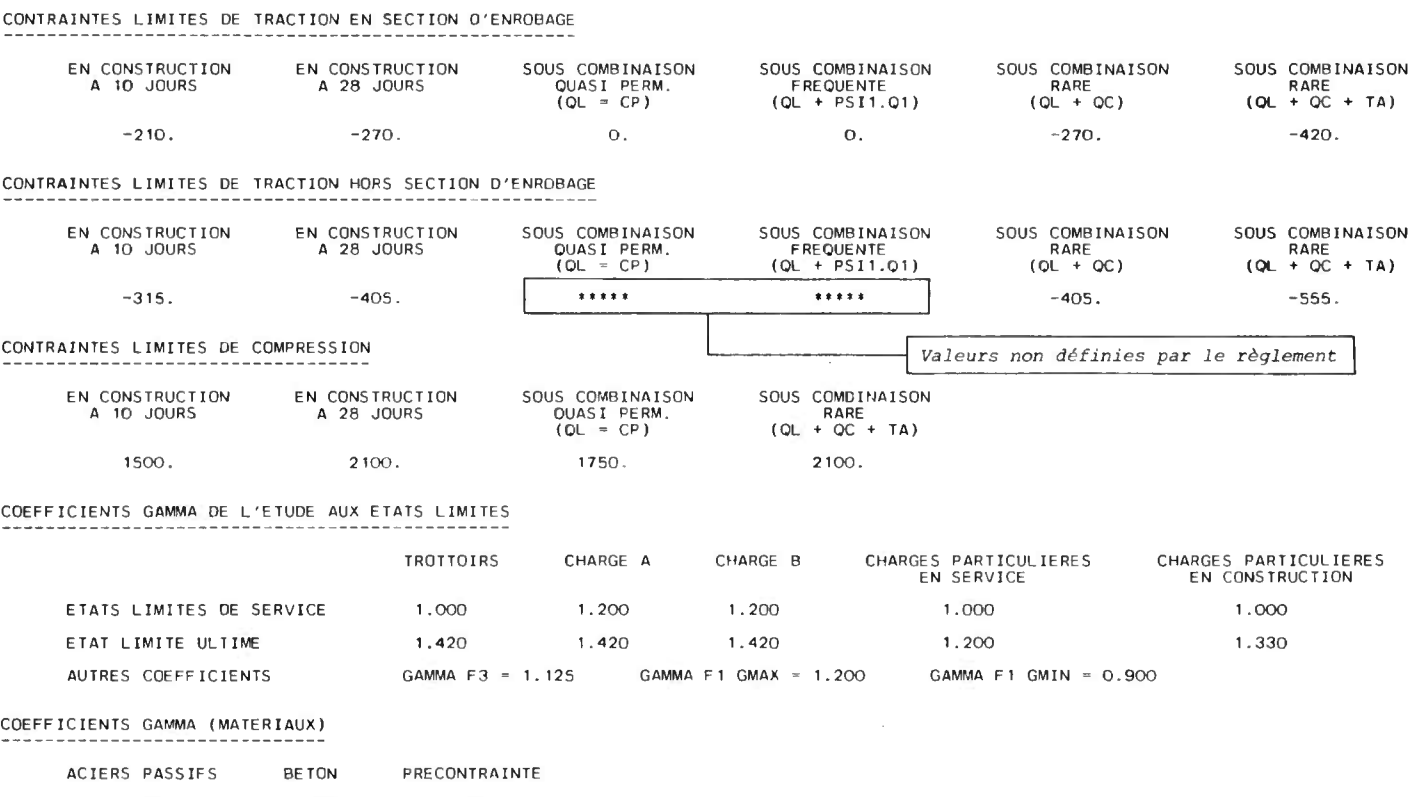

<sup>1</sup> .150 <sup>1</sup> .500 <sup>1</sup> .150

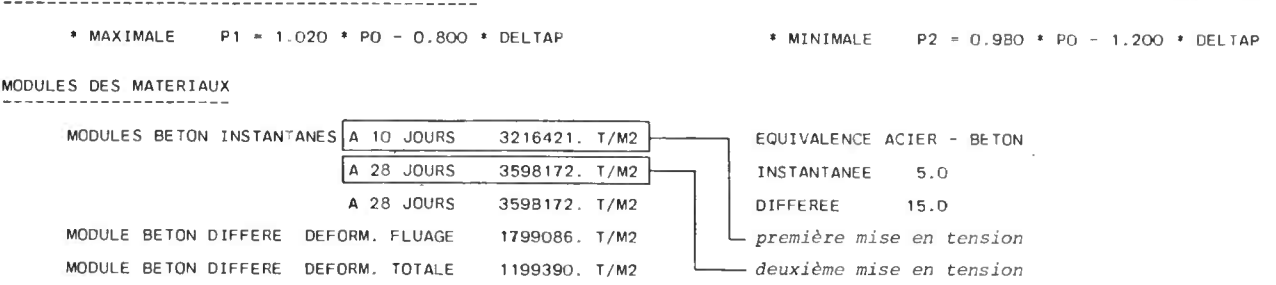

Dans le cas d'un calcul non règlementaire (BPEL = 0 - carte A3), les données ci-dessus (page 5 et 6) sont lues dans le tableau E (voir définitions correspondantes).

 $\alpha$ 

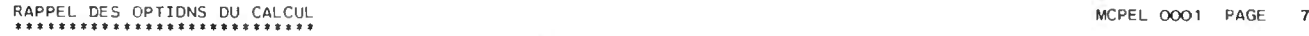

VALEURS CARACTERISTIQUES DE LA PRECONTRAINTE

APPLICATION SANS RESTRICTION OU BPEL<br>CALCUL DES CARACTERISTIQUES TRANSVERSALES<br>NOMBRE DE SECTIONS DE CALCUL PAR TRAVEE : 21<br>CALCUL DES COEFICIENTS CORRECTIFS DE REPARTITION TRANSVERSALE PAR LA METHODE DE GUYON MASSONE<br>CALC

Les options du calcul sont définies en carte A3

(\*) dans le cas de ponts dalle à une nervure, cette donnée qui correspond à la case MAX de la carte A5, doit servir aux calculs de flexion transversale, et n'est donc pas opérationnelle.

MCPEL 0001 PAGE <sup>6</sup>

**MCPEL 0001 PAGE 10**

CALCUL DES CARACTERISTIQUES MECANIQUES DE L'OUVRAGE

#### RAPPEL DE LA GEOMETRIE TRANSVERSALE ---------------------------------

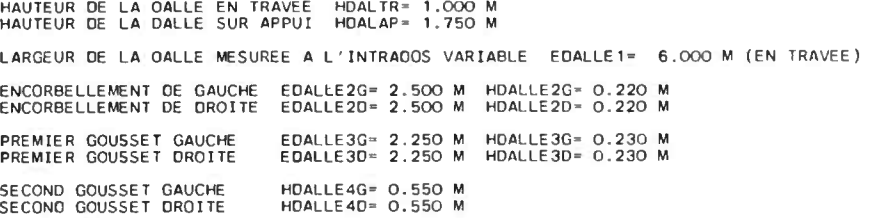

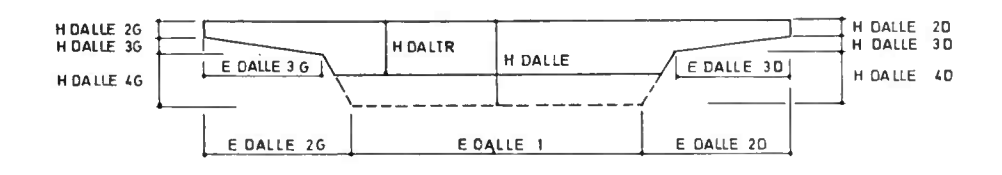

#### CARACTERISTIOUES TRANSVERSALES DU TABLIER PAR TRAVEE ET PAR SECTION

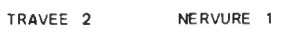

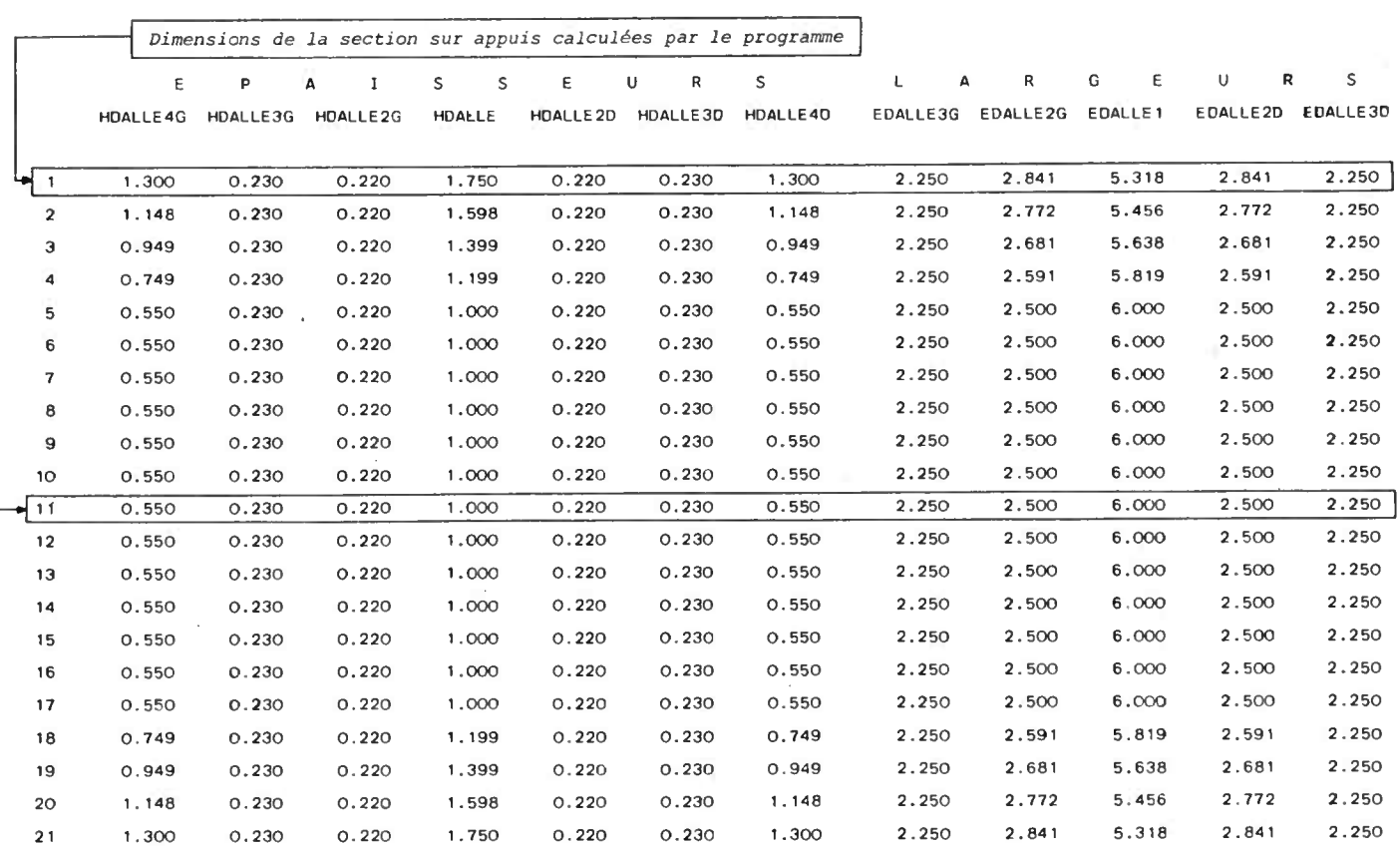

#### CARACTERISTIQUES GEOMETRIQUES DES SECTIONS BRUTES MONTENTIAL MOPEL DOO1 PAGE 13

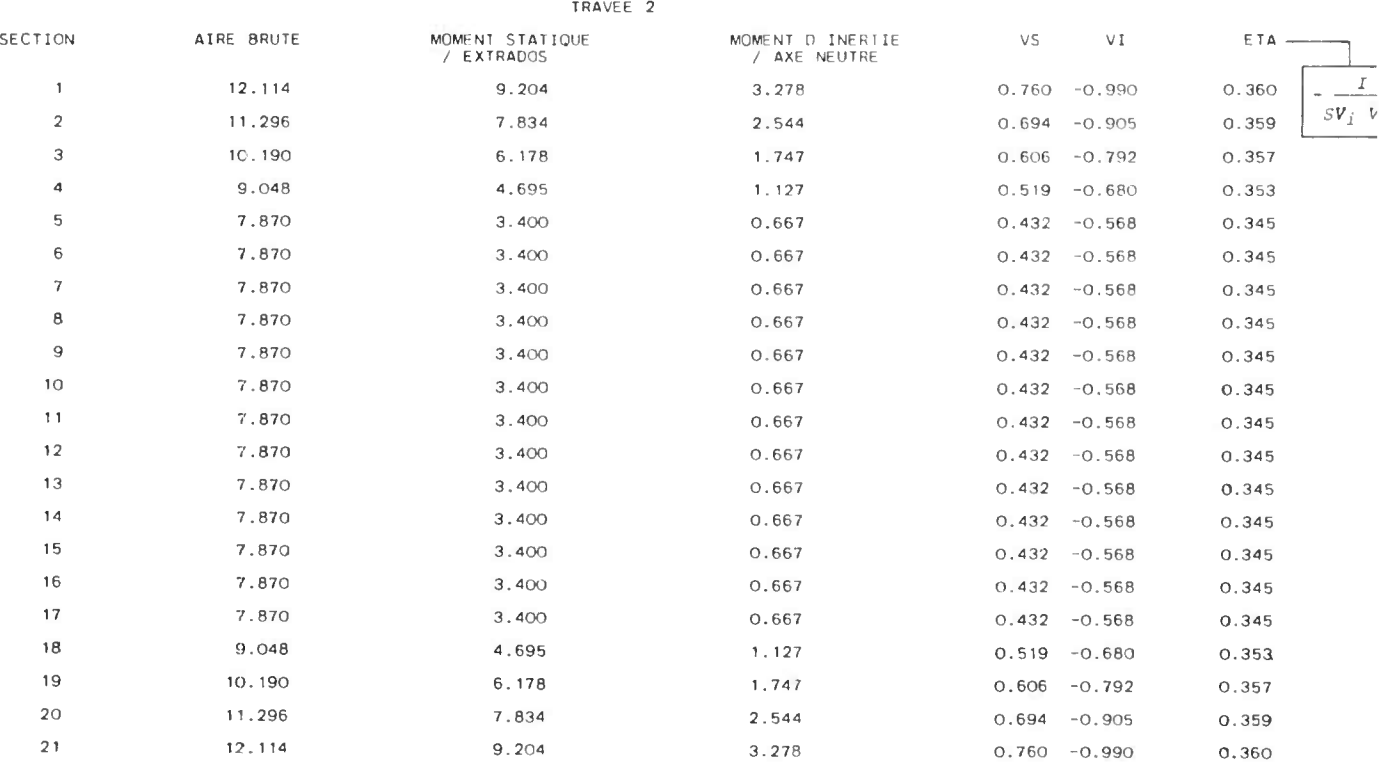

 $\label{eq:2.1} \frac{1}{\|x\|^{2}}\leq \frac{1}{\|x\|^{2}}\leq \frac{1}{\|x\|^{2}}\leq \frac{1}{\|x\|^{2}}\leq \frac{1}{\|x\|^{2}}\leq \frac{1}{\|x\|^{2}}\leq \frac{1}{\|x\|^{2}}\leq \frac{1}{\|x\|^{2}}\leq \frac{1}{\|x\|^{2}}\leq \frac{1}{\|x\|^{2}}\leq \frac{1}{\|x\|^{2}}\leq \frac{1}{\|x\|^{2}}\leq \frac{1}{\|x\|^{2}}\leq \frac{$ 

 $\sim 10^{11}$  and  $\sim 10^{11}$ 

### CARACTERISTIQUES TRANSVERSALES DE LA DALLE RECTANGULAIRE EQUIVALENTE MCPEL 0001 PAGE 15

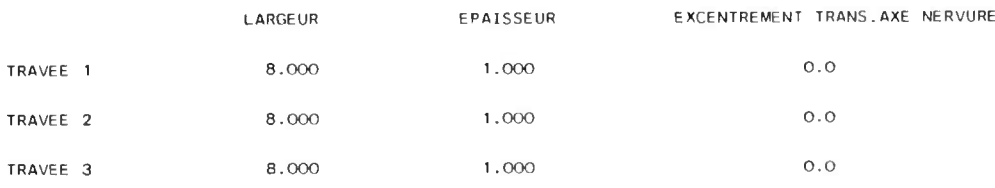

• NOTA: TOUS LES EXCENTREMENTS DES FIBRES ET SURCHARGES SONT DESORMAIS REPERES PAR RAPPORT A L AXE DE LA DALLE EOUIVALENTE

BIAIS MECANIOUE EN TRAVEE

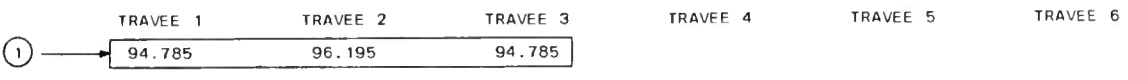

INFLUENCE DU BIAIS - COEFFICIENTS DE MINORATION DES EFFORTS DUS AUX CHARGES

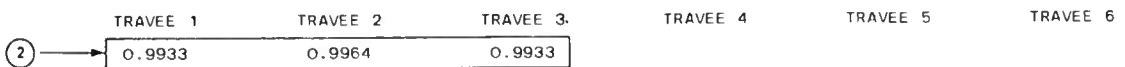

O Biais mécanique en travée i

 $\Psi_{\textbf{i}} = \Psi + (100 - \Psi)(1 - 0.5 \text{ m}_\textbf{i})^2$  si  $\Pi_{\textbf{i}} \leq 2$  $\psi_i = \varphi$  si  $\eta_i > 2$  $\eta$ <sub>i</sub> coefficient de forme =  $\frac{2 \text{ bi}}{2a_i \sin \Psi}$ 

2bi largeur droite de la dalle rectangulaire équivalente

2ai portée droite de la travée i

9 biais géométrique

 $\Psi_i$  et  $\Psi$  sont en grades

O Coefficients réducteurs  $\varphi$  biais<br>  $\psi_i$  et  $\varphi$  s<br>
(2) Coefficients rédu<br>  $K_i = \sin^2$ 

### CALCUL DES INCONNUES HYPERSTATIQUES

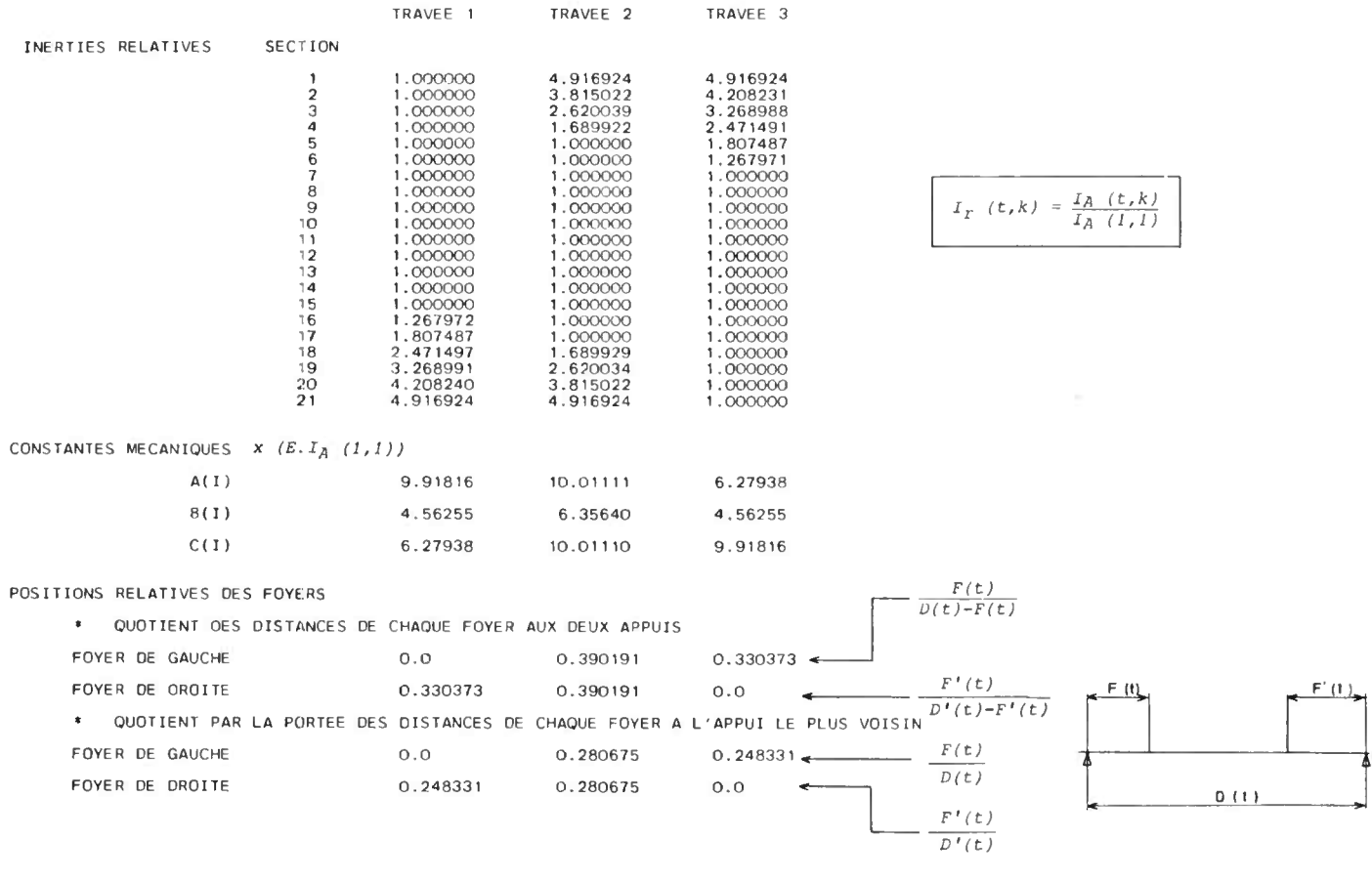

 $\mathcal{L}(\mathcal{A})$  and  $\mathcal{L}(\mathcal{A})$ 

 $\sim$ 

 $\ddot{\phantom{a}}$ 

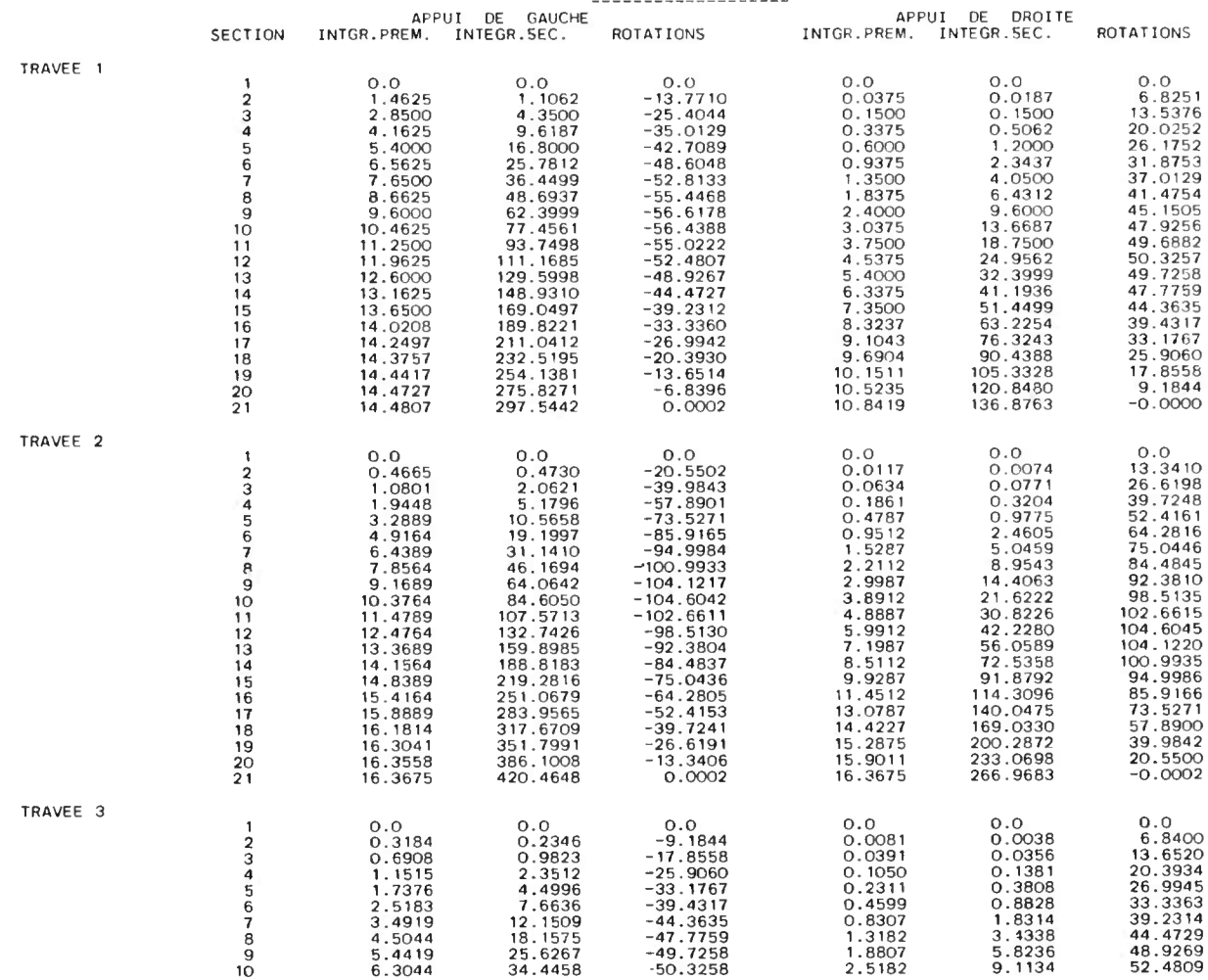

#### Rotations sur appuis

Le programme MCP-EL ne fournit pas les rotations sur appuis des travées continues . Les résultats cidessus (lignes d ' influence des rotations des travées supposées indépendantes) sont données en inertie relative : c 'est-à-dire qu'il faut les multiplier par le terme E  ${\tt I_a(1,1)}$ ,  ${\tt I_a(1,1)}$  étant l'inertie de la première section de la travée 1 et E le module d'élasticité du béton.

On pourra également dimensionner les appareils d'appuis avec une précision convenable de la façon suivante :

- calcul des rotations à vide (charge permanente + précontrainte) par intégration . des contraintes ou encore à partir des déformations.

- *d*alcul des rotations sous charges d'exploitation à partir des flèches extrêmes obtenues en **trav**ée :<br>partir des lignes d'influence des déformations.

### LIGNES D'INFLUENCE DES MOMENTS SUR APPUIS

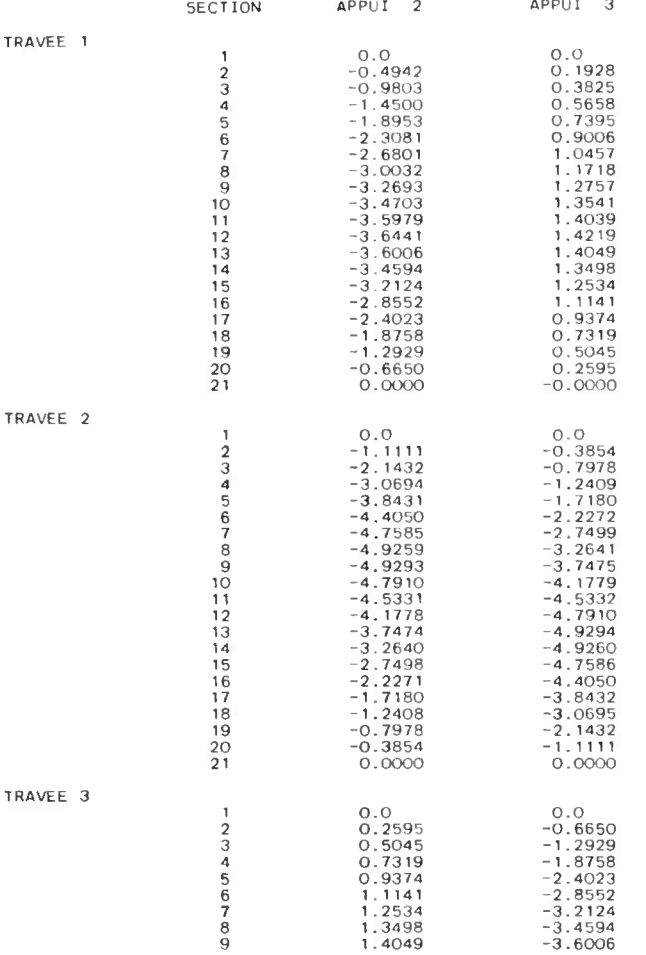

#### LIGNES D'INFLUENCE DES MOMENTS SUR APPUIS LES LIGNES SONT CALCULEES PAR POINTS DONT LES ABSCISSES SONT ESPACEES DE 0.50 M

APPUI 2  $\begin{smallmatrix} 0.00 & -0.330 & -0.898 & -0.898 & -0.898 & -0.898 & -0.898 & -0.898 & -0.898 & -0.898 & -0.898 & -0.898 & -0.898 & -0.898 & -0.898 & -0.898 & -0.898 & -0.898 & -0.898 & -0.898 & -0.898 & -0.898 & -0.898 & -0.898 & -0.898 & -0.898 & -0.898 & -0.898 & -0.898 & -0.898 & -0.89$ 1,059<br>0,937<br>0,872<br>0,804<br>0,732<br>0,583<br>0,594<br>0,425

MCPEL 0001 PAGE 19

# LIGNES D'INFLUENCE DES EFFORTS TRANCHANTS SUR LES APPUIS tt 1t tt tt t ; tt tt 11 11 it tt tt tt 11 it tt tt 11 11 ENCADRANT LA TRAVEE CHARGEE t tt t! tt tt tt 1t tt i! \*

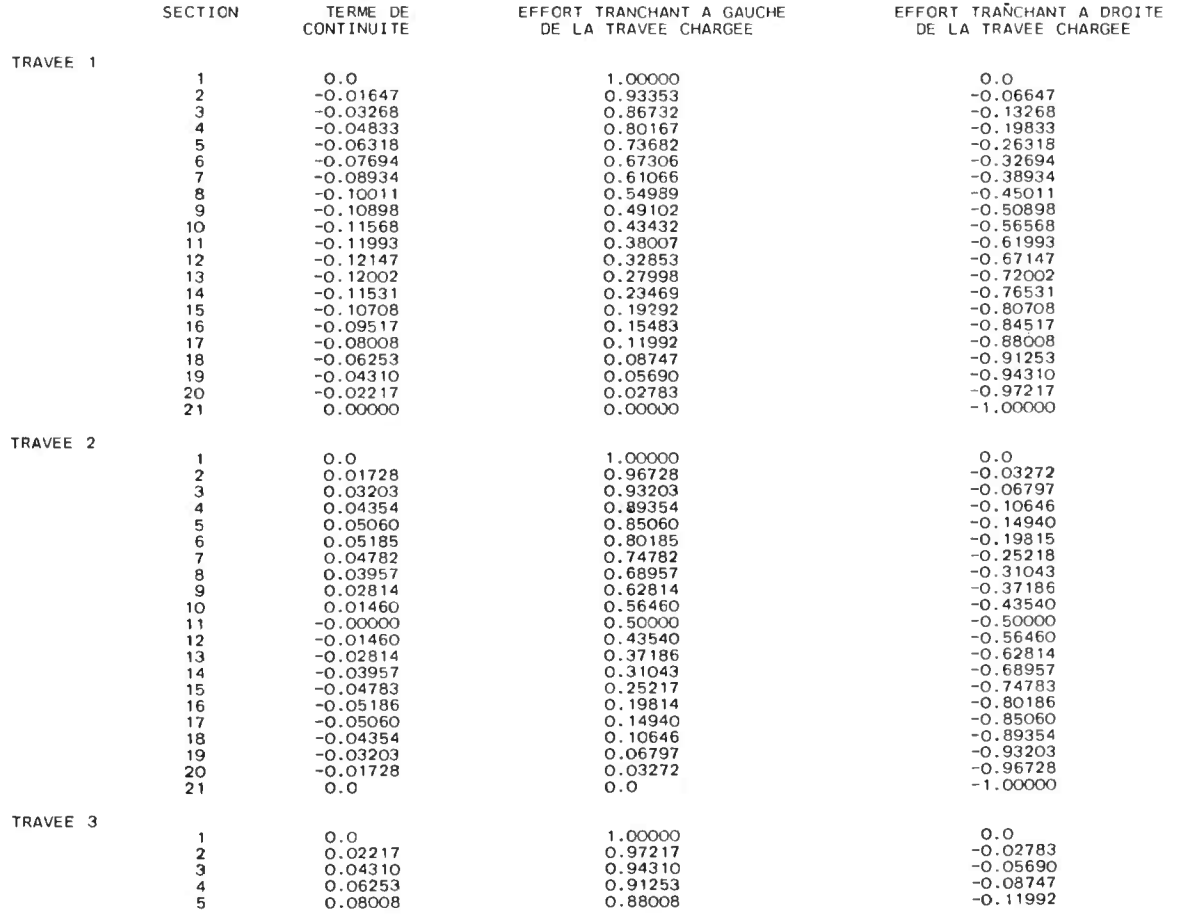

#### Exemple : ligne d'influence de l'effort tranchant à gauche de la travée 2

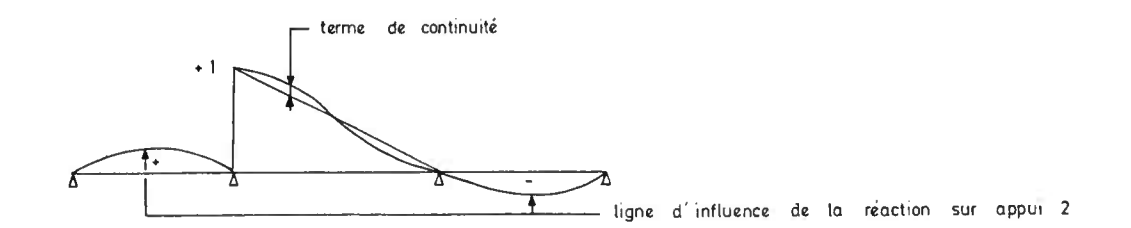

### LIGNES D'INFLUENCE DES REACTIONS D'APPUIS MCPFI 0001 PAGE 21 ---------------------------------------

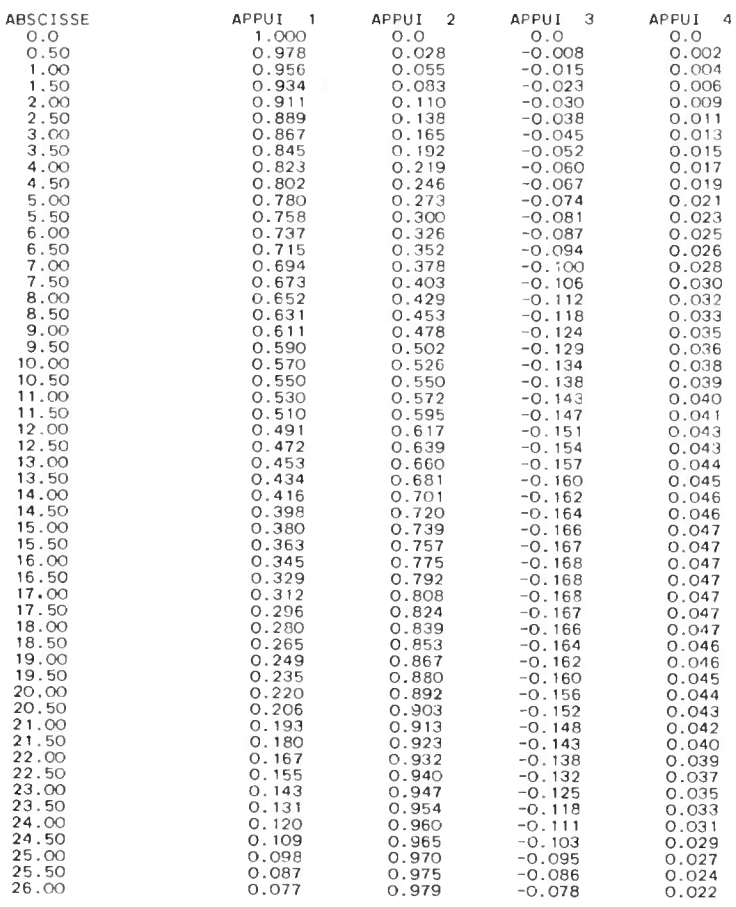

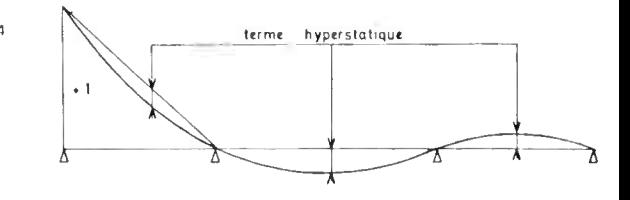

*Inconnues hyperstatiques de la poutre continue équivalente.*

*exemple ci-dessus : Ligne d 'influence de la réaction sur l'appui 1*

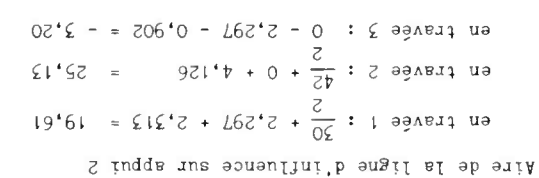

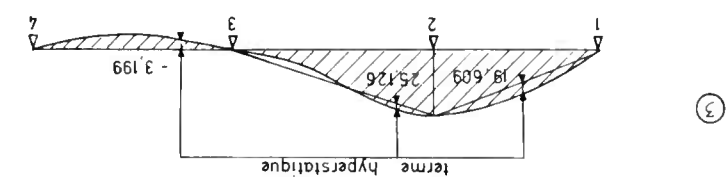

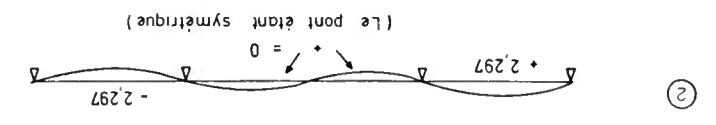

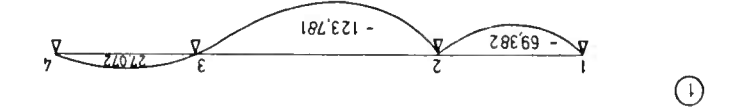

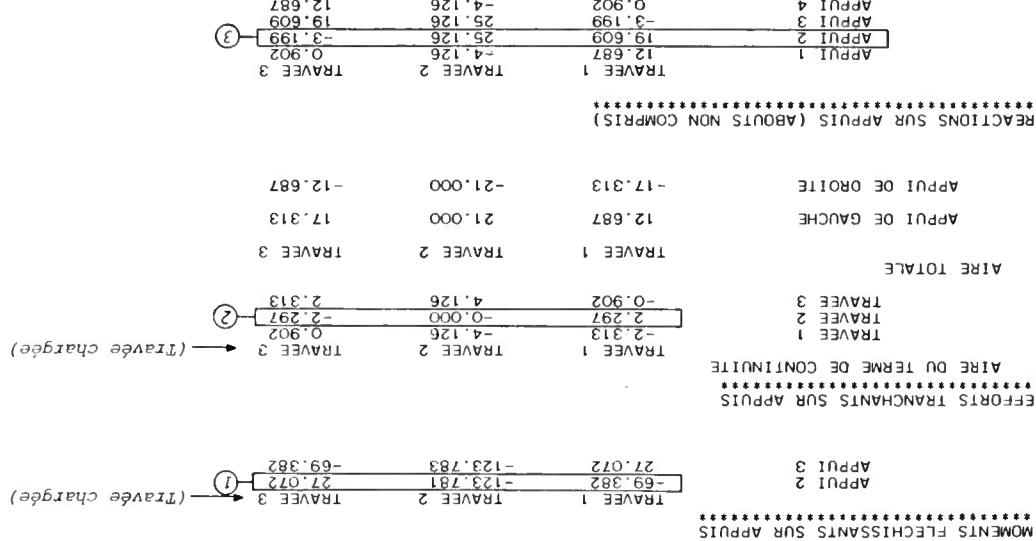

### DERIVEE SECONDE DE LA LIGNE O'INFLUENCE DES MUMENTS SUR APPUIS

 $\overline{\Delta}$ 

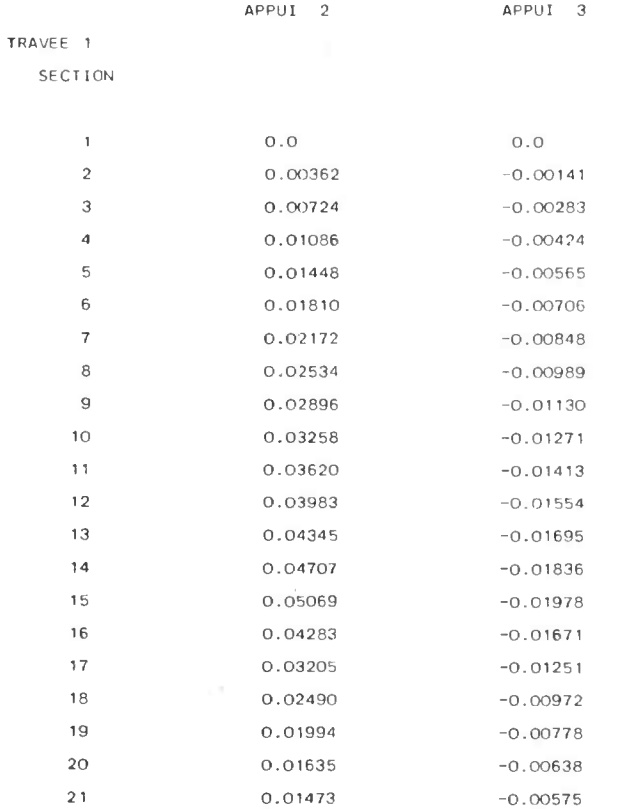

Ces résultats interviennent dans le calcul des effets hyperstatiques développés par la précontrainte <sup>d</sup> ' intensité F(i,j) et d ' excentrement e(i,j) dans la section j de la travée i

Le moment hyperstatique développé sur l'appui L a pour expression

$$
M_h(L) = \int_{j_0}^{j_1} - F(i,j) e(i,j) M''(L,i,j)
$$

jo et j<sup>1</sup> désignant les sections d'extremités du câble (ici : abouts de l'ouvrage)

Dans le cas d'espèce,  $M''(2,i,j)$  :

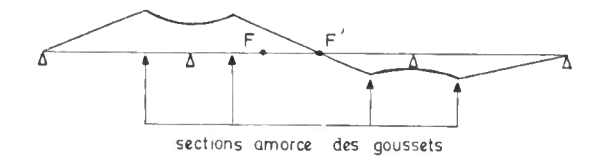

*Ces coefficients doivent servir au calcul des appareils d'appuis*

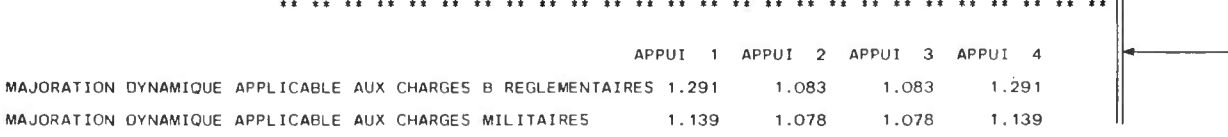

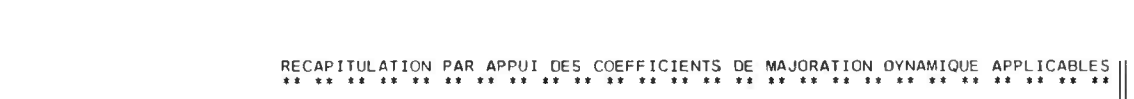

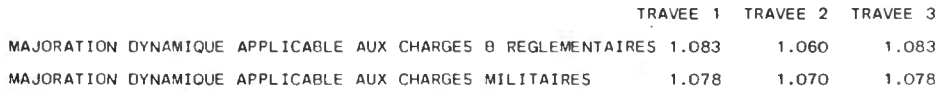

RECAPITULATION PAR TRAVEE DES COEFFICIENTS DE MAJORATION DYNAMIQUE APPLICABLES

\*\*\*\*\* RAPPELLE QUE LE CAS DE CHARGE CORRESPONDANT N'EST PAS ETUDIE

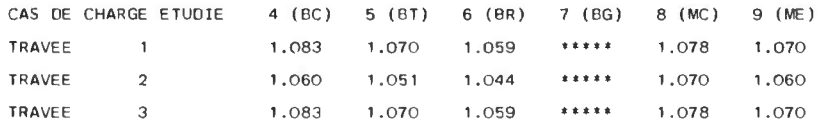

#### COEFFICIENTS DE MAJORATION DYNAMIQUE ------------------------------------

MCPEL 0001 PAGE 27

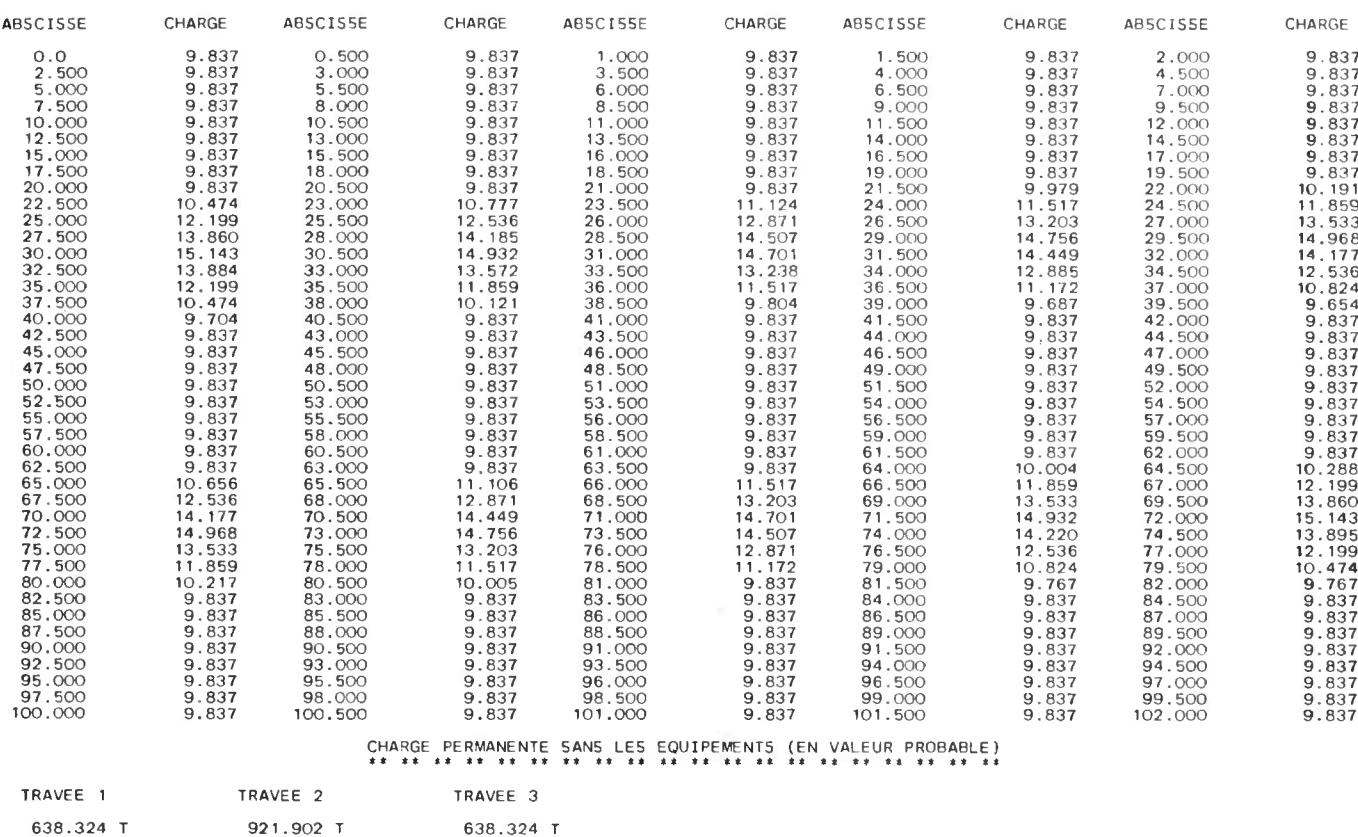

POIDS OU TABLIER SANS LES EQUIPEMENTS PAR TRANCHES DE 0 .50 M

CHARGES PERMANENTES (en valeur probable) MCPEL 0001 PAGE 26

#### COEFFICIENTS D'EXCENTREMENT

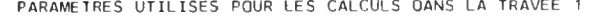

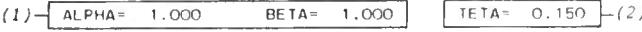

COEFFICIENTS O'EXCENTREMENT DES CHARGES RELATIFS A LA TRAVEE 1 ET A LA SECTION D'ABSCISSE 0.0 COMPTEE A PARTIR DE L'AXE DE LA DALLE EQUIVALENTE.

LARGEUR DE LA OALLE EQUIVALENTE 8.000<br>LIGNE D'INFLUENCE DU COEF.DE REPARTITION TRANSVERSALE A INTERVALLES DE 0.125

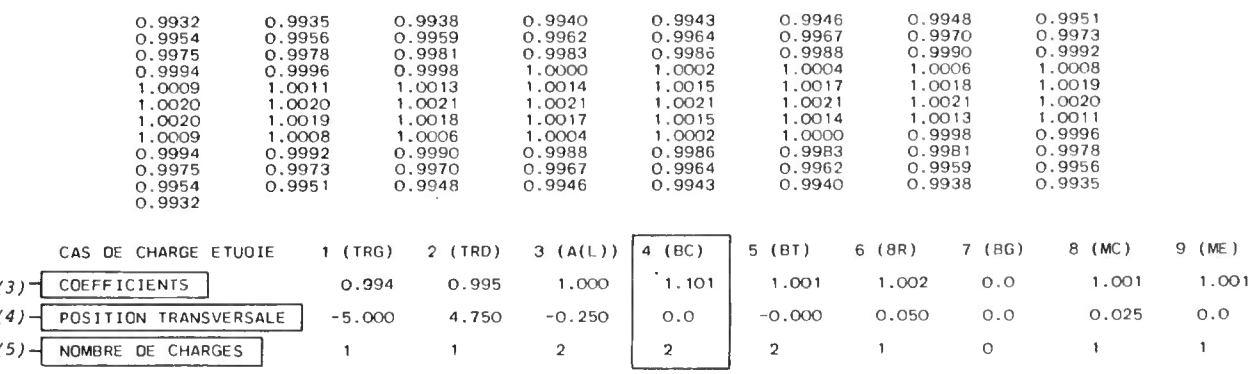

(1) Paramètres d'anisotropie

$$
\alpha_{i} = \frac{G \mu x + G \mu y}{2 \sqrt{E I_x + E I_y}}
$$
\n
$$
\beta_{i} = \sqrt[4]{\frac{E I_x}{E I_y}}
$$

(2) Paramètre d'entretoisement

$$
\Theta_{i} = \frac{b_{i}}{2 a_{i}^{i}} \qquad \beta_{i}
$$

demi largeur droite de la dalle rectangulaire équivalente  $b_i$ 

- demi-portée de la travée indépendante de même inertie qui présente la même flèche en son milieu que la  $a^{\dagger}$  i travée i sous l'action de la même charge de densité p
- (3) nombre de voies chargées ou nombre de véhicules disposés transversalement
- (4) barycentre des charges  $P_i$  disposées transversalement
- (5) coefficient de répartition =  $\frac{\sum K_i P_i}{\sum P_i} x$  nombre de charges x coefficient de dégressivité transversale

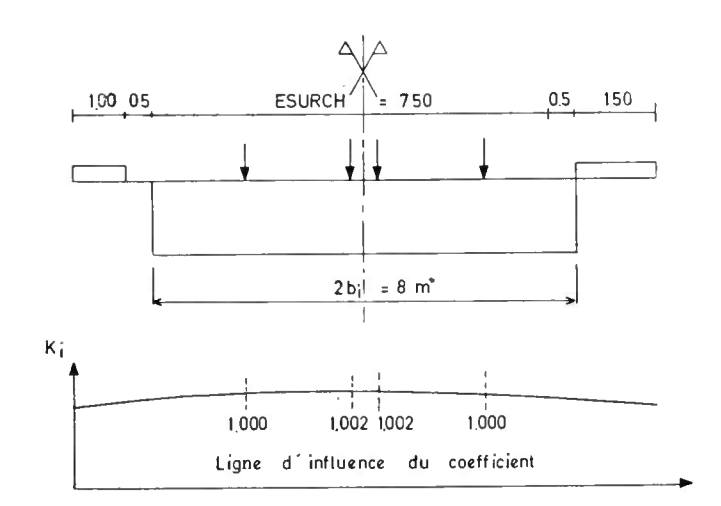

Le convoi est centré sur la dalle équivalente

 $\ddot{\phantom{0}}$ 

Exemple : cas de charge n° 4 (BC)

$$
KBC = \frac{1,000 + 1,002 + 1,002 + 1,000}{4} \times \frac{2}{2} \times 1,1 = 1,101
$$

MCPEL 0001 PAGE 43

RECAPITULATION PAR TRAVEE DES CHARGES MAJOREES POUR EXCENTREMENT ET DES COEFFICIENTS CORRESPONDANTS

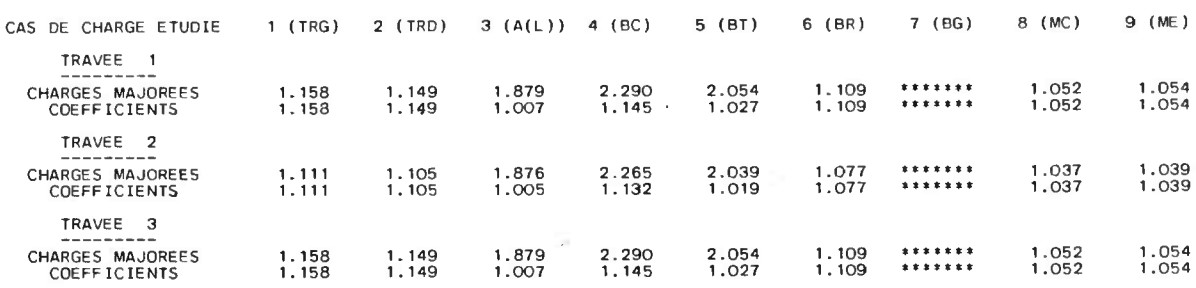

Charges majorées = coefficients x nombre de files transversales possibles (x  $a<sub>2</sub>$  dans le cas de A(l)) Exemple : cas de charge  $n^o$  3 (A(1)) :

charge majorée = 1,007 x 2 x  $\frac{3,5}{3,75}$  = 1,879

87

 $\bar{r}$ 

#### ETUDE DES TASSEMENTS

#### MOMENTS SUR L'APPUI K DUS A UNE DENIVELLATION UNITAIRE (1 CM) DE CHAQUE APPUI M

#### (CALCUL EFFECTUF AVEC EV= 1199390. T/M2)

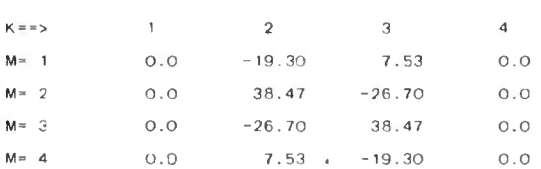

\*\*\*\* RAPPEL: LES TASSEMENTS PROBABLES ET ALEATOIRES DEFINIS PAR L'UTILISATEUR SONT PRIS EN COMPTE

### ETUDE DU GRADIENT THERMIQUE

MOMENTS SUR APPUI DUS A UN GRADIENT THERMIQUE DE 12.0 DEGRE C POUR E= 3598172. T/M2

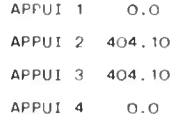

\*\*\*\* RAPPEL: LES EFFETS DU GRADIENT THERMIQUE SONT PRIS EN COMPTE

89

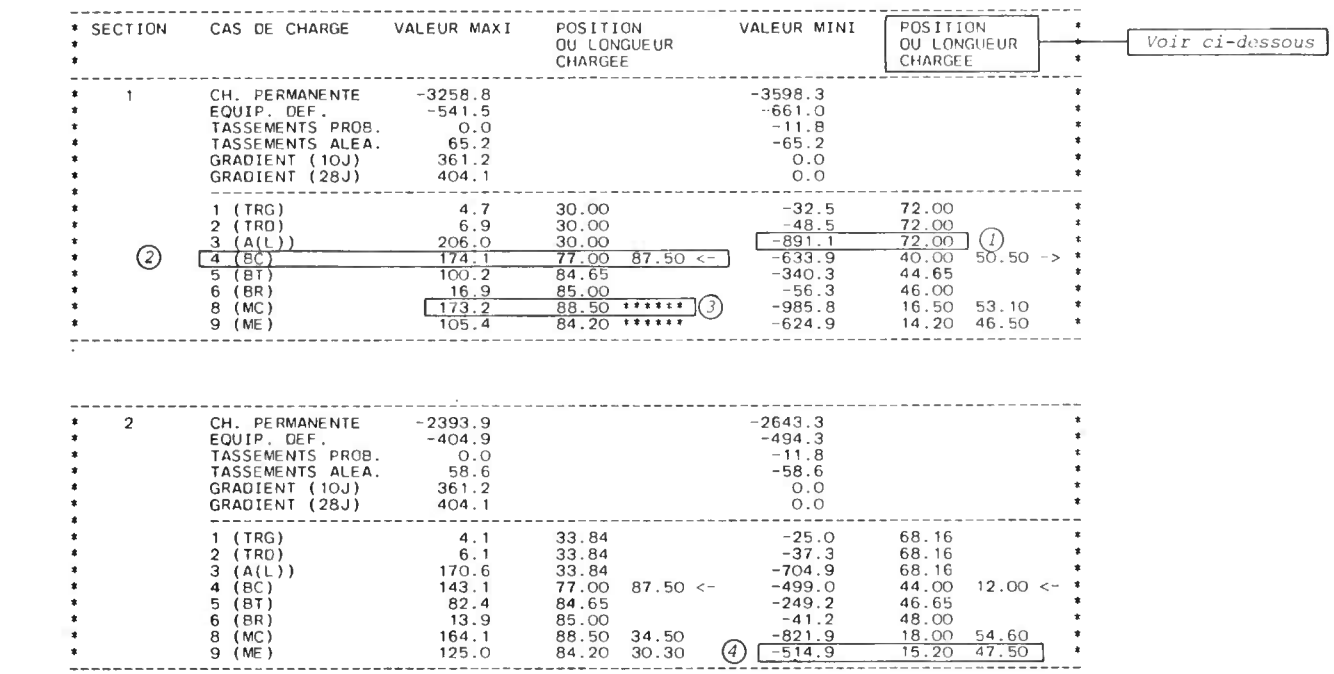

Position ou longueur chargée

\* charges réparties (A(L), trottoirs)

il s'agit de la somme des longueurs chargées

\* charges à essieux (BC,BT,BR,BG,ME)

il s'agit de la position des essieux les plus à gauche de chaque camion

\* charges à chenilles  $(MC, D, E... )$ 

il s'agit de la position de l'extremité gauche de chaque chenille ou de la chenille de gauche dans le cas d ' une charge constituée de deux chars séparés par une distance constante.

\* la flèche indique le sens de déplacement du convoi (charge non symétrique)

1'essieu n° 1 est à gauche

<----- l'essieu n° 1 est à droite

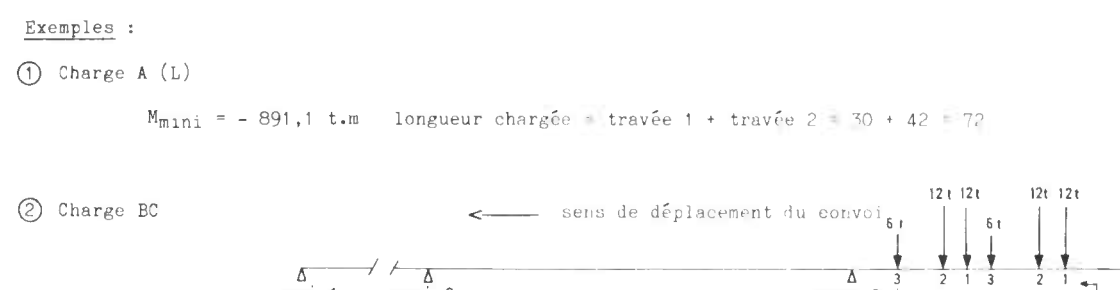

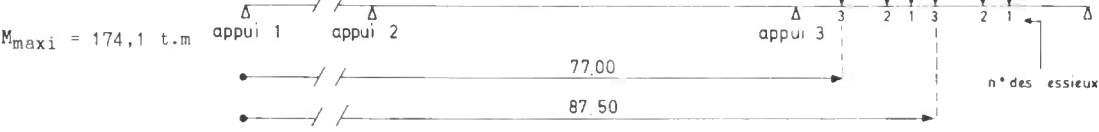

Nota : dans le cas d'une charge généralisée (BG), les numéros des essieux sont ceux définis dans le tableau F

® Charge Mc120 (ici un seul char sur l ' ouvrage)

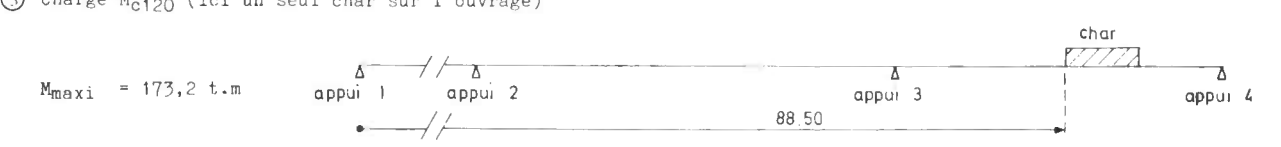

® Charge Mc120 (ici 2 chars sur l ' ouvrage)

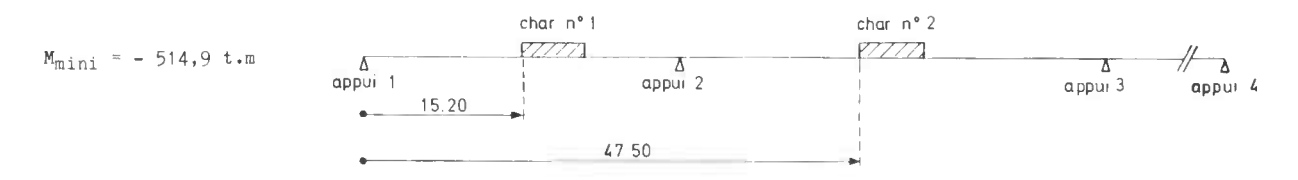

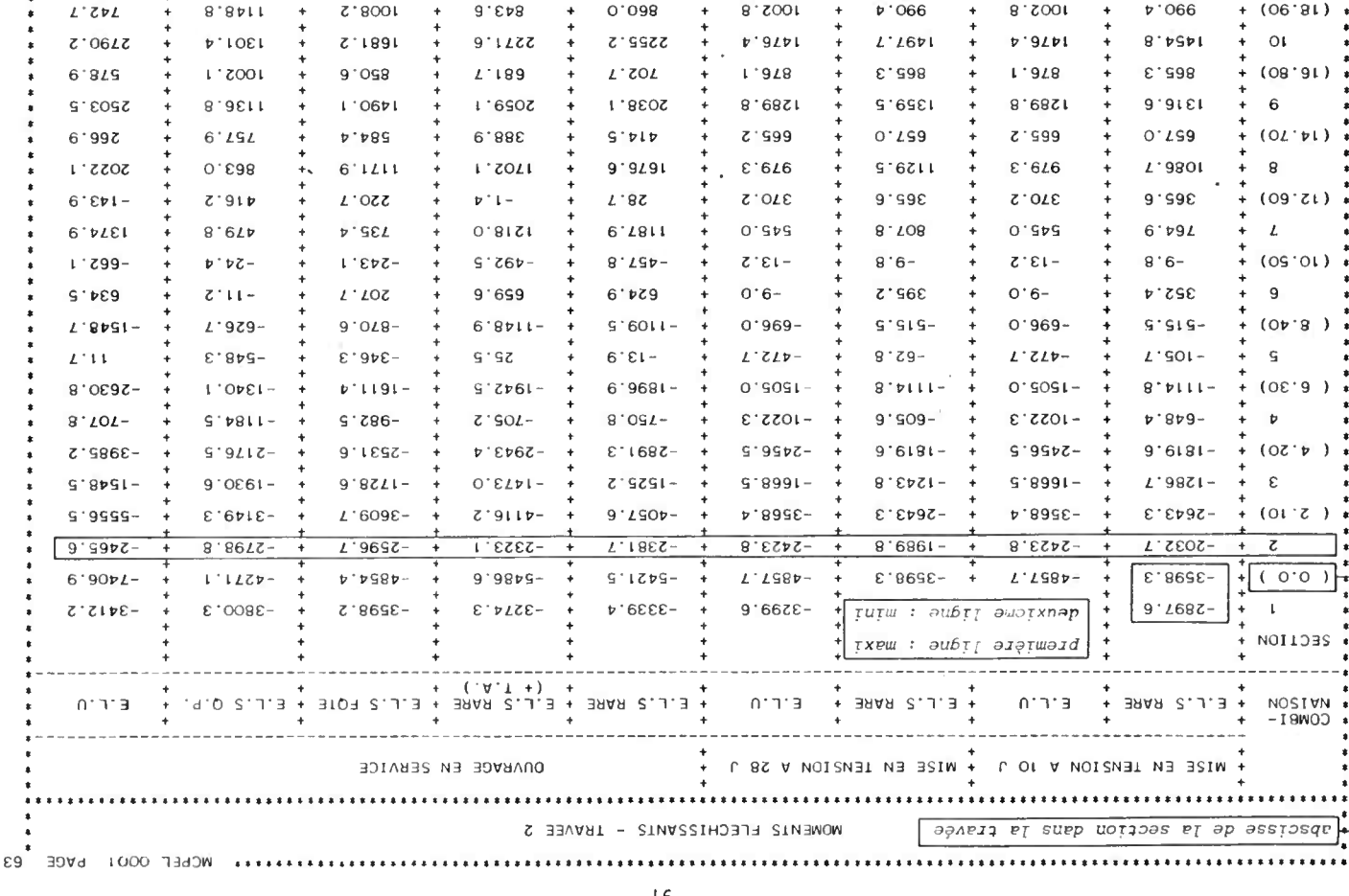

1.891 + 1.992.5 + 1.9910 + 1.9910 + 1.9910 + 1.9910 + 1.9910 + 1.9910 + 1.9910 + 1.9910 + 1.9910 + 1.9910 + 1<br>1.9921 + 1.992.5 + 1.9910 + 2.9920 + 1.9910 + 1.9910 + 1.9910 + 1.9910 + 1.9910 + 1.9910 + 1.9910 + 1.9910 + 1<br>1

7.8er  $\frac{1}{4}$  5882.3 Exemple : cas de la section n° 2 de la travée 2 (abscisse 2,10 m par rapport à l'appui n° 2)

#### enuot Ol á noitountanos na nosianidmos (1

 $E$   $F$   $T$   $2$ 

 $1033.5\,$ 

 $\epsilon$  , to<br>at

 $\frac{1}{2}$  (00'(2)  $\frac{1}{2}$ <br>+ (1)  $\frac{1}{2}$ 

- Combination rare  $M_{\text{max}} = (MCD)^{\text{max}} + (DQ10)^{\text{max}}$
- $-5025^{\circ}L = -5202^{\circ}6 + 301^{\circ}5$
- $\mu^{\text{new}} = \lambda^{\text{new}} \cdot \left( \lambda^{\text{sum}} \right)$  $\bullet$  E<sup>+</sup> P<sup>+</sup> n<sup>+</sup>
- 2) Combination en service

 $E^+$  F<sup>+</sup> 2<sup>+</sup>

 $1'$ *vov*  $x \leq o$  +  $-9.021$  x  $2.1 +$  $\begin{bmatrix} 1+9+11+ \ 1+9+11+1 \end{bmatrix}$  x 1 + 0 x 1 + 6 tot - 6 2622- =  $L^2 1822 *$  cosyo $x$  (A(L))<sub>nax</sub>  $*$   $\Theta$ O $\phi$  x  $\theta$ O $\Theta$  x  $\Theta$ S8)<sub>nax</sub>  $\boxed{\texttt{xam}(\texttt{OPT}) + \texttt{xam}(\texttt{OPT})} \times \texttt{T} \texttt{PT3O0} + \texttt{xam}(\texttt{TP}) \times \texttt{TN} + \texttt{xam}(\texttt{TURQN}) + \texttt{xam}(\texttt{TON}) = \texttt{xam}^M \quad \texttt{svar} \text{ nozinnidmod}$ 

 $-5353'1 = -5381'1 + 1789'$  $x_{B\pi}(AT)$  x  $TTX$  +  $(A.T)$  snas)  $x_{B\pi}M = (z_0 + z_1)$  and  $A.T$  and  $A.T$  and  $A.T$  and  $A.T$ 

 $\frac{16}{2}$ 

combinaison fréquente  $M_{max} = (MCP)_{max} + (MQSUP)_{max} + KTP \times (TP)_{max} + \Psi_{OO} \times (AP)_{max}$  $-2596,7 = -2393,9 - 404,9 + 1 \times 0 + 0,5 \times 404,1$ **Solution**  $\text{P}(\text{Euler}) = \frac{M_{\text{max}} - (M_{\text{C}})_{\text{max}} + (M_{\text{S}})_{\text{max}} + K_{\text{TP}} \times (T_{\text{P}})_{\text{max}} + \Psi_{\text{O}}\Theta}{-2596.7 = -2393.9 - 404.9 + 1 \times 0 + 0.5$ <br>
on remarque en effet que dans ce cas<br>  $\Psi_{\text{O}}(\Delta\Theta)_{\text{max}} > \Psi_{\text{I}} \times \left[ (\text{TRG})_{\text$ 

on remarque en effet que dans ce cas

$$
\psi_{\text{O}\varTheta}(\Delta\varTheta\ )_{\text{max}}\quad>\quad\psi_1\quad\text{x}\quad\left[\left(\text{TRG}\right)_{\text{max}}\ +\ \left(\text{TRD}\right)_{\text{max}}\ +\ \left(\text{A(L)}_{\text{max}}\right)\right]
$$

combinaison quasi permanente  $M_{max}$  = (MCP) $_{max}$  + (MQSUF) $_{max}$  + KTP x (TF) $_{max}$  $- 2798, 8 = - 2393, 9 - 404, 9 + 1 x'0$ 

\* E. L. U.  $M_{\text{max}} = \gamma_{F3} \times \sqrt{\gamma_{F1 \text{GMMM}}} \times (\text{MCP})_{\text{max}} + (\text{M}_{\text{QSUP}} - \text{M}_{\text{max}})$  $\delta$  FIGMAX  $\overline{X}$  (TP)<sub>max</sub> + (TA)<sub>max</sub>) +  $\delta$ <sub>QCT</sub>  $\overline{X}$  (TRG)<sub>max</sub> + (TRD)<sub>max</sub> +  $\gamma$   $\times$  (A(L))<sub>max</sub>  $- 2465,6 = 1,125 \times \bigcup_{n=1}^{\infty} 0,9 \times (-2393,9 - 404.9) + 1,2 \times (0 + 58.6)$ + 1,42  $\times$  (4,1 + 6,1) + 1,42  $\times$  170,6

NOTA : Lorsque les combinaison en service à l'infimi et à la mise en tension sout différentes, un tableau supplémentaire est édité.

 $\epsilon$ 

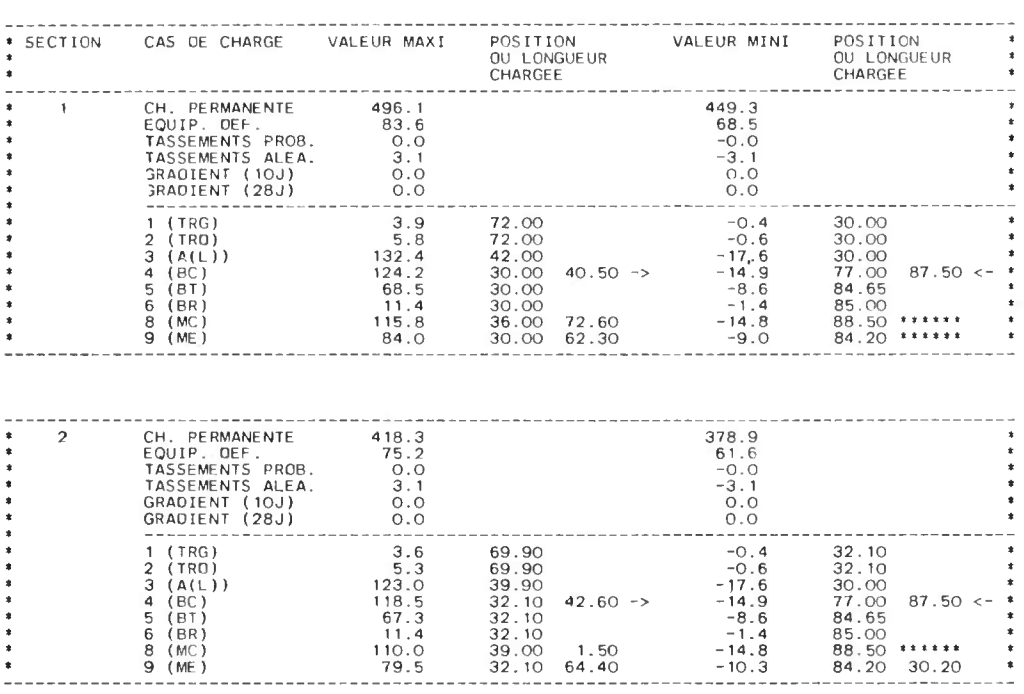

Mêmes remarques que pour les moments fléchissants

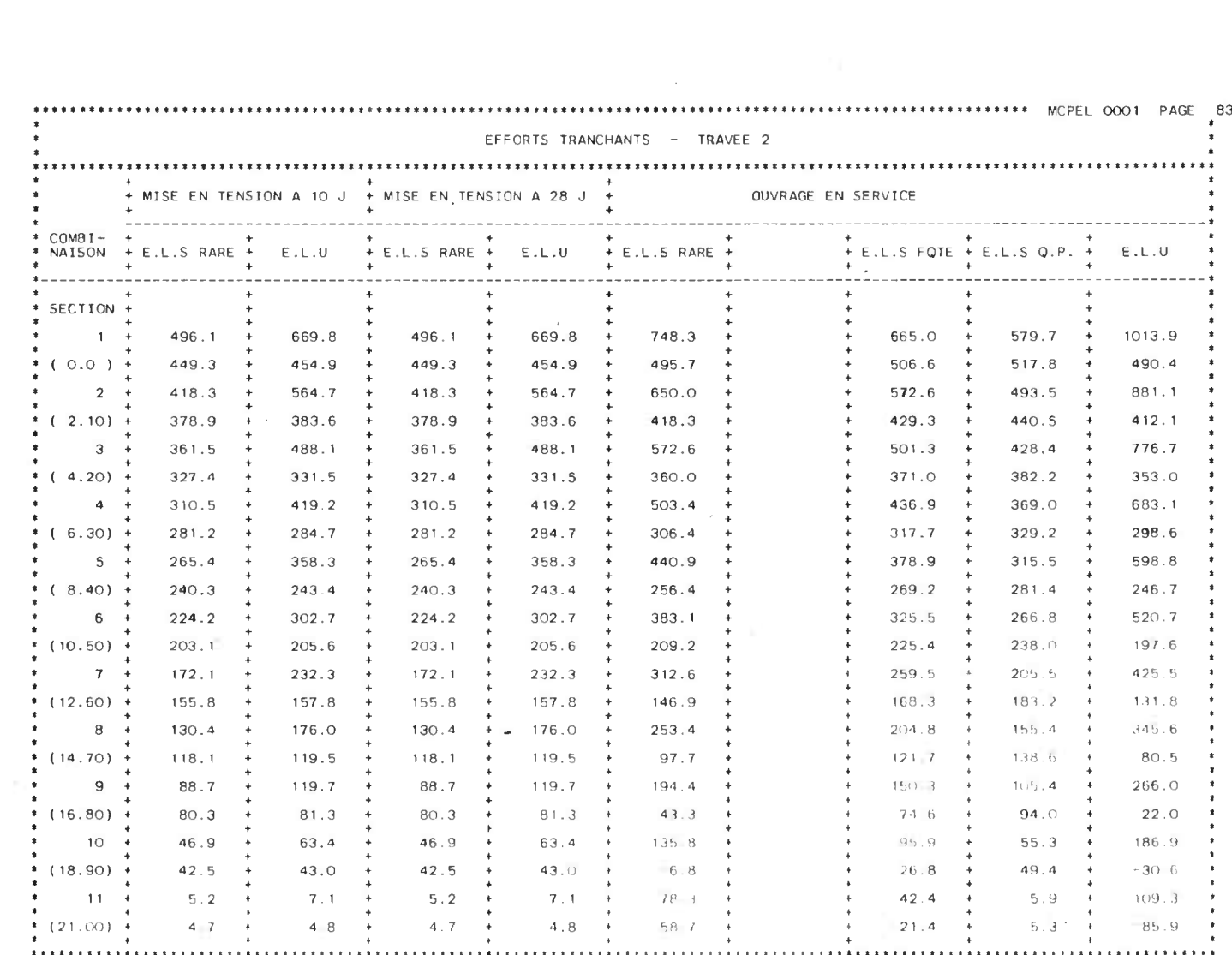

 $\sim$ 

94

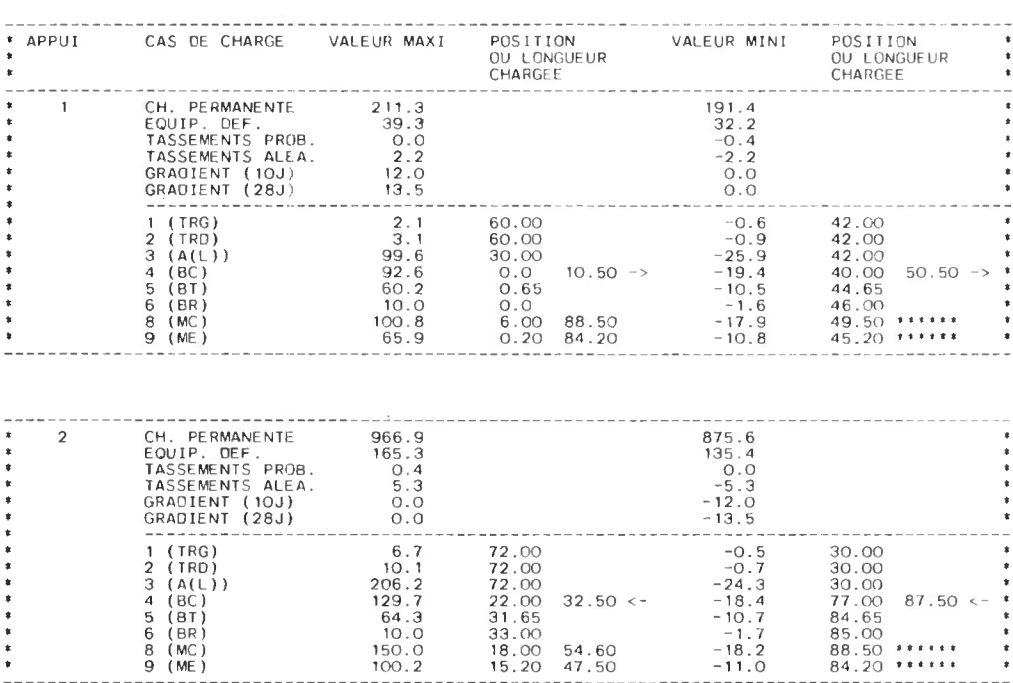

Mêmes remarques que pour les moments fléchissants

Les coefficients de majorations dynamiques applicables (page 27 de la note de calcul) ne sont pas pris en compte.

L'effet des abouts est pris en compte ici.

**ststt•••f•ttr•assttt :t :s\* :•s\*\*s\*1\*siss\*ss :ssfs :ssrsssssassstts\*iss\*\*\*\*srs ',sr sssss\*s s\*\*sftsstistt\*\*t u t\*i\*tt MCPEL 0001 PAGE <sup>85</sup> <sup>s</sup> f** REACTIONS D'APPUIS •ttftit\*t\*it\*titi . tt\*\*•ttt\*!t\*\*fftitiitt\*fitf\*tttit\*ttt\*\*ttt<Itft\*ttt\*tttt\*ittittrrt\*rtt\*tttt\*ttt\*r :t :tittti\*:is\*r\*\*t :t\*t\*1!•tt\* \* • + + + + MISE EN TENSION <sup>A</sup> 10 J + MISE EN TENSION A 28 J + \* + + + \_\_\_\_\_\_\_\_\_\_\_\_\_\_\_\_\_\_\_\_\_\_\_\_\_\_\_\_\_\_\_\_\_\_\_\_\_\_\_\_\_\_\_\_\_\_\_\_\_\_\_\_\_\_\_\_\_\_\_\_\_\_\_\_\_\_\_\_\_\_\_\_\_\_\_\_\_\_\_\_\_\_\_\_\_\_\_\_\_\_\_\_\_\_\_\_\_\_\_\_\_ • COMBI- + + + + + + + + + \* • NAISON + E .L .S RARE + E .L .0 + E .L .S RARE + E .L .0 + E .L .S RARE + + E .L .S FATE + E .L .S Q .P . + E .L .0 \* \* + + + + + + + + + \* OUVRAGE EN SERVICE \* \* **+ 4 <sup>+</sup> <sup>+</sup> <sup>+</sup> <sup>+</sup> +** + \* APPUI + + + <sup>+</sup> <sup>+</sup> <sup>+</sup> <sup>+</sup> + + <sup>s</sup> <sup>+</sup> <sup>+</sup> + <sup>+</sup> <sup>+</sup> <sup>+</sup> + + • <sup>1</sup> + 223 .3 <sup>+</sup> 285 .2 <sup>+</sup> 224 .8 <sup>+</sup> 285 .2 <sup>+</sup> 382 .0 + <sup>+</sup> 313 .4 <sup>+</sup> 250 .5 + **508 .6 f** <sup>s</sup> <sup>+</sup> <sup>+</sup> + <sup>+</sup> + • • <sup>+</sup> 191 .4 <sup>+</sup> 193 .7 <sup>~</sup> + 191 .4 + 193 .7 <sup>+</sup> 190 .5 <sup>+</sup> <sup>+</sup> 206 .7 <sup>+</sup> 223 .1 179 .0 \* <sup>+</sup> <sup>+</sup> <sup>+</sup> + + + <sup>+</sup> <sup>+</sup> •  $\frac{1}{2}$  + 966 .9 + 1305 .3 + 966 .9 + 1305 .3 + 1396 .8 + + 1266 .4 + 1132 .6 + 1892 .3 + + <sup>+</sup> <sup>+</sup> +- <sup>+</sup> <sup>+</sup> <sup>+</sup> <sup>+</sup> • • <sup>+</sup> 863 .6 <sup>+</sup> 886 .6 <sup>4</sup> 862 .2 + 886 .6 + 973 .9 + <sup>+</sup> 995 .7 <sup>+</sup> 1011 .1 **975 .8 <sup>+</sup> + <sup>+</sup> + + + <sup>+</sup> <sup>+</sup> •** <sup>3</sup> <sup>+</sup> <sup>966</sup> .9 <sup>+</sup> <sup>1305</sup> .3 +966 .9 <sup>+</sup> <sup>1305</sup> .3 <sup>+</sup> <sup>1396</sup> .8 <sup>+</sup> <sup>+</sup> <sup>1266</sup> .4 <sup>+</sup> <sup>1132</sup> .6 **<sup>1892</sup> .3** <sup>+</sup> <sup>+</sup> 4 + + + <sup>+</sup> <sup>+</sup> \* <sup>+</sup> 863 .6 <sup>+</sup> 886 .6 + 862 .2 + 886 .6 + 973 .9 + <sup>+</sup> 995 .7 <sup>+</sup> \* s + 1011 .1 **975 .8 • ••t\*\*tr\*\*\*\*tasttt\*t\*ts\*tt••t•t•ff•• tttrt\*tirt st t\*\*tr\*\*\*** ▪ **\*ittftl\*1\*t\*\*rsi\*t\*arf\*t :\*\*\*\*\*t\*\*\*\*\*\*\*\*\*\*t\*\*t :\*t\*tt\*rri\*•\*•i\*\*ttt**

### DIMENSIONNEMENT DE LA PRECONTRAINTE

#### NOMBRES DE CABLES NECESSAIRES

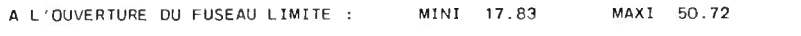

25.19 19.54 A L'INSCRIPTION OU CABLE DANS LA STRUCTURE 19.54

#### NOMBRE OF CABLES RETENU 26

17 CABLES MIS EN TENSION A 10 JOURS 9 CABLES MIS EN TENSION A 28 JOURS

#### COEFFICIENTS OF PARTITION DU FUSEAU LIMITE

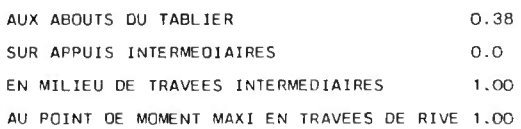

#### Nombre de câbles retenu

Le nombre de câbles retenu résulte des conditions d'existence du fuseau, et d'inscription du câble dans<br>la structure ; dans certains cas la recherche du tracé concordant peut conduire à un nombre supérieur ; en outre<br>le no

ðá.

Dans le cas présent  $\frac{17}{26}$  x 100 = 65,4 % des câbles mis en tension à 10 jours.

#### Coefficients de partition du fuseau limite

Ces coefficients lus en carte A16 sont éventuellement modifiés par le programme dans sa recherche de tracé.

#### Remarques

Sont éditées ci-dessus les remarques éventuelles concernant le dimensionnement, à savoir :

- \* abandon de la condition de non compression excessive dans le dimensionnement de la précontrainte.
- \* nécessité d'une mise en tension en deux phases.
- \* impossibilité d'un lissagé correct du tracé sur toute en lingueur de l'essage.
- \* dimensionalment importable concalter as r. le NEAA .

#### CARACTERISTIOUES DES FAMILLES DE CABLES POUR LA VERIFICATION

#### LA VERIFICATION EST FAITE EN CLASSE 2

#### FAMILLE<sub>1</sub>

ARMATURES DE TYPE : 1 NOMBRE DE CABLES DANS LA FAMILLE 1 : 17 LA FAMILLE 1 COMMENCE DANS LA SECTION 1 TRAVEE 1 E1 SE TERMINE DANS LA SECTION 21 TRAVEE 3 NATURE DES ANCRAGES : ANCRAGES ACTIFS AUX DEUX EXTREMITES TENSION AUX ANCRAGES : 152000.T/M2 LA FAMILLE 1 EST MISE EN TENSION A 10 JOURS

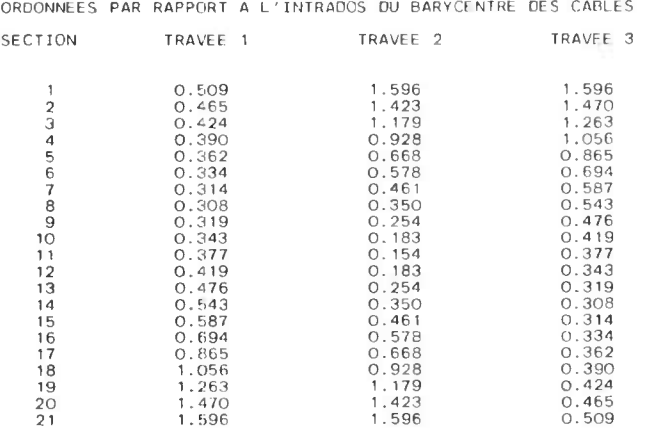

Distances du centre de gravité des armatures au fond du coffrage ; attention : cette cote ne correspond pas aux axes des gaines ; tenir compte du décalage réel .

MCPEL 0001 PAGE 88

#### FAMILLE 2

ARMATURES DE TYPE : 1 NOMBRE DE CABLES DANS LA FAMILLE 2 : 9 LA FAMILLE 2 COMMENCE DANS LA SECTION 1 TRAVEE 1 ET SE TERMINE DANS LA SECTION 21 TRAVEE 3 NATURE DES ANCRAGES : ANCRAGES ACTIFS AUX DEUX EXTREMITES TENSION AUX ANCRAGES : 152000 .T/M2 LA FAMILLE 2 EST MISE EN TENSION A 28 JOURS

ORDONNEES PAR RAPPORT A L'INTRADOS DU BARYCENTRE DES CABLES

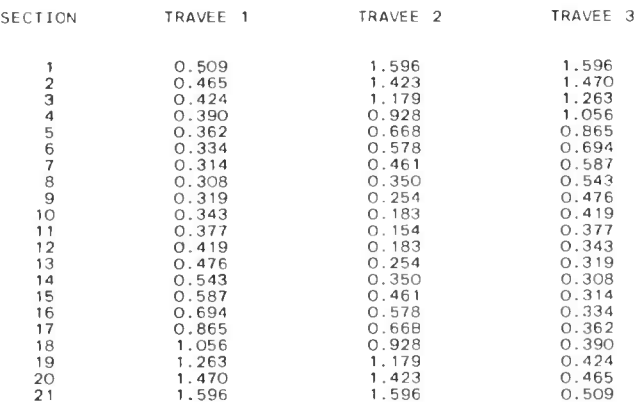

#### CARACTERISTIOUES GEOMETRIQUES DES SECTIONS NETTES MCPEL 0001 PAGE 90 it rr rr rr rr II rt rr II rr rt rr rr rr Il rr <sup>t</sup>

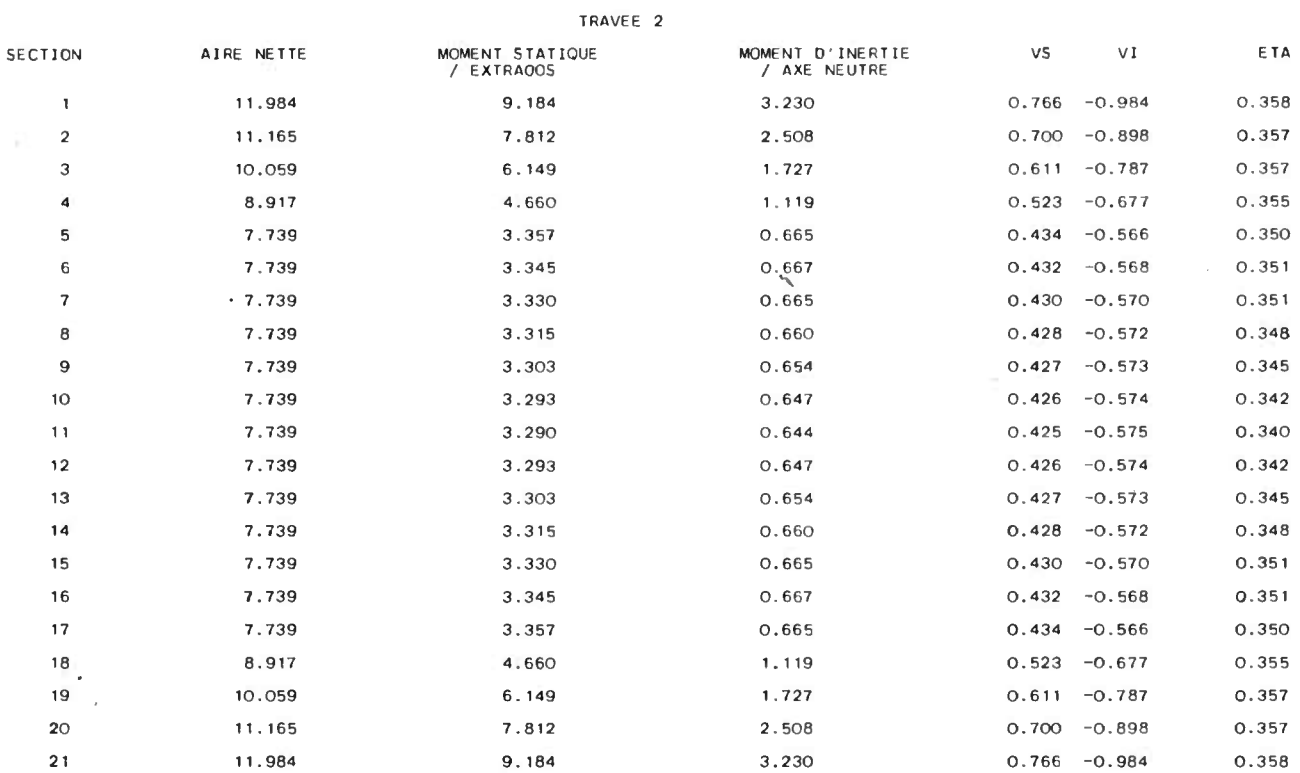

#### ABSCISSES DES POINTS D'INFLEXION SUR LE CABLE <sup>1</sup> MCPEL 0001 PAGE 92 -------------------------------------------------

 $\sim$ 

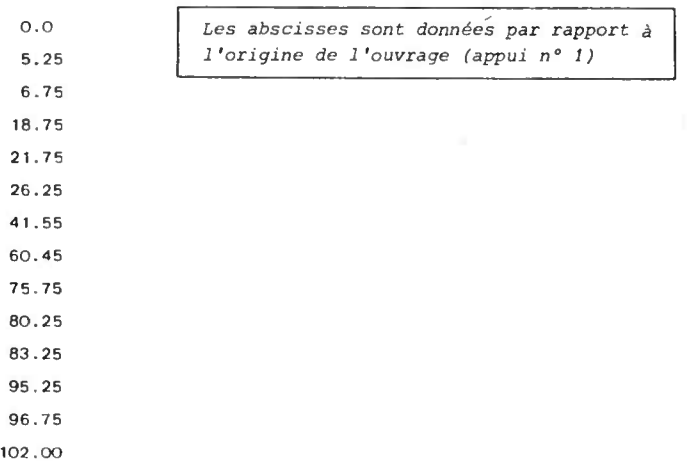

 $\overline{1}$ 

### TENSIONS DANS LES ARMATURES DE LA FAMILLE 1 AVANT RENTREE D'ANCRAGE

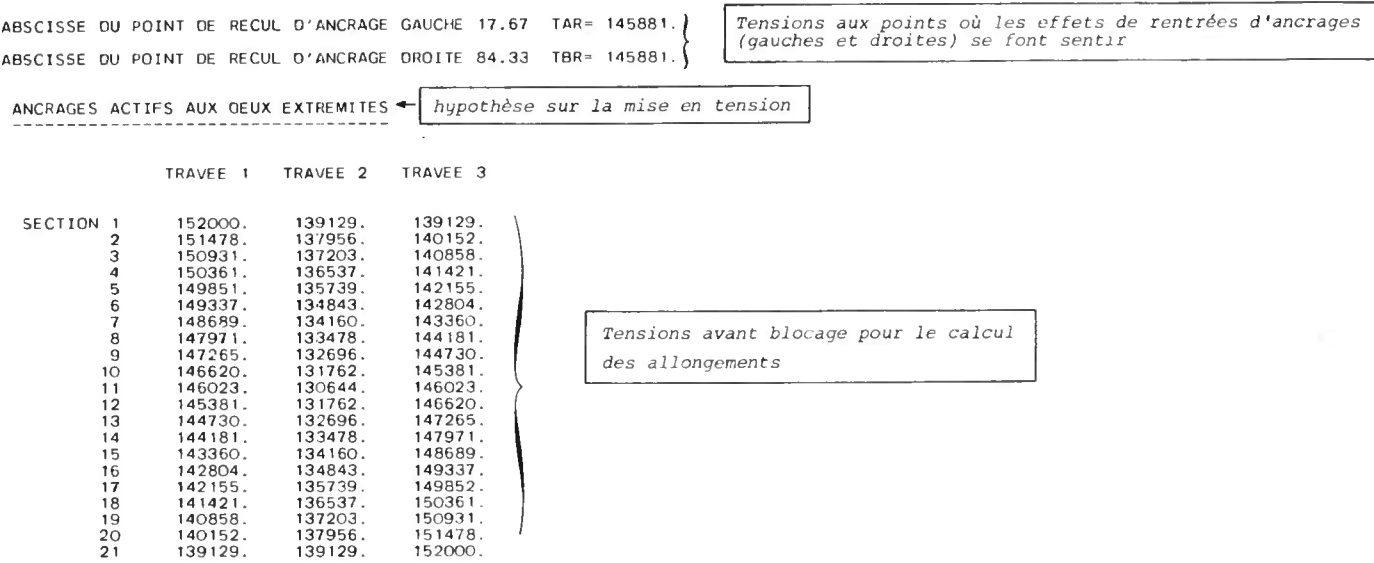

CARACTERISTIQUES GEOMETRIQUES DES SECTIONS HOMOGENEISEFS MCPEL 0001 PAGE 97

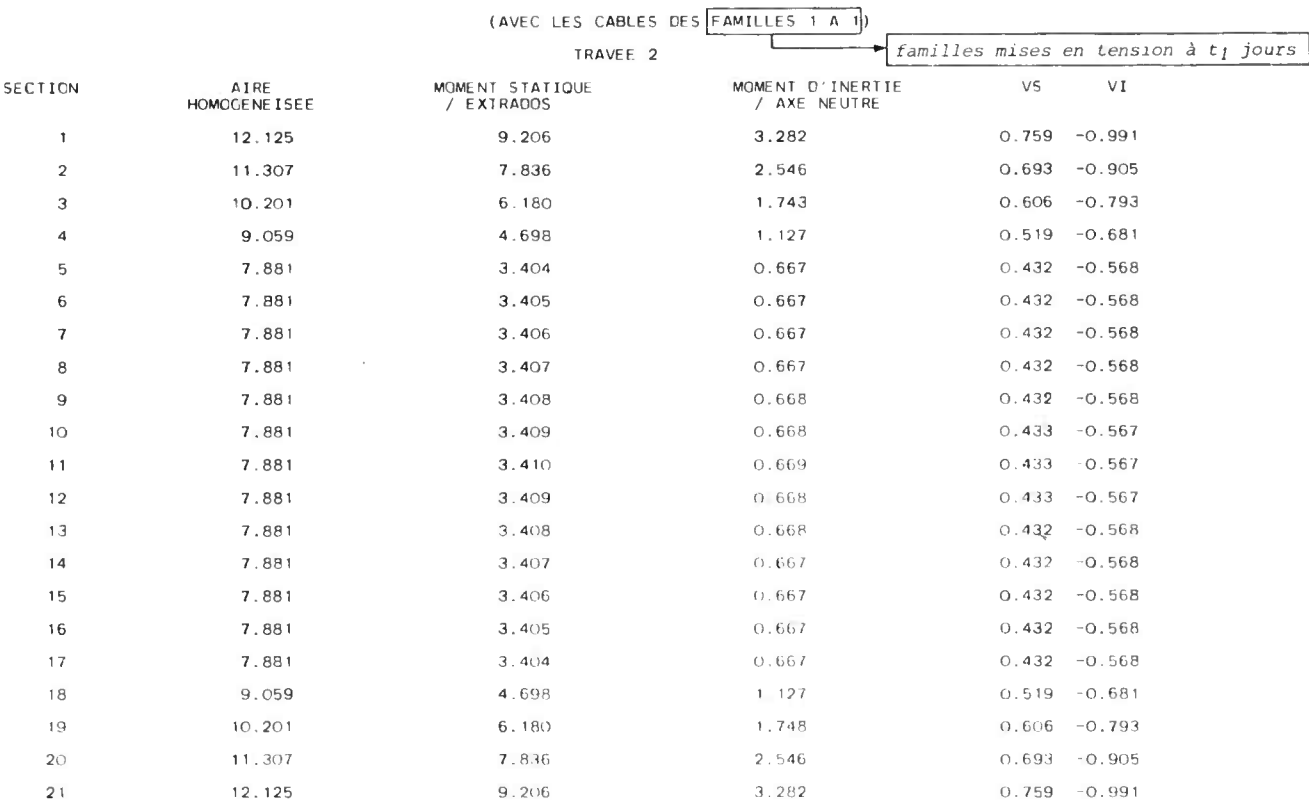

 $\frac{NOTA}{N}$ : L'homogenéisation est faite avec le coefficient d'équivalence instantané : n<sub>i</sub>

#### TABLEAU DES PERTES DE TENSION DANS LA FAMILLE 1

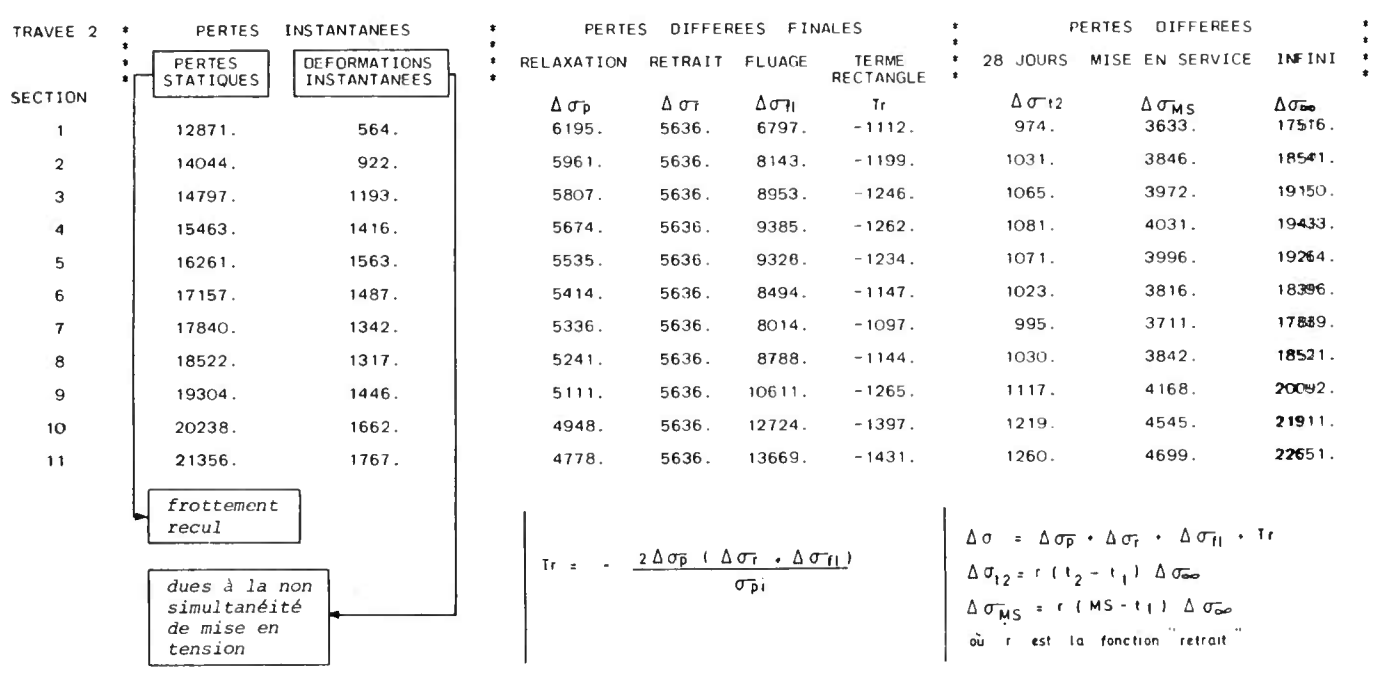

### TABLEAU DES TENSIONS DANS LES ARMATURES DE LA FAMILLE 1 AUX DIFFERFNTES EPOQUES MCPEL OOO1 PAGE 102

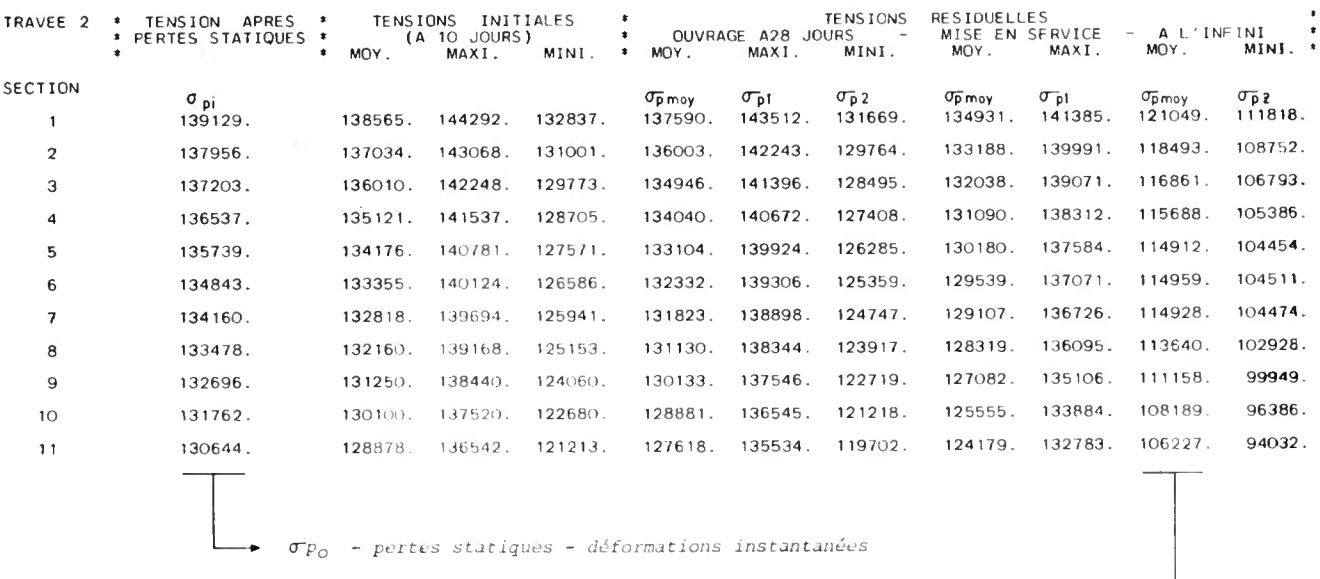

 $\sigma_{\overline{p}m\circ y} \text{ (so)} \approx \sigma_{\overline{p}1} - \Delta \sigma_{\overline{p}} - \Delta \sigma_{\overline{t}} - \Delta \sigma_{\overline{t}1} - \text{Tr} \leftrightarrow$ 

 $\quad \bullet \ \ {{\it Fr\'e}{}_{}{}{}' {ontrainte} \ \ {{\it max}}\, i \quad \ \sigma_{\mathsf{p}\, \mathsf{l}} \ ( \, t\, ) \ = \ {\mathsf{P}\mathsf{0}\, \mathsf{l}} \quad \ \sigma_{\mathsf{p}\, \mathsf{0}} \quad \ \ - \ \ \mathsf{D}\, \mathsf{p}\, \mathsf{l} \quad \ \Delta\,\sigma\, \mathsf{l}\, \mathsf{t} \, \mathsf{)}$ 

 $\mathcal{A}$ 

 $\star \ \textit{Pr\'e}{}' \textit{contract} \ \textit{mini} \quad \sigma_{\textit{p2}(t)} = \textit{P}_{02} \ \ \sigma_{\textit{p0}} \quad = \textit{p_{p2}} \quad \Delta \, \sigma^{\scriptscriptstyle\!\perp}(t)$ 

 $\Delta \sigma^{(t)}$ : pertes totales à l'instant t (instantanées + différées)

### FORCES OE PRECONTRAINTE POUR LA FAMILLE 1 AUX OIFFERENTES EPOQUES

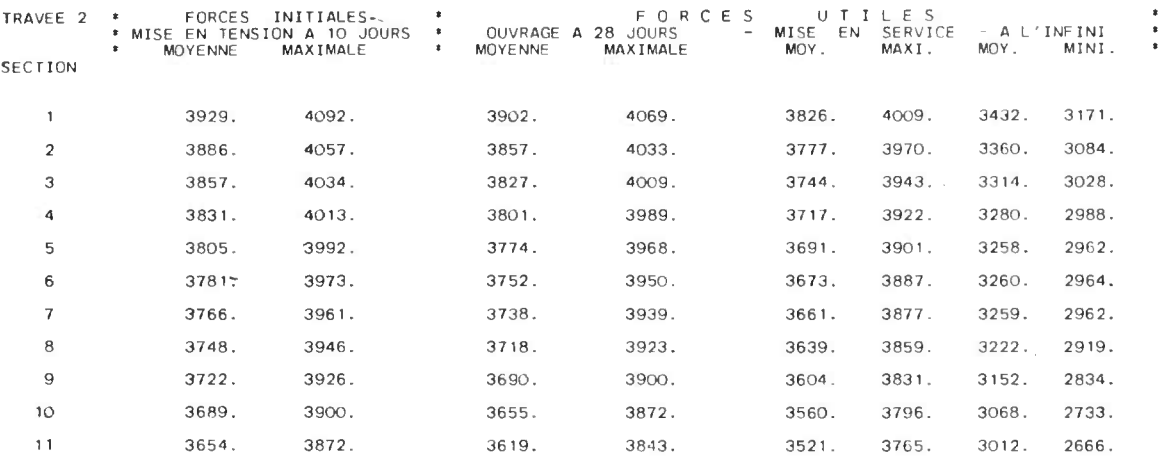

MOMENTS HYPERSTATIQUES SUR APPUIS (FAMILLE 1)

MCPEL 0001 PAGE 109

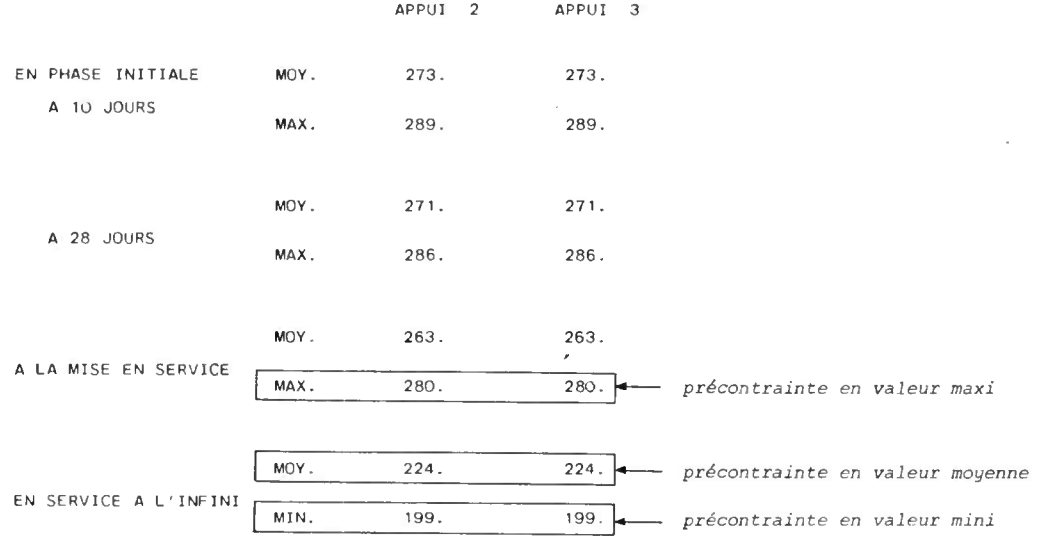

 $\mathcal{L}^{\text{max}}_{\text{max}}$  , where  $\mathcal{L}^{\text{max}}_{\text{max}}$ 

 $\sim$ 

### FORCES DE PRECONTRAINTE POUR LA FAMILLE 2 AUX DIFFERENTES EP000ES <sup>t</sup> at •t st ts tt •• tt ii at it tt it tt tt if rt at fi tt ts ti tt ti st

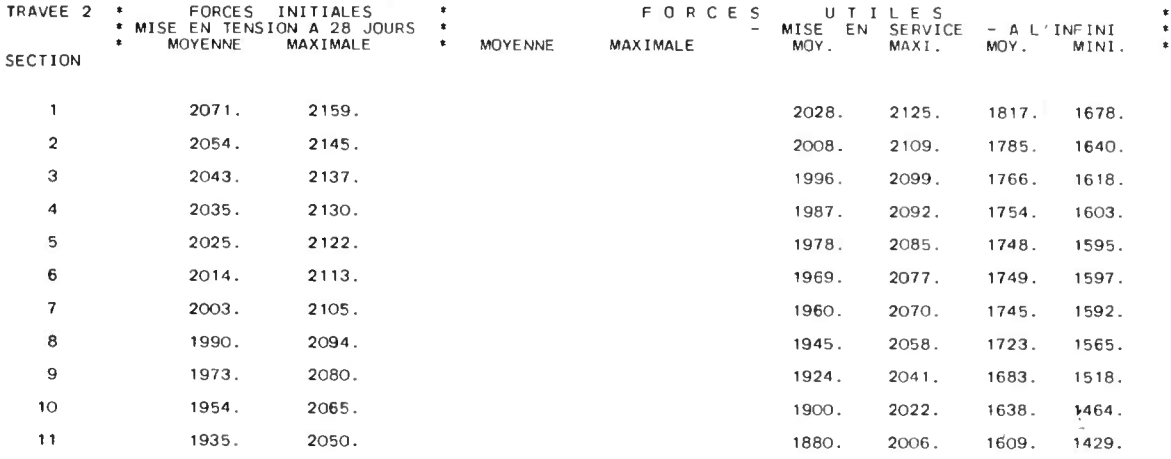

MOMENTS HYPERSTATIQUES SUR APPUIS (FAMILLE 2) **t tt rr t• tt tt tt tt •t at tt tt tt it tt t**

APPUI 2 APPUI 3  $\sim$ EN PHASE INITIALE MOY. 145. 145. **A 28 JOURS MAX .** 153 . 153. J. MOY . 141. 141. **A LA MISE EN SERVICE** MAX. 150. 150. MOY . 120 . 120 . 120 . EN SERVICE A L ' INFINI MIN. 107. 107.

 $\bar{z}$ 

MCPEL 0001 PAGE 112

#### CONTRAINTES NORMALES DU BETON (EN T/M2) A LA FIN DE LA MISE EN TENSION A 10 JOURS

 $\mathbf{e}^{\mathrm{H}}_{\mathbf{e}}$  be a set of  $\mathbf{e}^{\mathrm{H}}$  . In the  $\mathbf{e}^{\mathrm{H}}$ 

#### SOUS LES PRÉCONTRAINTES MAX . ET MOYENNE

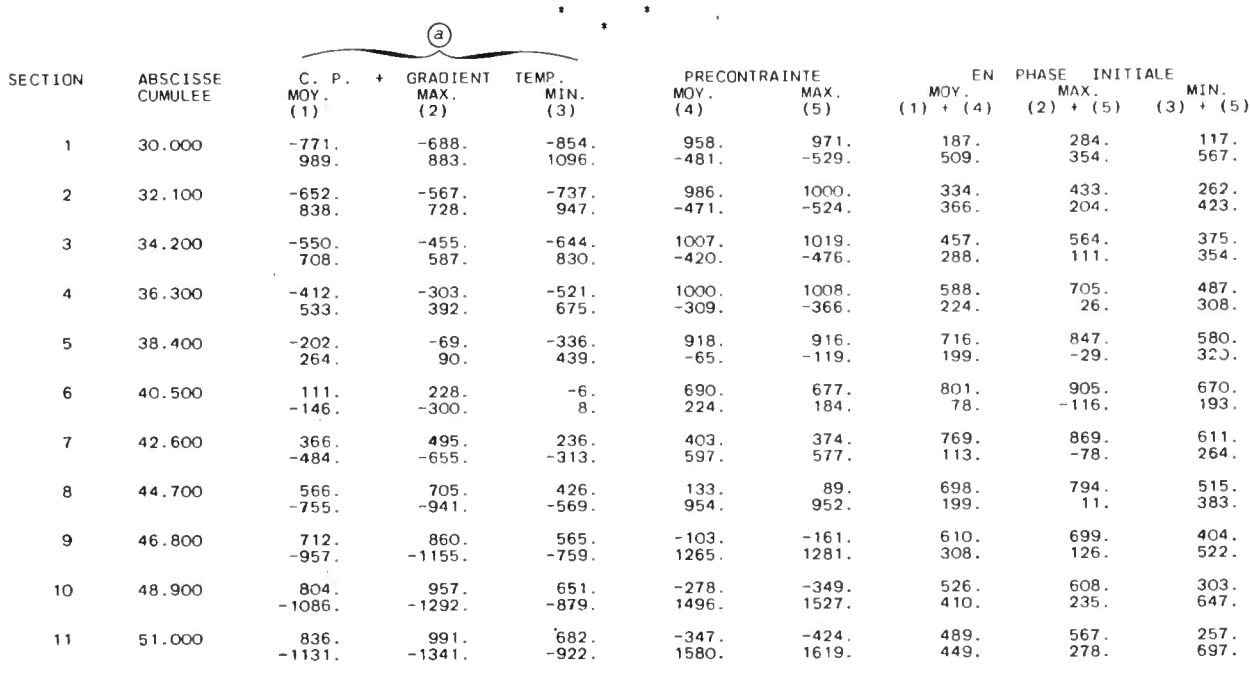

par section : première ligne fibre supérieure deuxième ligne fibre inférieure

O Ces valeurs correspondant à la combinaison "rare " en phase de construction comprennent éventuellement les superstructures provisoires et les charges de chantier.

T R A V E E <sup>2</sup> MCPEL 0001 PAGE 118

 $\sim$   $\sim$ 

### CONTRAINTES NORMALES DU BETON (EN T/M2) A LA FIN DE LA MISE EN TENSION A 28 JOURS SOUS LES PRECONTRAINTES MAX . ET MOYENNE

### $\frac{1}{\sqrt{2}}$  –  $\frac{1}{\sqrt{2}}$  –  $\frac{1}{\sqrt{2}}$

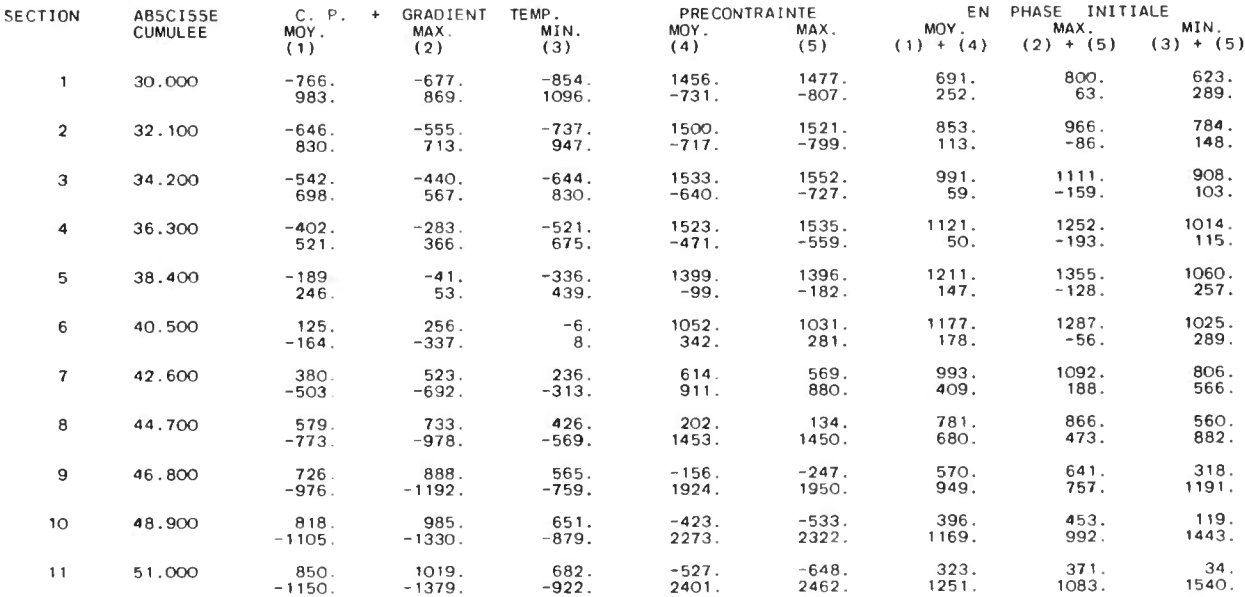

NOTA : dans le cas où toutes les armatures sont tendues à t $_1$  jours, l'étude à t $_2$  jours peut être faite si <u>NOTA</u> : dans le cas où toutes les armatures sont tenduent l'on porte une valeur de t<sub>2</sub> > t<sub>1</sub> en carte Al2.

#### CARACTERISTIOUES GEOMETRIQUES DES SECTIONS HOMOGENEISEES MCrEL 0001 PAGE 120 rr rr •r rr •r •r •• •• rr •• r•

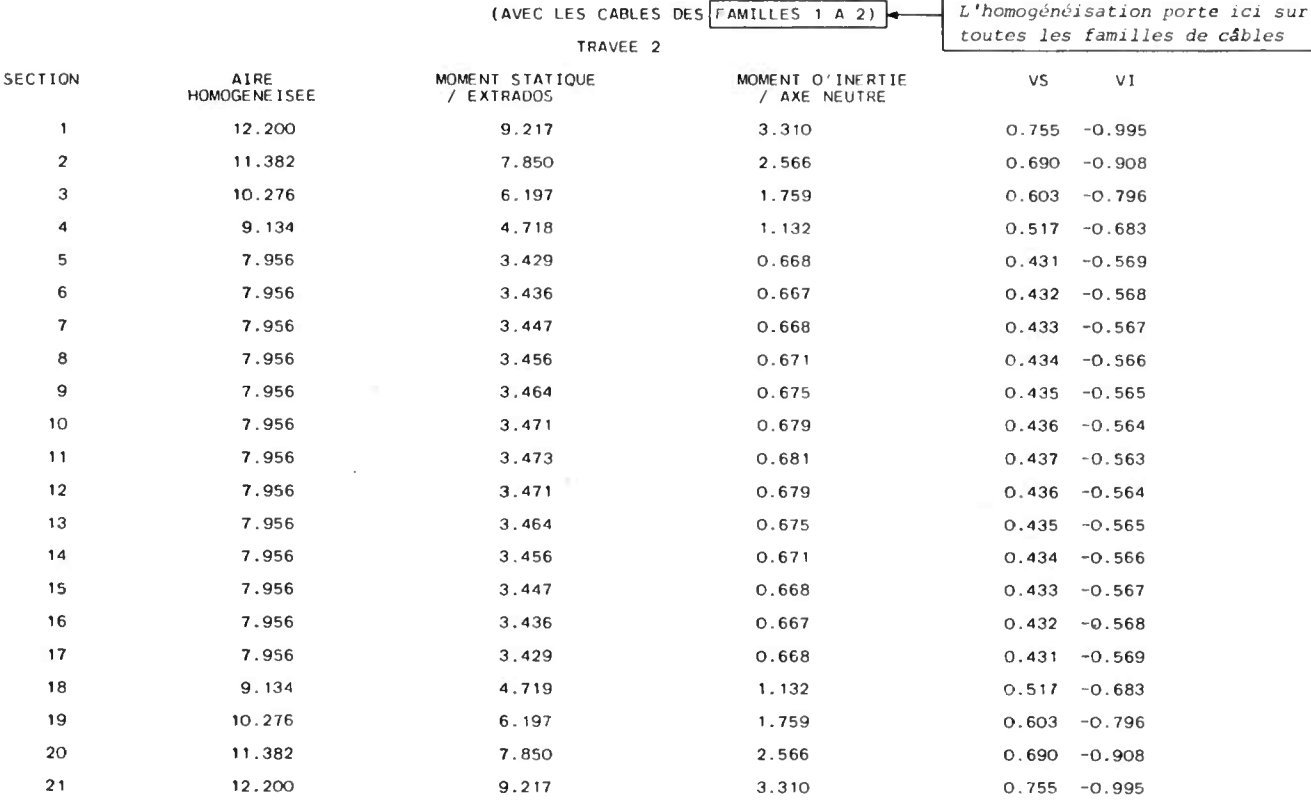

 $\bar{z}$ 

 $\frac{NOTA}{T}$  : L'homogénéisation est faite avec le coefficient d'équivalence instantané n<sub>i</sub>

#### CONTRAINTES NORMALES DU BETON ( EN T/M2 ) **A LA** MISE EN SERVICE OE L'OUVRAGE

SOUS LES PRECONTRAINTES MAX. ET MOYENNE

#### $\rightarrow$

 $\star$ 

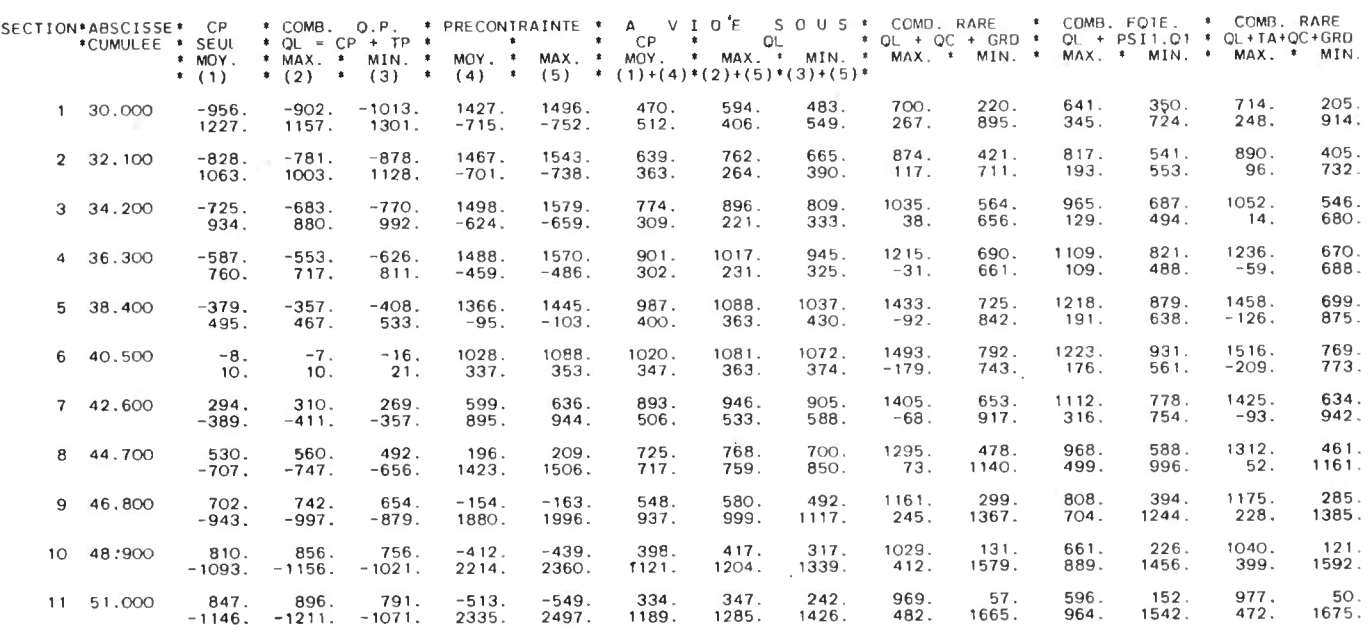

*par section : première ligne fibre supérieure deuxième ligne fibre inférieure*

(1) CP charges permanentes (ossature + superstructures) (2) (3) QL combinaison quasi-permanente = CP + tassements probables  $(1) + (4)$  : contraintes béton sous charges permanentes  $(CP + P)$  $(2) + (5)$  $(3) + (5)$  $QL+QC+GRD$  : contraintes béton sous la combinaison rare  $(QL + \text{charges } d' \text{exploitation } + \text{gradient } + P)$ QL+PSI1\*Q1 contraintes béton sous la combinaison fréquente (QL + charges d'exploitation ou gradient + P) QL+TA+QC+GRD . contraintes béton sous la combinaison rare avec tassements aléatoires *.* contraintes béton sous la combinaison quasi-permanente (QL + P)

Le calcul des contraintes béton est effectué avec :

- les caractéristiques des sections nettes sous CP et sous la précontrainte
- les caractéristiques des sections nettes mais homogénéisées pour les autres sollicitations.

L ' étude des zones d ' enrobage est effectuée par le programme ; seules les contraintes normales extrêmes sont éditées (cf page 131 de la note de calcul).

104

### 105

#### T R A V E E 2

CONTRAINTES NORMALES DU BETON (EN T/M2) DE L'OUVRAGE EN SERVICE DEFINITIE

SOUS LES PRECONTRAINTES MIN. ET MOYENNE

## r r

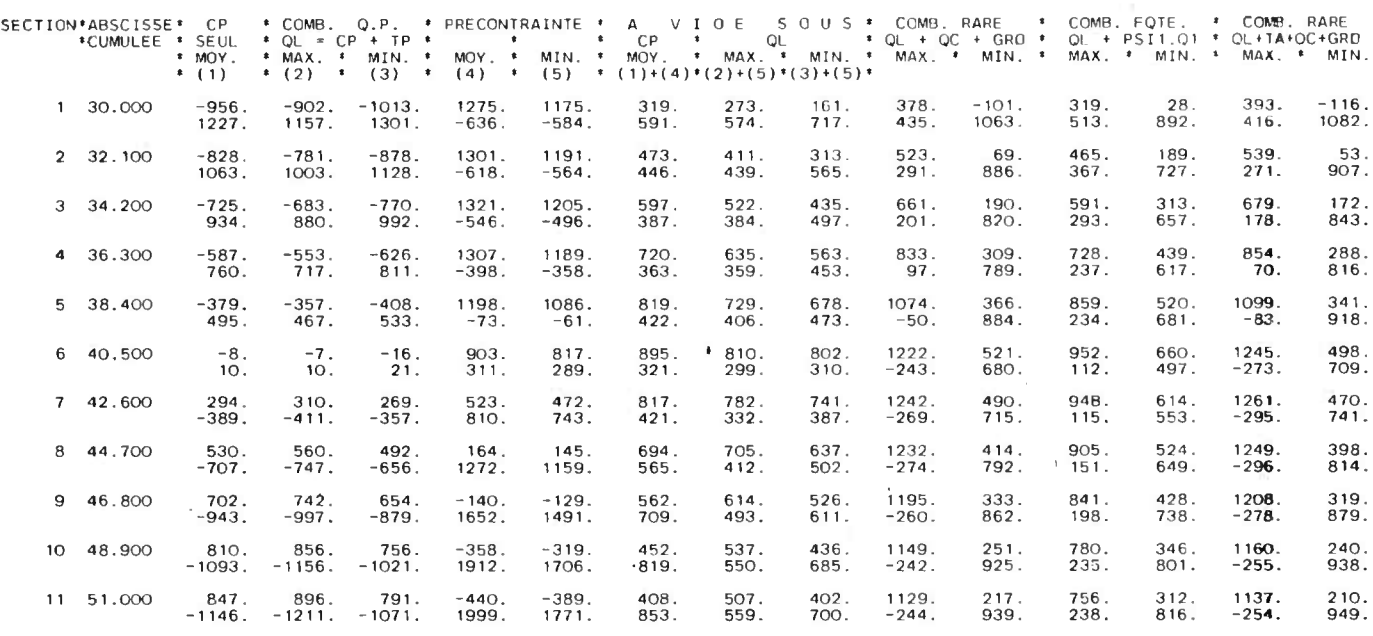

#### CALCUL DES CONTRAINTES EN SECTION D'ENROBAGE

#### 1) Définition

La section d'enrobage – partie tramée du schéma ci-dessous – est définie dans le cas des ponts**-da**lle comme une bande axée sur le centre de gravité des câbles. La hauteur de cette bande est fixée une fois **po**ur toutes par le programme à trois fois le diamètre de la gaine.

2) Exemple : étude de la section à 0,5 L de la travée 2 (en service définitif)

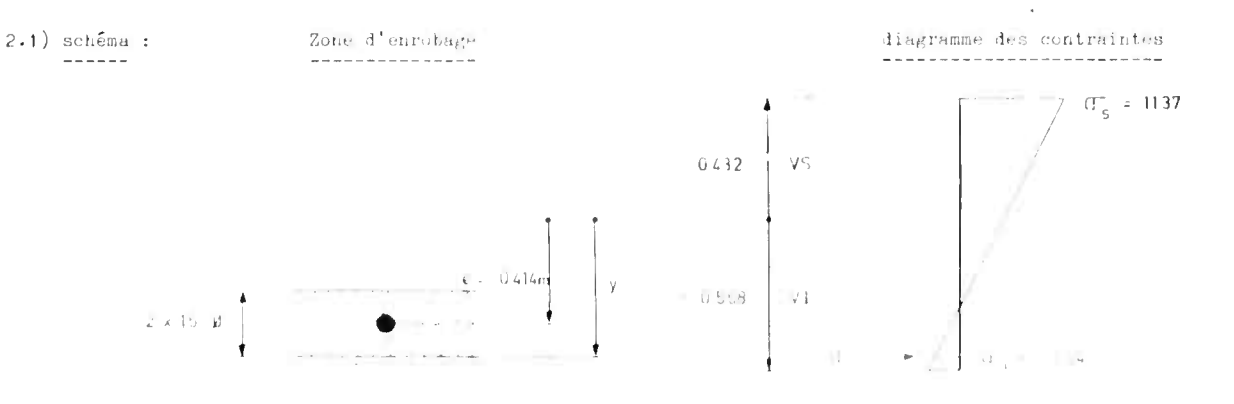

Magazine Process of the country

2 .2) calculs

l ' ordonné y du bord inférieur de la section d ' enrobage est déterminé par :

y = e - min (1,5 0 + DECALACE , e - vi) (\*)

la contrainte normale de traction en section d'enrobage est de :

2.2) calculus  
\n---  
\n1'ordonné y du bord inférieur de la section d'enrobage es  
\n
$$
y = e - min (1,5 \phi + DECAIAGE)
$$
  
\nla contrainte normale de traction en section d'enrobage es  
\n $\sigma = \sigma_i + \frac{\sigma_S - \sigma_i}{vs - vi} (y + vs)$   
\nsoit dans le cas présent

soit dans le cas présent

 $\sim$   $\sim$ 

$$
y = -0.414 - \min(1.5 \times 0.080 + 0.009, -0.414 + 0.568)
$$
\n
$$
y = -0.543 \text{ m}
$$
\n
$$
d' \text{où} \qquad \sigma = -254 + \frac{1137 + 254}{1} \quad (-0.543 + 0.568)
$$
\n
$$
\sigma = -219 \text{ t/m}^2 \text{ à rapporter de la valeur } - 220 \text{ t/m}^2 \text{ donne } \text{par la note de calcul page 131}
$$

 $\sim$ 

(\*) Remarques :

- dans le cas où le programme est utilisé en vérification (CABLAGE = 4) la donnée DECALAGE n'est pas prise en compte.
- de même le bord supérieur de la section d'enrobage est défini par :

 $y' = e + min (1,5 \not\emptyset + DECALAGE, vs - e)$ 

**MCPEL 0001 PAGE 128**

E .L .U . : JUSTIFICATION A L'ETAT LIMITE ULTIME DE RESISTANCE

RAPPEL DES ABREVIATIONS MT1 : A LA MISE EN TENSION A T1 JOURS<br>MT2 : A LA MISE EN TENSION A T2 JOURS<br>M.S : A LA MISE EN SERVICE<br>E.S : EN SERVICE DEFINITIF

F .P FERRAILLAGE DE PEAU N .F FERRAILLAGE MINIMUM DE NON-FRAGILITE

NOTA : ici est également effectuée l'étude à l'E.L.S. en section fissurée lorsque la vérification est faite suivant la classe III du BPEL .
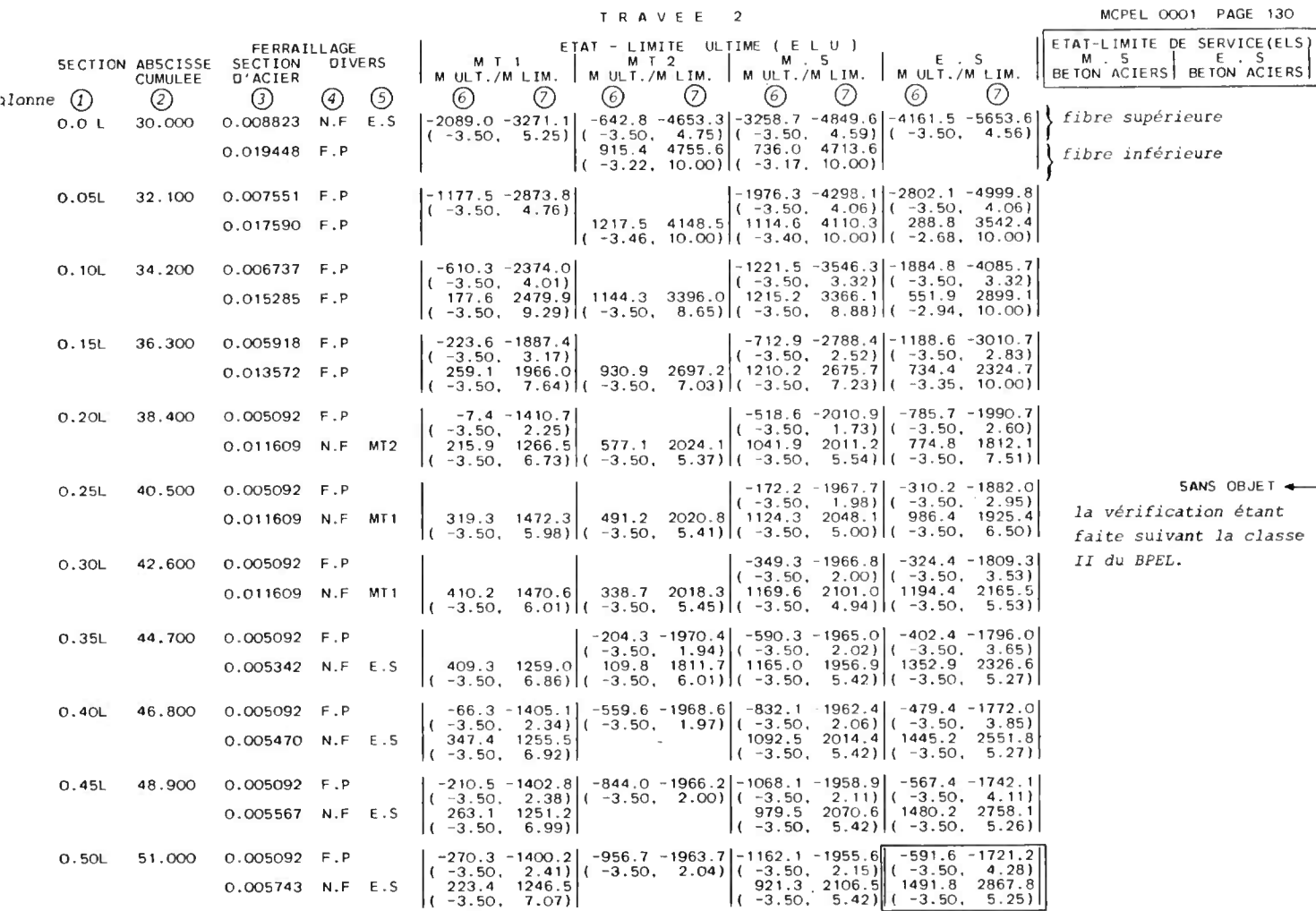

#### ÉTUDE À L'ÉTAT-LIMITE ULTIME DE RÉSISTANCE

Les résultats de cette étude sont imprimés pour chaque section sur 4 lignes ; les 2 premières lignes correspondent à la fibre supérieure ; les deux lignes suivantes correspondent à la fibre inférieure.

colonne  $(i)$  . abscisse relative de la section

- $(2)$ . abscisse cumulée de la section par rapport à l'extrémité gauche de l'ouvrage.
- $(3)$ . section d'aciers passifs à placer sur toute la largeur de la fibre concernée (en  $m^2$ )
- $\overline{4}$  . condition ayant déterminé le ferraillage passif
- $(5)$ . (éventuellement) phase du calcul correspondant à la condition  $(4)$
- $\circled{6}$  . moment ultime  $M_{u}$  calculé pour toute la largeur de la section (charges permanentes + charge d'exploitation + précontrainte en valeur moyenne  $N_{u}$ )
	- $\cdot$  déformation relative (en o/oo du béton de la fibre comprimée et correspondant aux sollicitations  $\overline{M}_u$ ,  $N_u$
- $\sqrt{7}$  . moment ultime résistant  $\overline{\mathtt{M}}_{\mathtt{u}}$  calculé pour toute la section et un effort normal  $\mathtt{N}_{\mathtt{u}}$ 
	- . déformation relative (en o/oo des aciers passifs placés sur la fibre tendue et correspondant aux<br>collisitations W. N sollicitations  $\overline{M}_u$ ,  $N_u$ .

#### Remarques :

- Le calcul est effectué pour la totalité de la section transversale (toutes nervures comprises)
- Le programme détermine chaque état d'équilibre par la condition d'égalité des efforts normaux (extérieurs et internes) et par la prise en compte de la compression du béton et de la surtension de aciers (passifs et de précontrainte).
- Lorsque les résultats du calcul de M.ULT/M.LIM sont sans intérêt, ils ne sont pas imprimés.
- On suppose que le centre de gravité des armatures passives est à 4 cm de la fibre extrême.

107

Exemple numérique : section 11 travée 2 (0,5 L) étudiée en service

L'exemple traité ci-dessous constitue une vérification des résultats obtenus par le calcul automatique.

Le programme effectue les calculs ci-dessous sur une section respectant le contour réel de la dalle ; cependant, afin de vérifier manuellement les résultats de la note de calcul, nous assimilerons la dalle à la section simplifiée en T suivante :

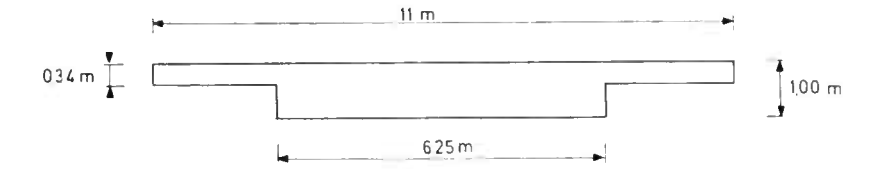

#### 1) Ferraillage passiflongitudinal

#### <sup>1</sup> .1) Face supérieure ---------------

La quantité d ' aciers mise en place résulte de la condition de ferraillage minimum de peau (art . 6 .1 .3 .1 du BPEL) soit  $A_S = max(3 cm<sup>2</sup>/ml, 0,1 % B)$ 

Dans notre cas: 0,1  $\frac{g}{g}$  B = 0,001 x 7,87 = 0,0079 m<sup>2</sup>

Cette quantité doit être répartie sur l ' intrados et l ' extrados soit sur 17 m = 11 t 6

La quantité à mettre en place sur l'extrados est donc  $0.0079 \times 11$  = 0,0051 m<sup>2</sup> ou encore 4,64 cm<sup>2</sup>/ml. 17

#### <sup>1</sup> .2) Face inférieure --------------

La quantité d'aciers mise en place résulte de la condition de non fragilité en service (art. 6.1.3.2 du BPEL) .

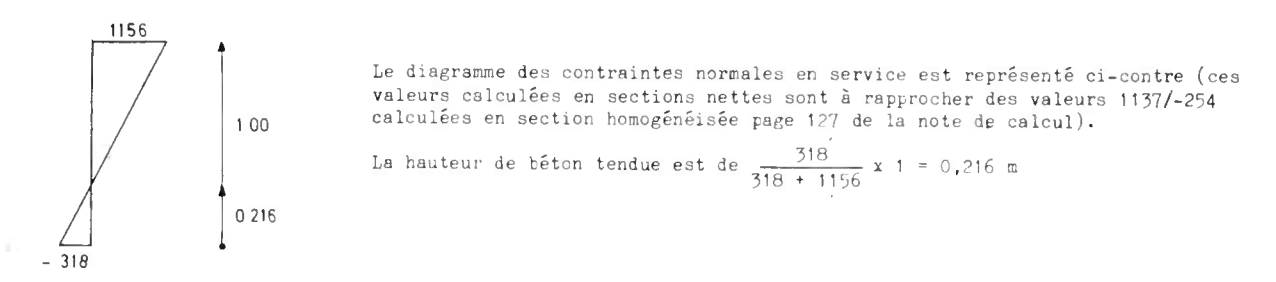

La section d'aciers à mettre en place en fibre inférieure vaut donc :

$$
\frac{0.216 \times 6.25}{1000} + \frac{0.5 \times 318 \times 0.216 \times 6.25}{40\,000} \times \frac{270}{318} = 0.005906 \text{ m}^2
$$

Cette valeur est à comparer à la valeur de 0,005743 obtenue par le calcul automatique (1'écart provenant de l'approximation faite sur le contour de la section).

#### 2) Effort normal de calcul

 $N_{\text{u}}$  (valeur mini) = 26t6 + 1429 = 4099 t (cf pages 168 et 111 de la mite de calcul)

3) Moments de calcul

<sup>3</sup> .1) Moments dûs aux charges permanentes et d ' exploitation (cf page 63 de la note de calcul) -----------------------------------------------------

 $(M$  ELU)max = 2882 t.m

 $(M_{\text{ELH}})_{\text{min}} = 799 \text{ t.m.}$ 

<sup>3</sup> .2) Moment dû à l ' effet isostatique de la prcontrainte - -------------------------------------------------

-----------------------------------------------

L'ordonnée du câble moyen vaut 0,154 m (cf. page 87 de la note de calcul)

 $M_{\text{iso}} = N_{\text{u}} \times (y + \text{vi}) = 4095 \times (0.154 - 0.567) = -1691 \text{ t.m}$ 

<sup>3</sup> .3) Moment dû à l ' effet hyperstatique de précontrainte (cf . pages 109 et 112 de la note de calcul)

M HYPER =  $199 + 107 = 306$  t.m

3.4) Moments ultimes de calcul<br>------------------------------

 $(M. ULT)_{max}$  = 2882 - 1691 + 306 = 1497 t.m  $(M. ULT)_{\text{min}} = 799 - 1691 + 306 = -586 \text{ t.m.}$ 

Ces valeurs sont à comparer aux valeurs : 1491,8 et - 591,6 obtenues par le calcul automatique (les écarts proviennent de l ' arrondi sur l ' ordonnée du câble moyen)

4) ÉTUDE DES DÉFORMATIONS DE LA SECTION SOUS SOLLICITATIONS LIMITES MAXIMALES

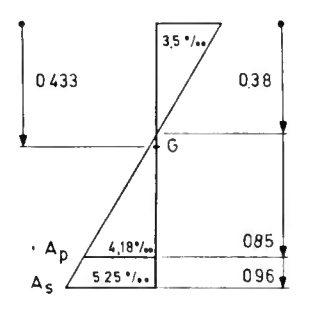

- La déformation maxi du béton de la fibre comprimée est de 3,5 0 / 00.

- la déformation des aciers passifs tendus est de  $5,25$  o $/$ oo.
- la distance du centre de gravité de la section du béton à la fibre comprimée (vs) vaut 0,433 m.
- la distance de la face comprimée aux aciers passifs tendus est par ailleurs de  $h_{11} = 1,00 - 0,04 = 0,96$  m

- la hauteur du béton comprimé vaut donc 
$$
y = \frac{3.5}{3.5 + 5.25} \times 0.96
$$
 soit  $y = 0.38$  m

- la variation d'allongement des aciers passifs de précontrainte est déterminée par : (cf. schéma)

$$
5,25 \text{ o} / \text{oo} \times \frac{0.85 - 0.38}{0.96 - 0.38} = 4.25 \text{ o} / \text{oo}
$$

l'allongement total moyen s'élève par conséquent à :

$$
\epsilon_p = 4.25 \text{ o/oo} + \frac{4095}{26} \times \frac{10^6}{19400000 \times 1668} = 9.11 \text{ o/oo}
$$

Dans cette application numérique, la variation d'allongement accompagnant le retour à 0 de la déformation du béton adjacent (art. 6.3.3.1 du BPEL) est négligée.

#### 5) EFFORT NORMAL LIMITE

# <sup>5</sup> .1) Effort de compression du béton ------------------------------

Le diagramme contrainte-déformation du béton adopté par le programme est du type parabole rectangle. Toutefois dans cette application, nous choisissons pour calculer manuellement les efforts du béton comprimé le diagramme rectangulaire simplifié.

$$
f_{bu} = \frac{0.85 \text{ fc28}}{8 \text{ b}} = 1933 \text{ t.m}^2
$$

 $-(N_u)_{\text{beton}} = f_{bu} \times 0.8 \text{ y} \times 11 = 1933 \times 0.38 \times 11 = 6632 \text{ m}$ 

<sup>5</sup> .2) Effort de traction des aciers passifs -------------------------------------

-  $(N_{\rm u})_{\rm s}$  =  $\frac{f_{\rm e1}}{Y_{\rm s}}$  A<sub>s</sub> (palier plastique) soit  $(N_{\rm u})_{\rm s}$  =  $\frac{40000}{1,15}$  x 0,005743 = 200 t

<sup>5</sup> . 3) Surtension des aciers de précontrainte - -----------------------------------

La contrainte correspondant à l ' allongement calculé en 4) résulte du diagramme contrainte - déformation des aciers passifs, soit :

min ( fpeg/  $\gamma_p$  , Ep x  $\epsilon_p$ ) = 146 869 t/m<sup>2</sup> La surtension est donc de 146 869 -  $\frac{4095}{26}$  x  $\frac{10^6}{1668}$  = 52 444 t/m<sup>2</sup>

à laquelle correspond un effort de traction  $(N_{\rm u})$  = 52 444 x 1668 x 10<sup>-6</sup> x 26 = 2274 t

# 5 . 4) Equilibre des efforts normaux -----------------------------

Effort normal de calcul  $\begin{aligned} N_{\text{u}} & = 4095 \text{ t} \\ \text{Effort normal limit} & = 6632 - 2274 - 200 = 4154 \end{aligned}$ 

(l'écart constaté provient des différentes approximations faites ci-dessus) :

#### 6) MOMENT ULTIME LIMITE

M.LIM =  $(N_u)$  beton x (vs -  $\frac{y \times 0.8}{0.2}$ ) +  $(N_u)_s$  (h<sub>a</sub> - vs) +  $(N_u)_p$  x (0.846 - vs)

 $=$  6632 x (0,433 - 0,152) + 200 x (0,96 - 0,433) + 2274 x (0,846 - 0,433)

<sup>M</sup> .LIM = 2908 t .m à comparer à la valeur de 2867,8 t .m fournie par la note de calcul.

#### ÉTUDE **<sup>A</sup> <sup>L</sup> ' ÉTAT-LIMITE DE SERVICE EN** *SECTION FISSURÉE*

Cette étude n'est fournie que si l'on a porté CLASBP = 3 en carte A16 ou CO. La présentation des résultats est semblable à celle adoptée pour l'étude à l'état-limite ultime.

L'étude ELS est effectuée à toutes les phases du calcul, cependant seuls les résultats du calcul aux phases de mise en service (M.S) et de service à l'infini (E.S) sont imprimés.

On trouvera donc pour chaque section, pour chaque fibre et pour les phases M.S et E.S les résultats suivants .

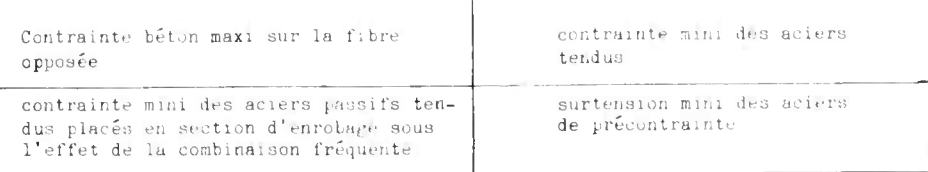

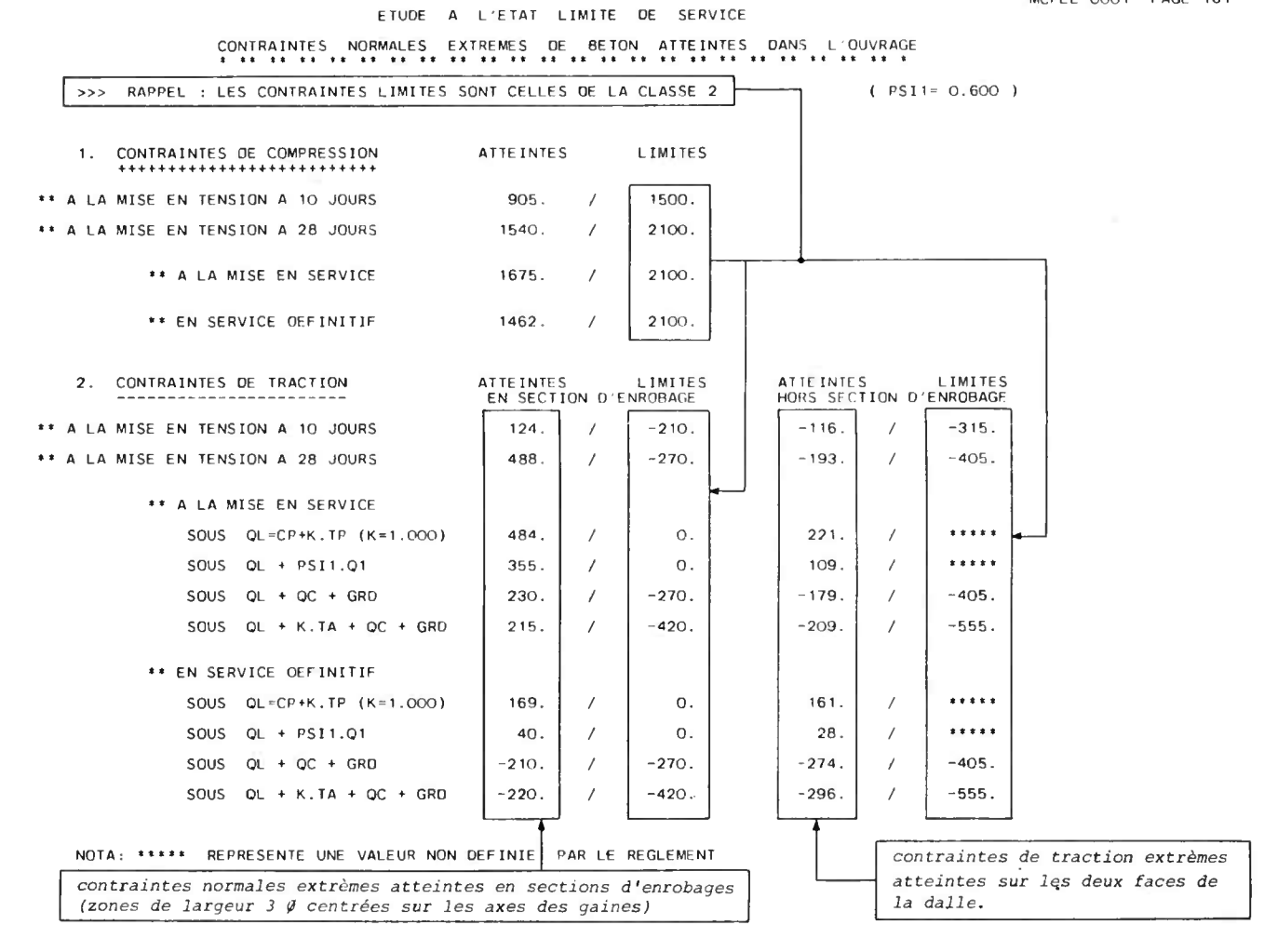

#### REACTIONS HYPERSTATIQUES OF PRECONTRAINTE SUR APPUIS

MCPEL 0001 PAGE 132

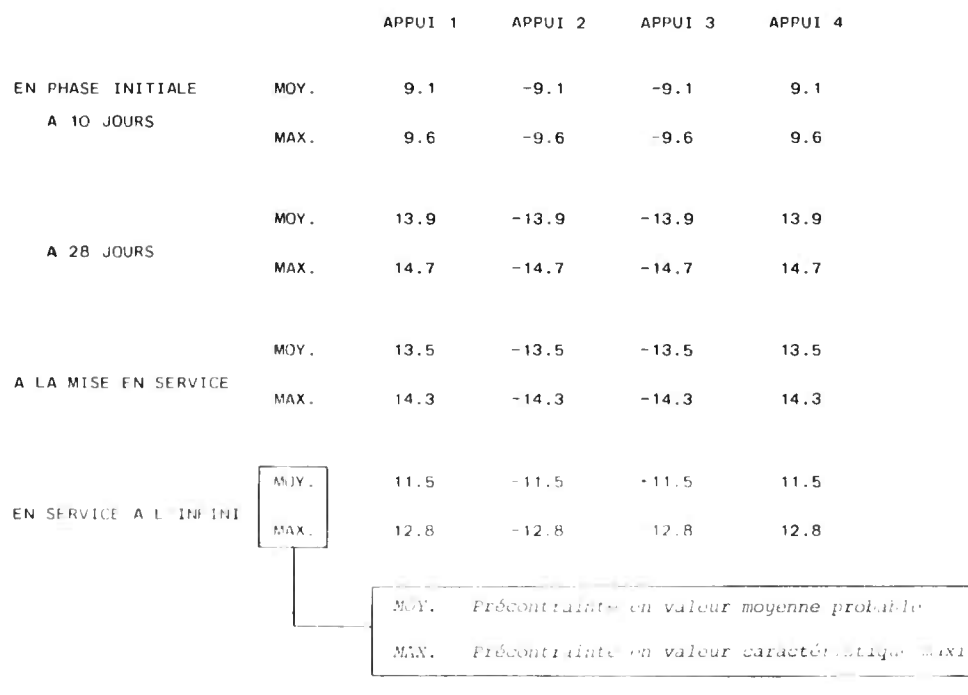

# EFFORTS TRANCHANTS ISOSTATIQUES DE PRECONTRAINTE AUX DIFFERENTES PHASES DE CALCUL MCPEL 0001 PAGE 134 <sup>s</sup> st at rs tr rt tr t4 tt rt tt ii it tt tt tt it rt r ♦ rs rr tr tr tt it tt rt r

TRAVEE 2

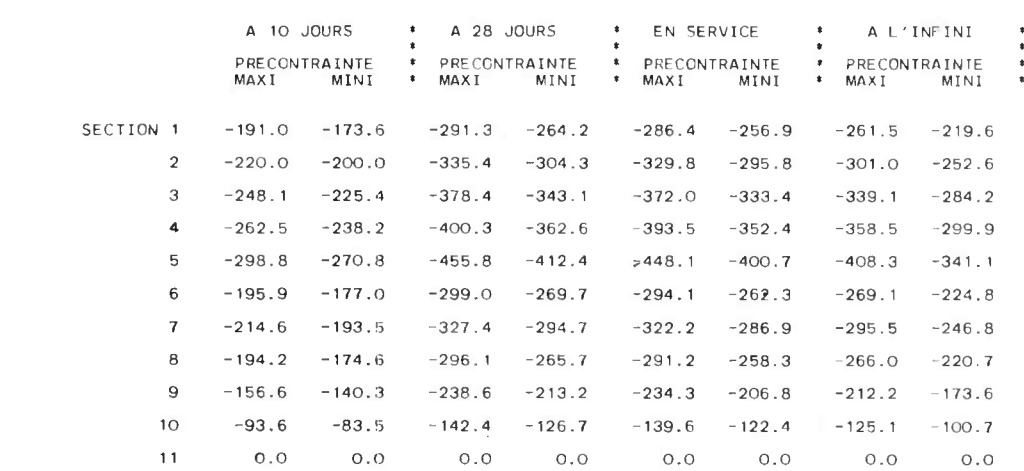

Les efforts calculés, pour l'ensemble des familles de câbles, comprennent :

- l'effet des relevages des câbles

- l'effet éventuel des Variations brusques de fibre moyenne (dans le cas de présence de goussets).

Dans le cas des sections sur appuis intermédiaires, les efforts sont calculés à +/- HDALAP/2 des appuis.

# VERIFICATION OES CONTRAINTES TANGENTES

MCPEL .0001 PAGE 137

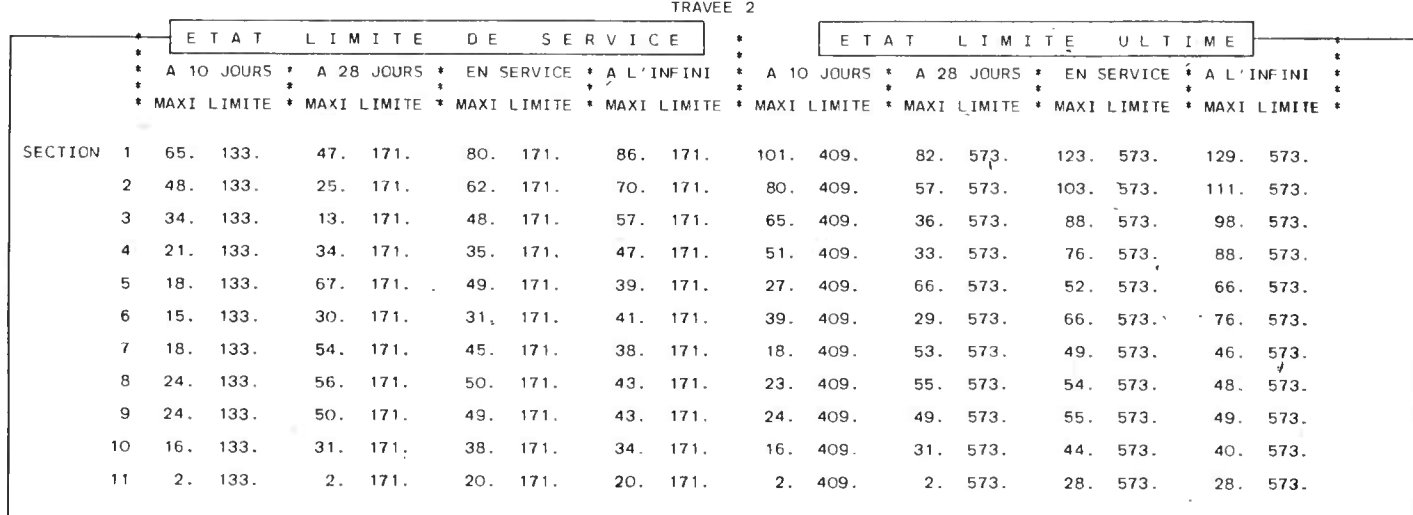

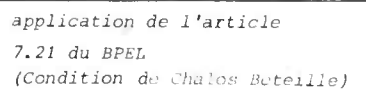

application de l'article 7 .33 du BPEL (Condition de non rupture par compression des bielles)

Ces vérifications concernent la justification du béton

# CALCUL DES SECTIONS D'ETRIERS<br>11 de eeu eeu eeu eeu eeu t

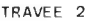

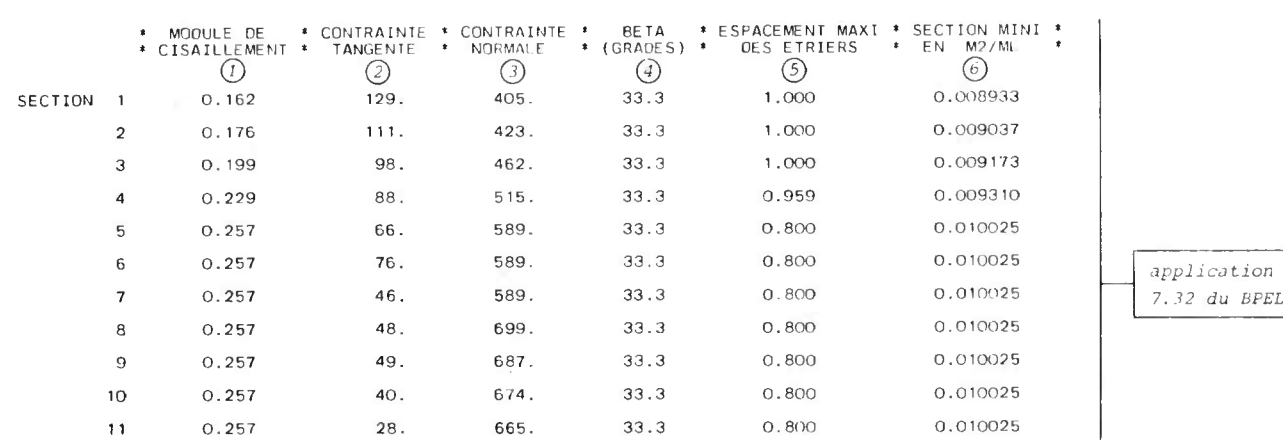

ation de l'article

 $\overline{O}$  Module de cisaillement  $\frac{\mu}{\ln}$   $\longrightarrow$  moment statique de la partie de la section située au-dessus du centre de gravité

 $\setlength{\abovedisplayskip}{3pt} \begin{cases} I&\text{inertie de la section} \ \ \, \bmod{b}_n&\text{largeur nette de la section au centre de gravité tous évidements déduit} \end{cases}$ (gaines, élégissements)

@Contrainte tangente en E .L .U . déterminant la section d'étriers

 $(3)$ Contrainte normale en E.L.U. concomittante

®Angle d'inclinaison des bielles correspondant aux contraïntes 2 et 3 mais borné à 33,3 grades

(5)Espacement maxi des étriers<br>**⑥Sections d'étriers en m' par ml de tablier**.

# DEFORMEE DE L'OUVRAGE AUSSITOT APRES DECINTREMENT A 10 JOURS MCPEL 0001 PAGE 139 t t t i Y I f f ft t t t t t t t t It t t f f t t t t \*t t t t t t f 11

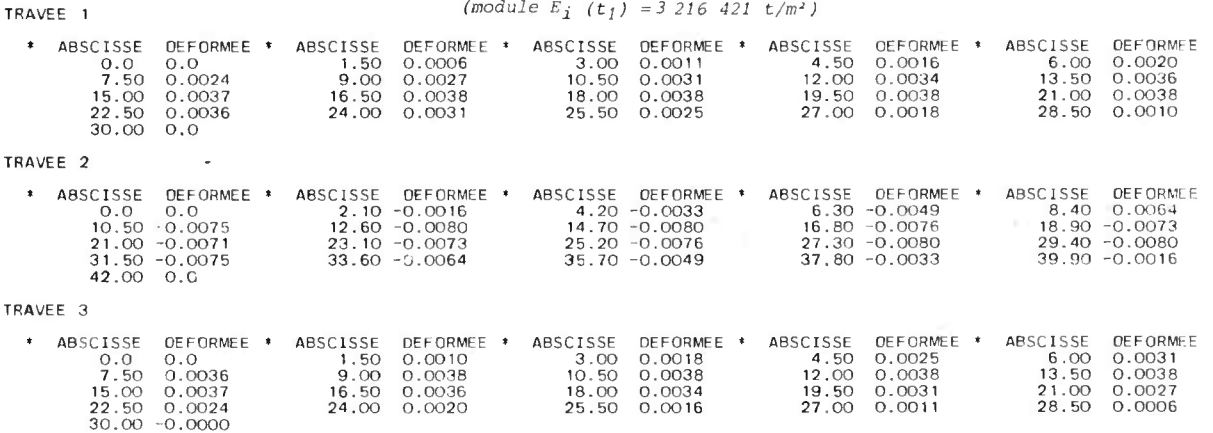

Les déformées indiquées sont positives vers le haut ; elles comprennent : l'effet cumulé du poids propre et de la précontrainte.

 $\ddot{\phantom{a}}$ 

## DEFORMLE DE L'OUVRAGE EN SERVICE A VIDE APRES FLUAGE (module  $E = 28 = 1199390 t/m^2$ )

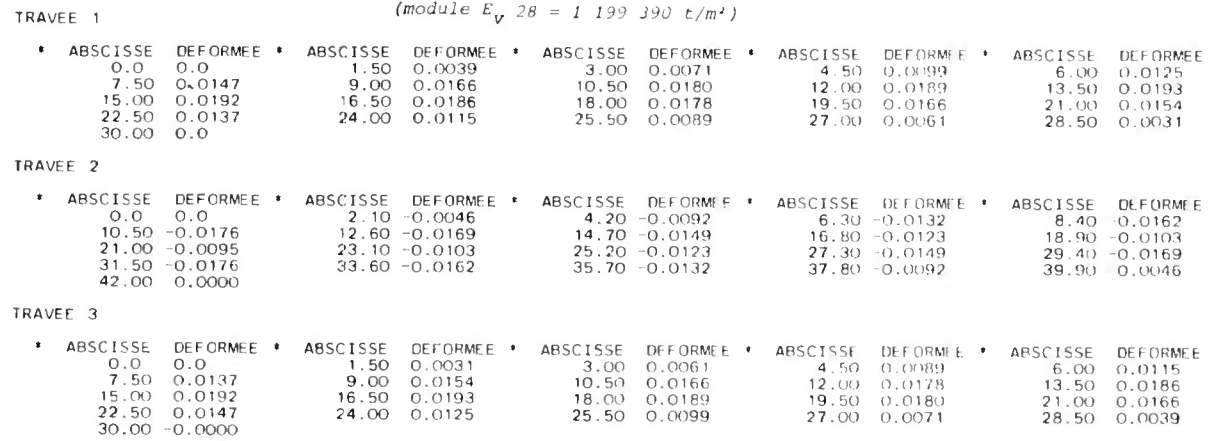

LIGNES D'INFLUENCE DE LA DEFORMATION EN MILIEU DE TRAVEE

MCPEL 0001 PAGE 141

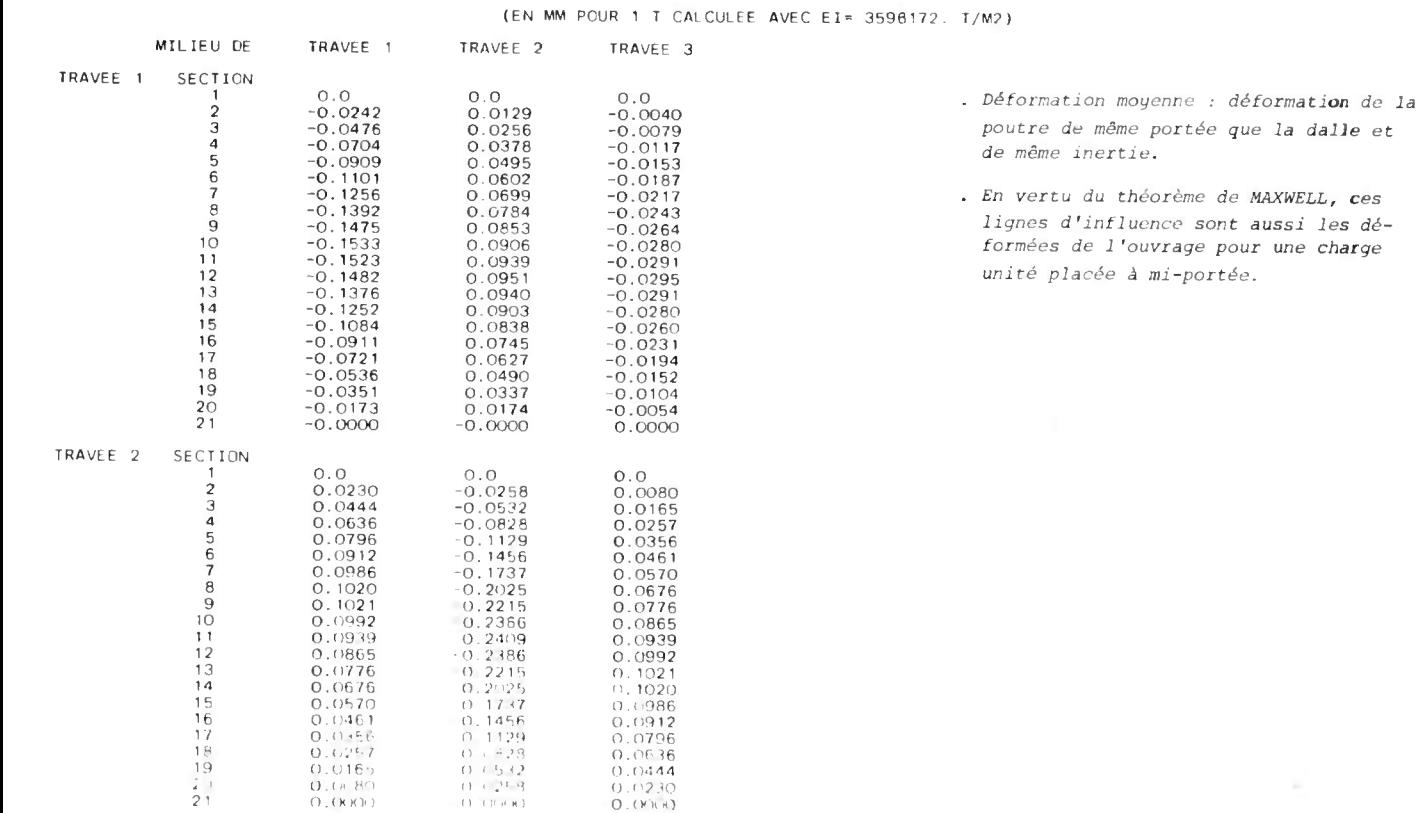

# AVANT METRE DU TABLIER<br>\*\* \*\* \*\* \*\* \*\* \*\* \*\* \*\*

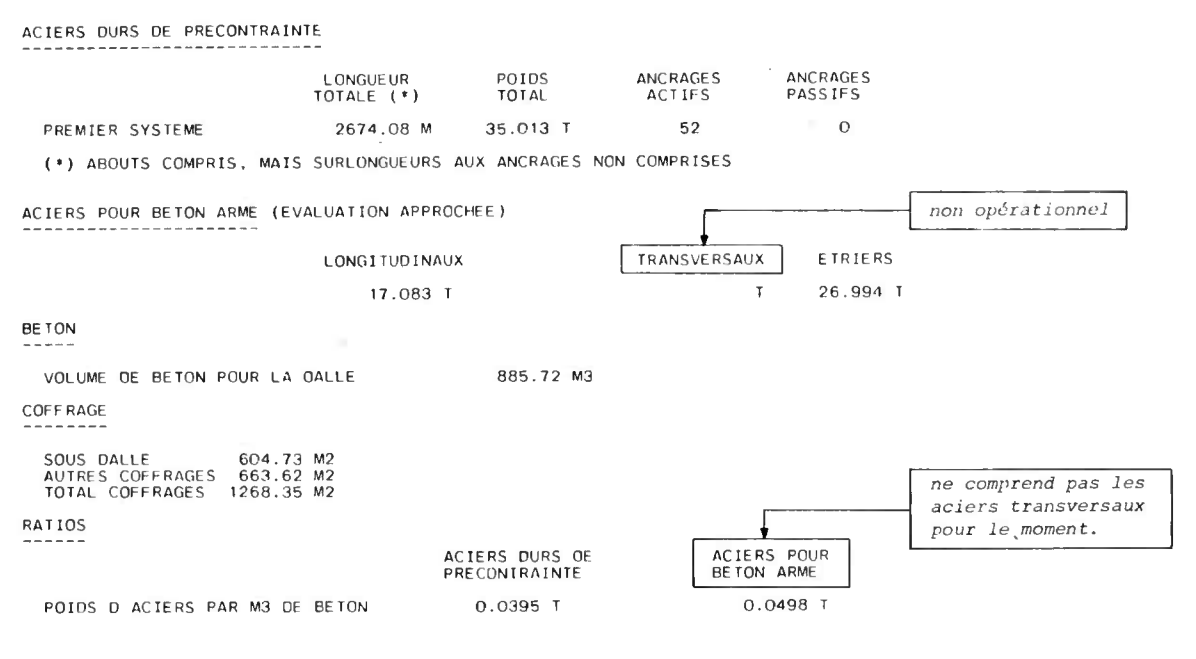

÷,

NOTA - LE PRESENT AVANT-METRE NE COMPRENO PAS :<br>- - LES EQUIPEMENTS (CORNICHES,DALLETTES,...)<br>- LES FRETTAGES (PRES DES ANCRAGES ET DES APPAREILS O'APPUIS)

 $\hat{\mathcal{A}}$ 

FIN DE LA NOTE DE CALCUL MCPEL 0001 -----------------------------------

# **BORDEREAU DES DONNEES REMPLI CORRESPONDANT**

**A L'EXEMPLE D'APPLICATION**

 $\mathcal{A}^{\mathcal{A}}$ 

### TABLEAU A : DONNÉES GÉNÉRALES

Titre du passage

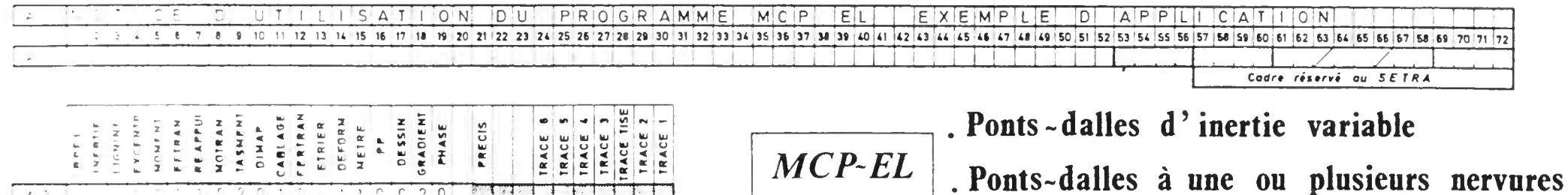

 $\Delta$  :  $C<sub>2</sub>$  0  $\frac{1}{2}$   $\frac{1}{2}$  Codre réservé ou SETRA  $\mathcal{L}$  .

# . Ponts-dalles élégies

Caracteristiques générales de l'ouvrage

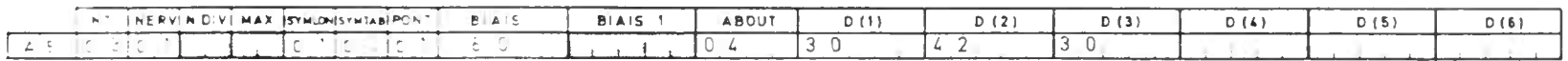

#### Caractéristiques des goussets

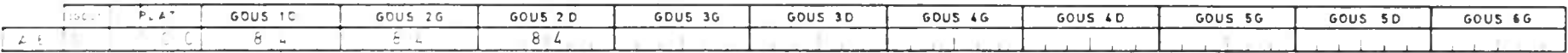

Elegissements (Cette carte n'est remplie que si PONT  $\neq 1$  – carte A5-)

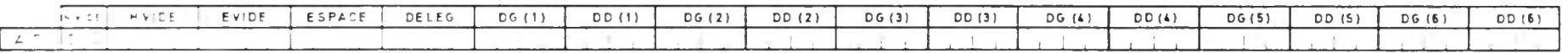

#### Caractéristiques géométriques de la voie portée

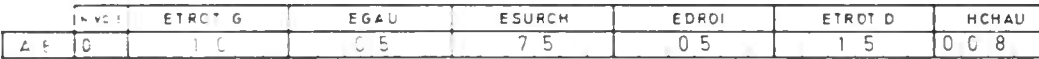

#### Charges sur l'ensemble du tablier

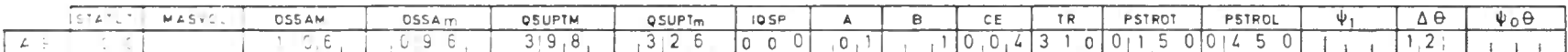

ces cases ne sant remplies aue

si NERV  $\neq$  1 - carte A5 -

Charges sur les encorbellements latéraux et sur les hourdis intermédiaires

ICSLOSON ICSUPTOM DOSUPTOM OSUPTOM DOSUPTOM DOSUPZOM DOSUPZOM DOSUPZO QSUPZOM QSUPZOM DOSUPZO QSUPHM OSUPHM DOSUPH  $079$  $0 \t 7 \t 1$  $1 \t2 \t4$  $108$  $\begin{bmatrix} 0 & 9 & 8 \end{bmatrix}$  $1 \t 7 \t 6$  $\frac{1}{2}$   $\frac{1}{2}$   $\frac{1}{2}$ 3  $7.5$  $15$  $104$ -8

Coefficients d'excentrement (Cette carte n'est remplie que si EXCENTR =  $0 - \text{carte}$  A3)

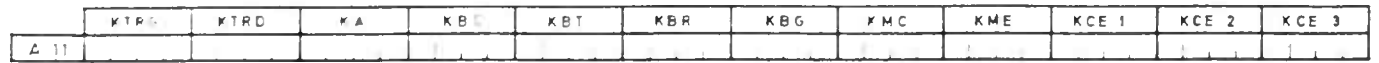

#### Caractéristiques du bêton aux différentes phases du calcul

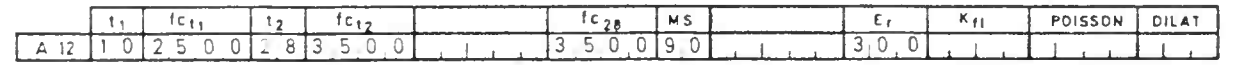

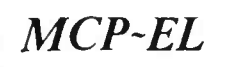

# TABLEAU A (suite) : DONNÉES GÉNÉRALES

#### Caractéristiques des armatures de précontrainte (1er système)  $\sim -2$

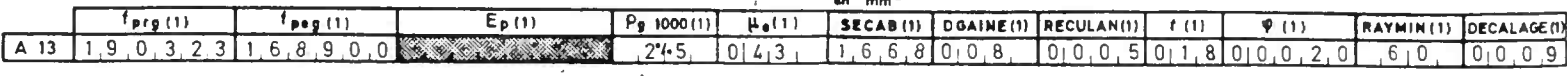

Caractéristiques des armatures de précontrainte (2<sup>ème</sup> système) (Mettre 0 en première colonne s'il n'y a pas de 2<sup>ème</sup> système)

 $\mathcal{A}$ 

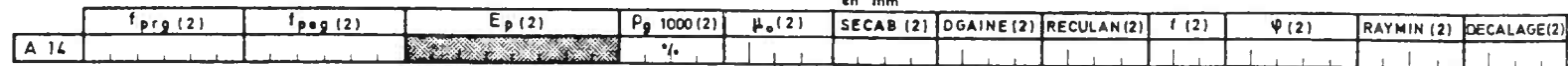

Caractéristiques des armatures passives

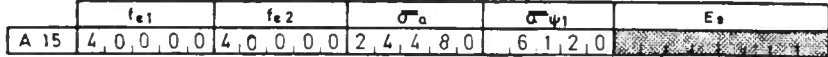

Dimensionnement automatique ( Cette carte n'est remplie que si CABLAGE = 1 ou 2 - carte A3)

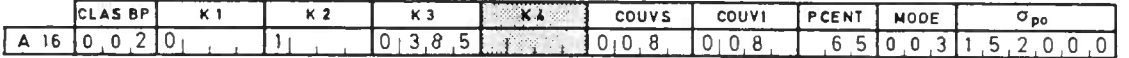

#### Tassements

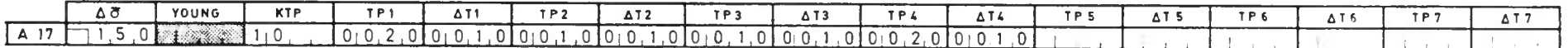

Dimensionnement des appareils d'appuis et aux proporter des contrats de la positionne

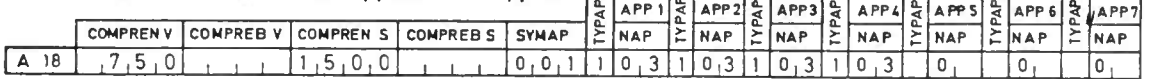

NB: . Le tableau A comporte obligatoirement 18 cartes.

. Dans les cas courants il n'est pas nécessaire de remplir les cases hachurées:

les paramètres qui y sont situés sont alors initialisés à des valeurs règle-

mentaires ou courantes ou calculés par le programme.

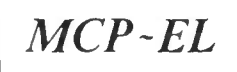

# TABLEAU B : CARACTÉRISTIQUES GEOMÉTRIQUES DE LA STRUCTURE

### Caractéristiques géométriques transversales

Nervure

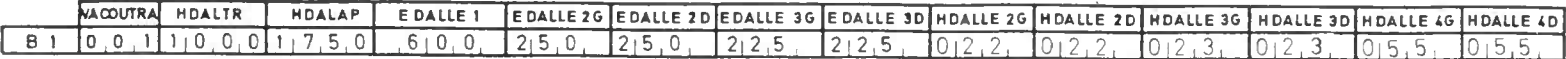

Hourdis (Si NERV = 1 mettre 0 en colonne 1 et posser aux cartes suivantes éventuelles)

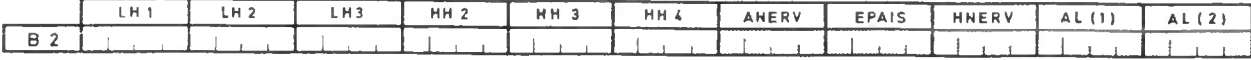

Hauteurs de la dalle dans les (NDIV + 1) sections nor troyée (Ce tableau n'est à fournir que si l'on étudie une dalle dont l'intrados est parabolique)

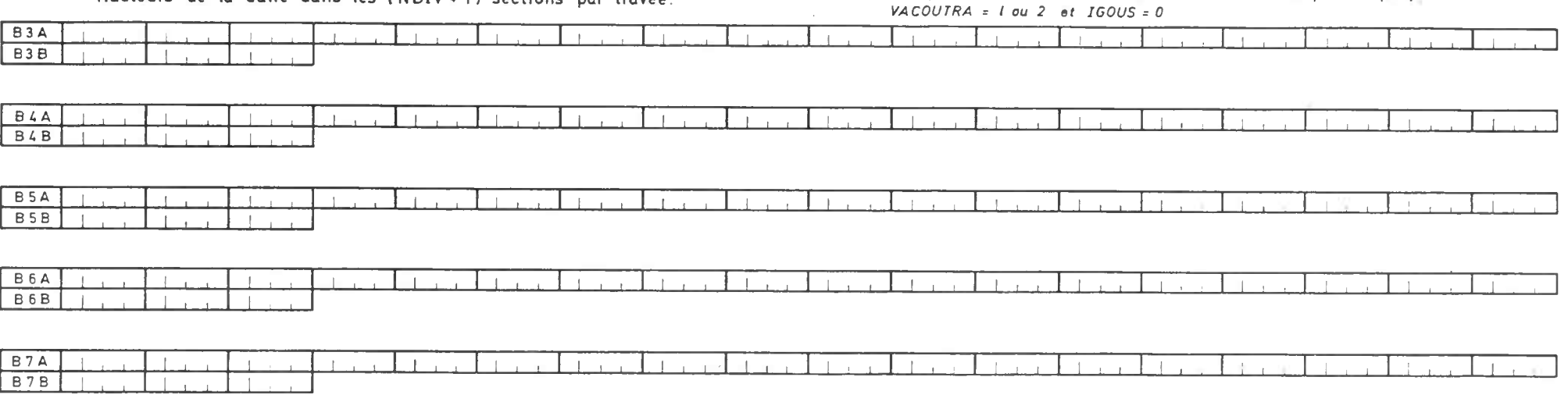

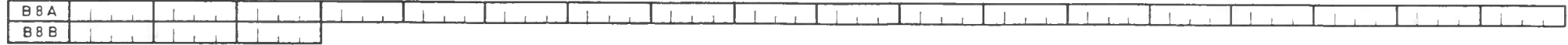

 $NB$ : . Le tableau B comporte au minimum 2 cartes, plus (2 x NT) cartes pour un intrados défini par l'utilisateur.

· Cases hachurées : même remarque que pour le tableau A.

 $021$ 

# **commande de calcul automatique**

(A envoyer en deux exemplaires)

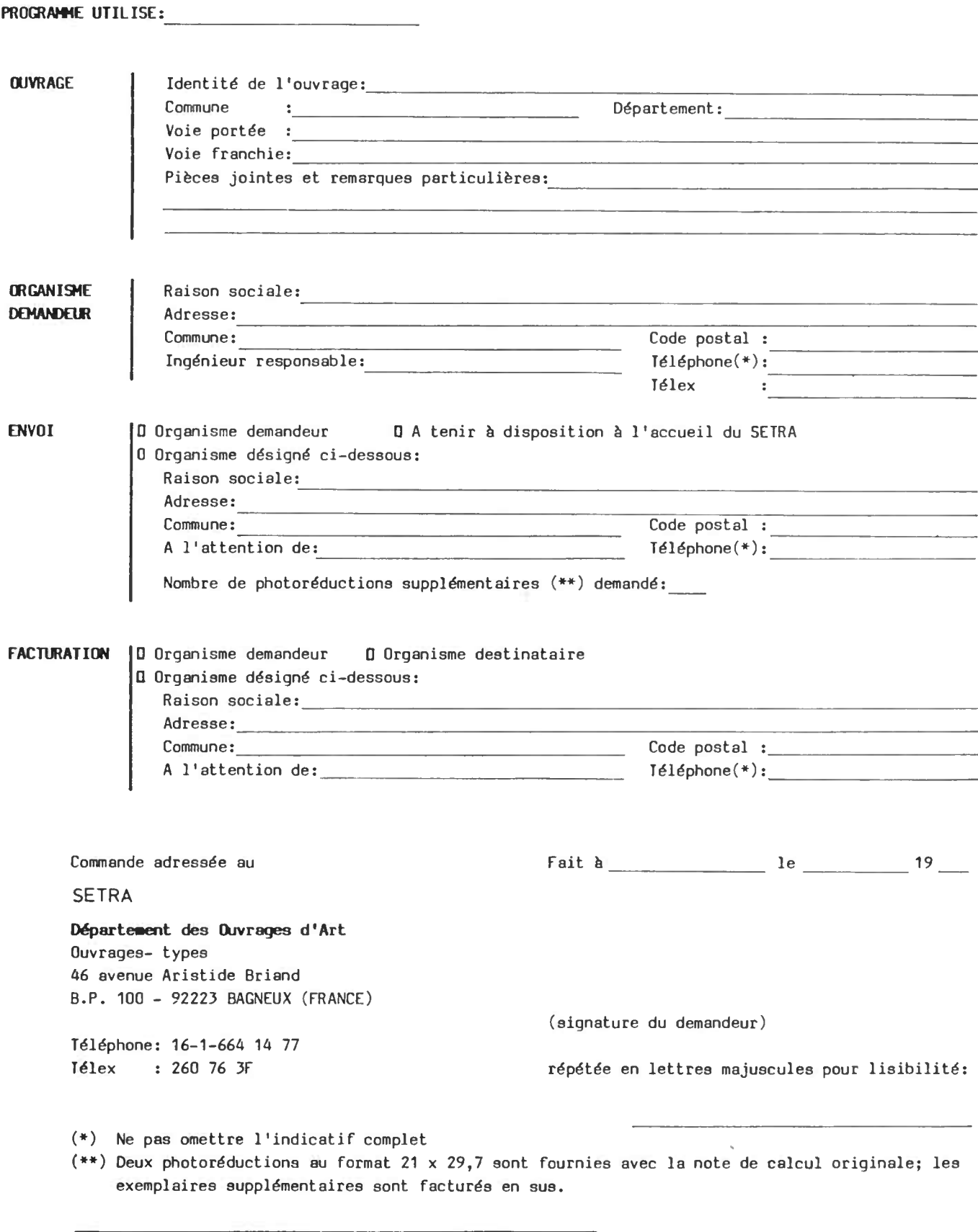

Cadre réservé au SETRA Niveau de prestation:

### TABLEAU A : DONNÉES GÉNÉRALES

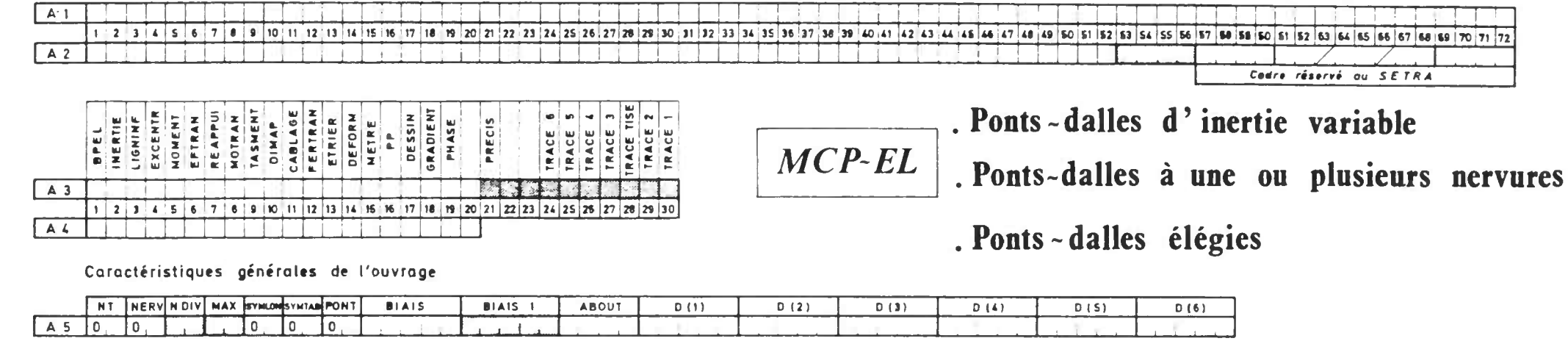

Caractéristiques des goussets

Titre du passage

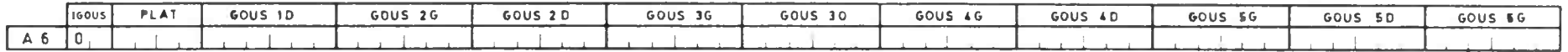

Elégissements ( Cette carte n'est remplie que si PONT  $\neq 1$  – carte A5-)

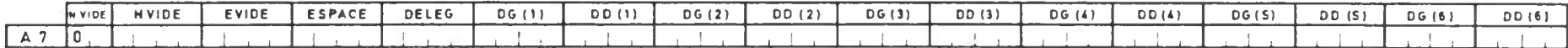

Caractéristiques géométriques de la voie portée

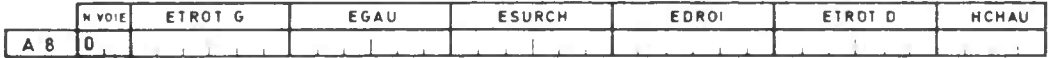

Charges sur l'ensemble du tablier

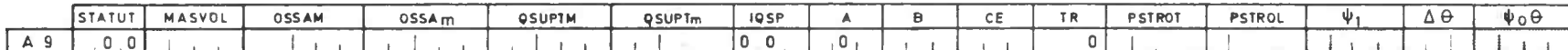

Charges sur les encorbellements latéraux et sur les hourdis intermédiaires

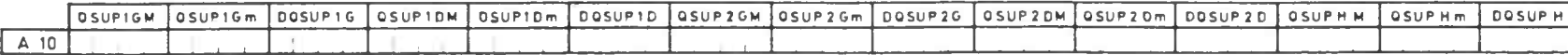

Coefficients d'excentrement (Cette carte n'est remplie que si EXCENTR =  $0 - \text{carte}$  A3)

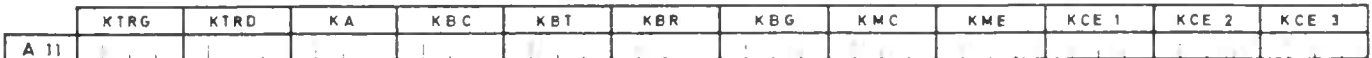

Caractéristiques du bêton aux différentes phases du calcul

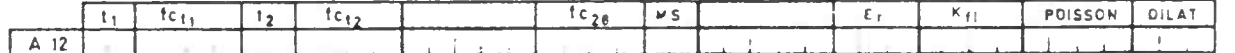

ces cases ne sant remplies que si NERV  $\neq$  1 - carte A5 -

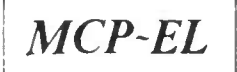

#### **Caractéristiques des armatures de précontrainte 1 1•` système ) en mm 2**

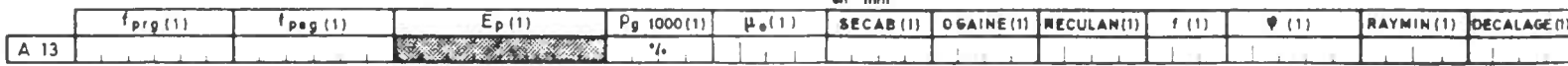

**Caractéristiques des armatures de précontrainte (2 emt système) ( Mettre <sup>o</sup> •n première colonne s ' il n'y a pas de lime système)** en mm 2

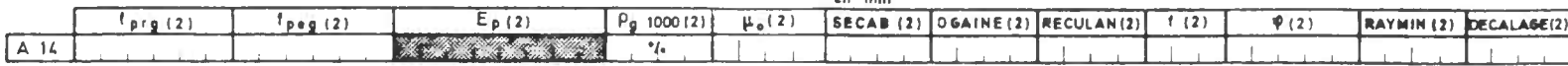

**Caractéristiques des armatures passives**

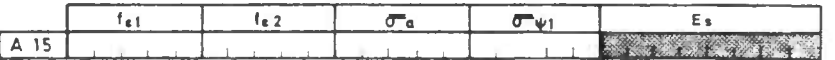

Dimensionnement automatique ( Cette carte n'est remplie que si CABLAGE = 1 ou 2 - carte A3)

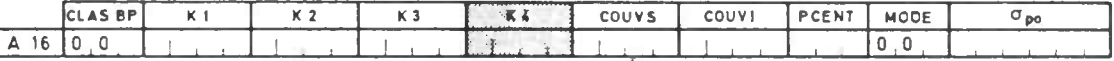

#### Tassements

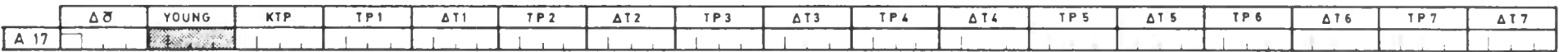

Dimensionnement des appareils d'appuis d'aux de la parte le produit le primir

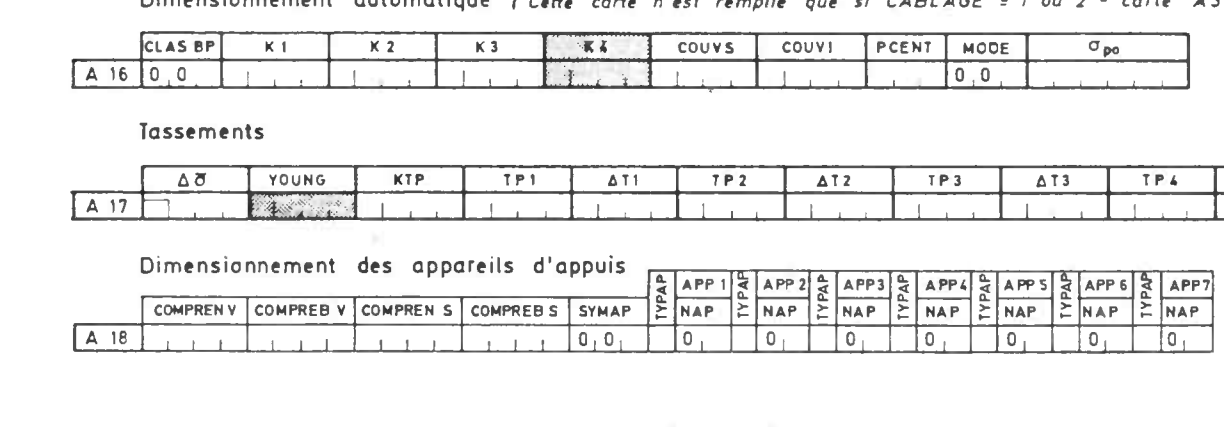

N B • Le tableau A comporte obligatoirement 18 cartes.

• Dans les cas courants il n'est pas nécessaire de remplir les cases hachurées:

les paramètres qui y sont situés sant olars initialisés à des valeurs règle-

mentaires ou courantes ou calculés par le programme.

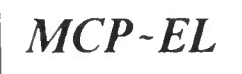

B<sub>8</sub>B

## TABLEAU B : CARACTÉRISTIQUES GEOMÉTRIQUES DE LA STRUCTURE

Caractéristiques géométriques transversales

#### Nervure

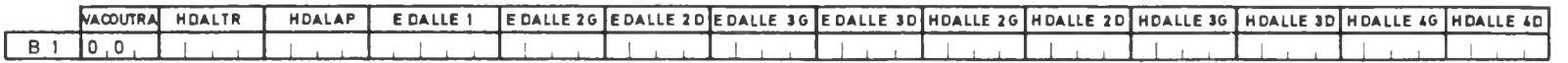

Hourdis (Si NERV = 1 mettre 0 en colonne 1 et passer aux cartes suivantes éventuelles)

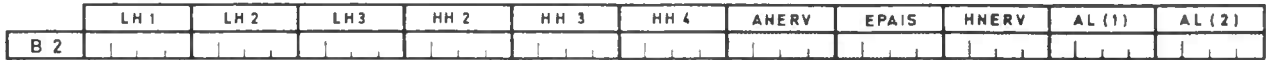

Hauteurs de la dalle dans les (NDIV + 1) sections par travée. (Ce tableau n'est à fournir que si l'on étudie une dalle dont l'intrados est parabolique)  $VACOUTRA = 1 ou 2 et 1GOUS = 0$ 

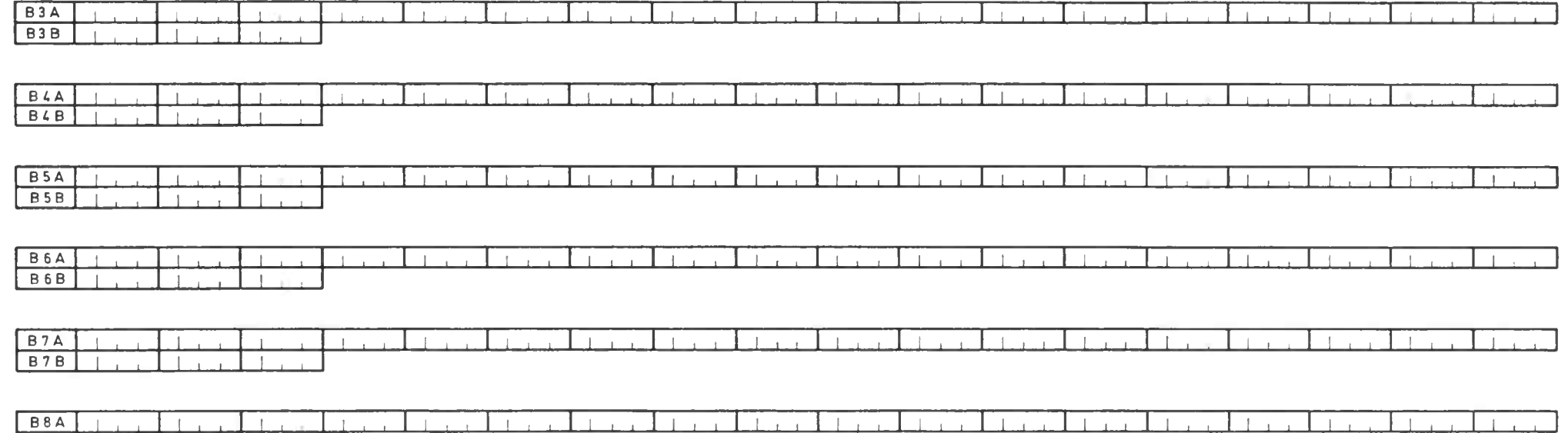

目

NB : . Le tableau B comporte ou minimum 2 cartes, plus (2 x NT) cartes pour un intrados défini par l'utilisateur.

. Cases hachurées : même remarque que paur le tableau A.

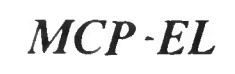

# *MCP -EL TABLEAU C : VÉRIFICATION DE LA PRÉCONTRAINTE*

Caractéristiques de la famille de câbles

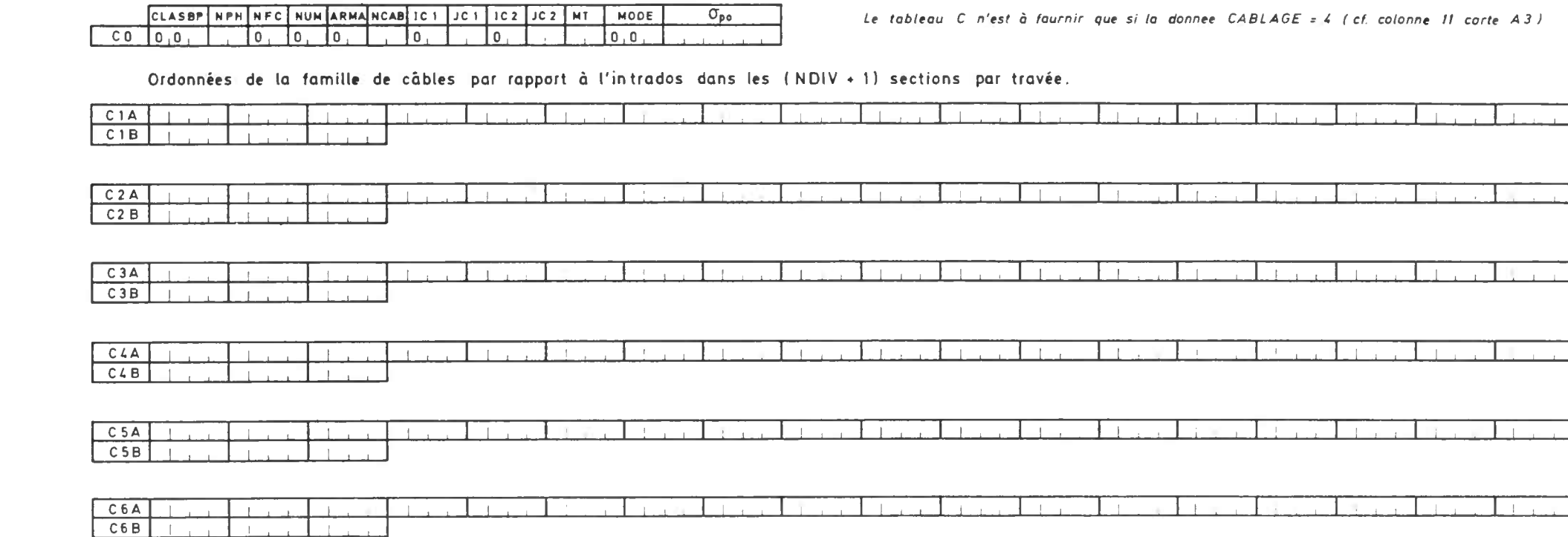

NB : On fournira (2 x NT + 1) x NFC cartes pour le tableau C nécessaires pour la vérification ( CABLAGE = 4)

 $\mathbf{r}$ 

# MCP-EL TABLEAU D : CARACTÉRISTIQUES GÉOMÉTRIQUES TRAVÉE N°

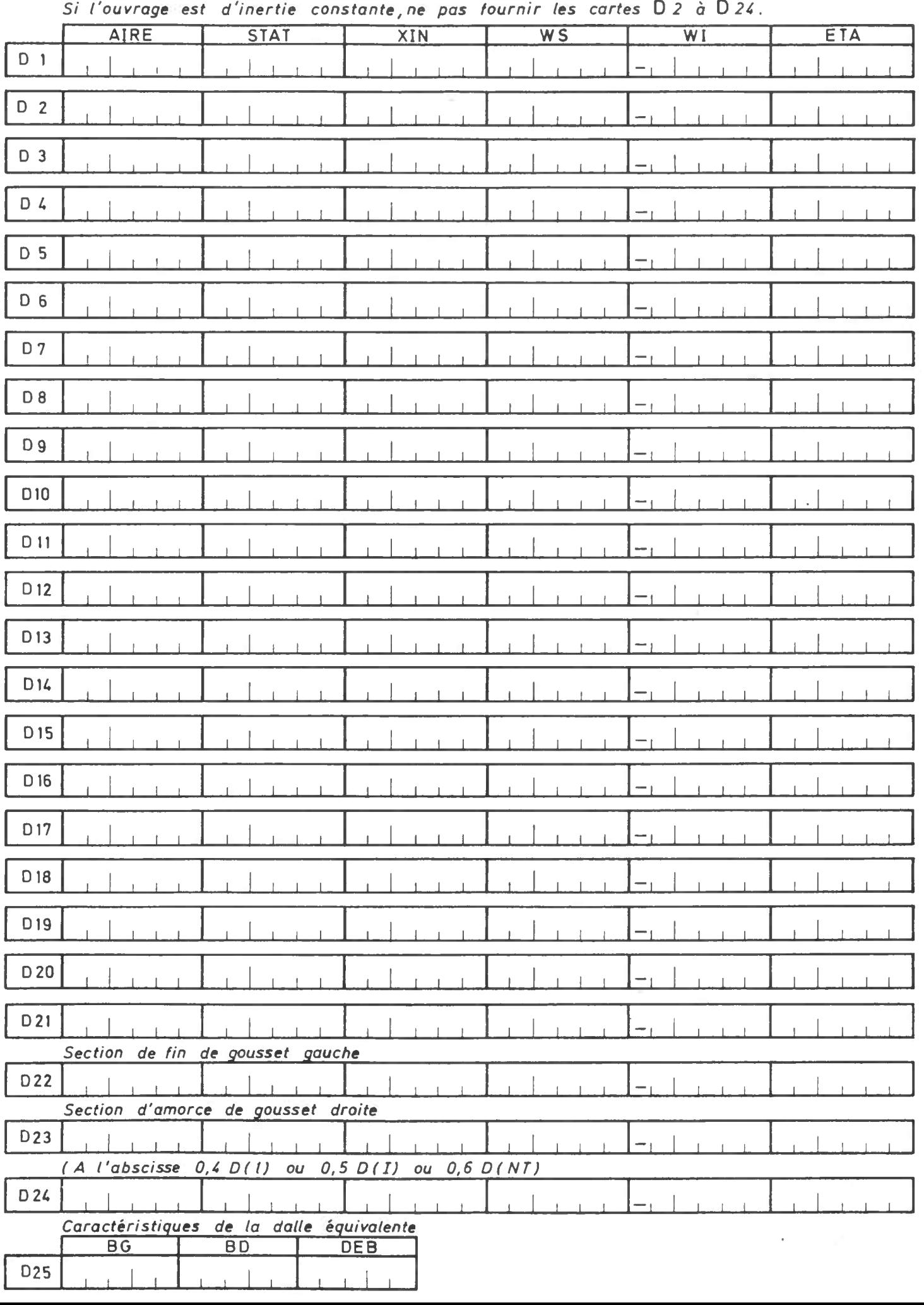

#### TABLEAU E : CARTES BP GENERALISEES

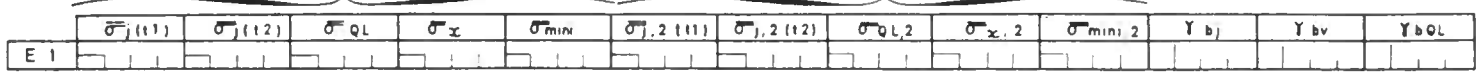

CONTRAINTES LIMITES EN SECTION D'ENROBAGE CONTRAINTES LIMITES HORS SECTION D'ENROBAGE

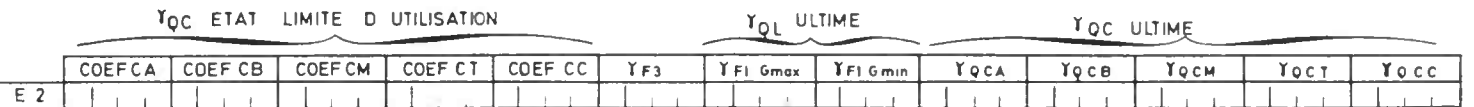

COEFFICIENT D'AFFINITE

 $\sim$ 

PRECONTRAINTE EFFET MAX EFFET MIN

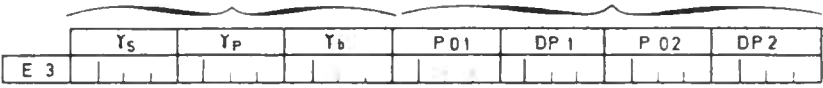

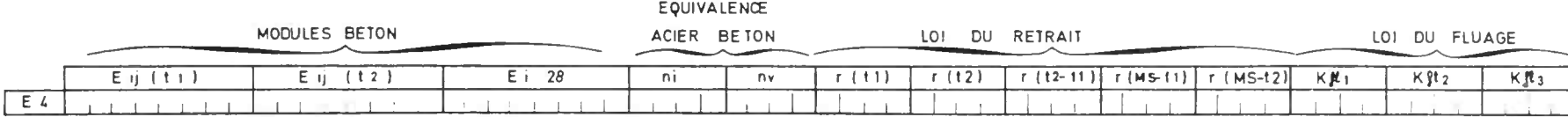

 $\mathcal{L}$ 

N.B. Le tableau E n'est fourni que si BPEL = 0 (carte A3)

Le tableau E comparte obligatoirement 4 cartes

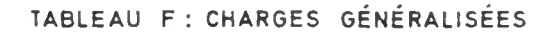

Charge civile généralisée (véhicule à essieux)

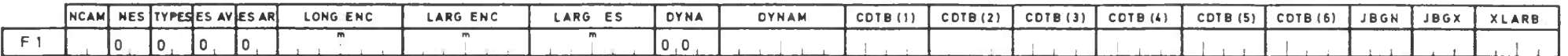

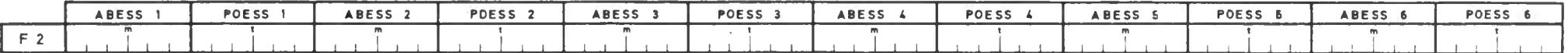

Charge civile généralisée (action répartie)

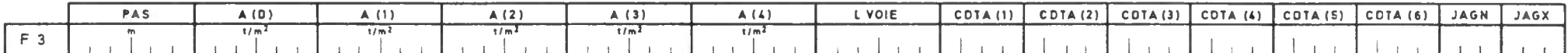

Charges exceptionnelles généralisées (véhicules à chenilles)

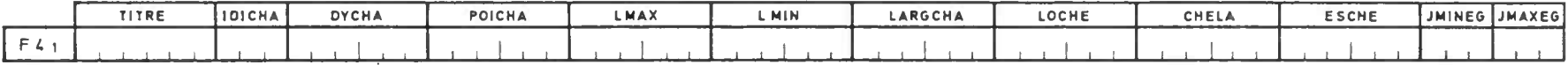

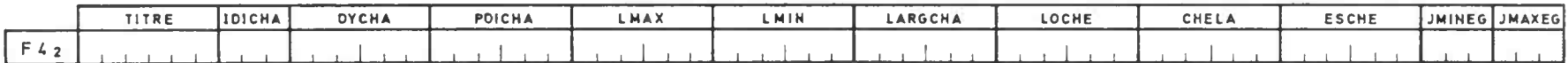

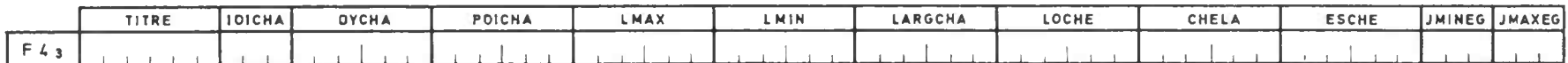

#### Superstructures provisoires

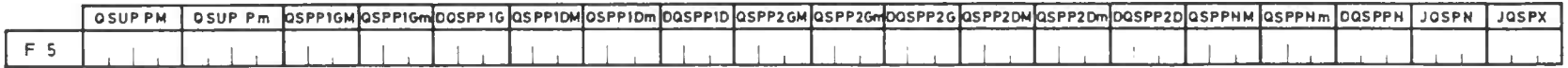

#### NB : Composition du tableau F

- . Cartes FI et F2 ces cartes ne sont à fournir que si le chiffre des centaines de B (carte A9) est égal à I.
- cette carte n'est à fournir que si le chiffre des centaines de A (carte A9) est égal à 1.  $\cdot$  Carte F3
- . Cartes F41 à F43 on fournira autant de cartes F4 que de charges exceptionnelles généralisées (chiffre des centaines de la donnée CE, carte A9)
- cette carte n'est à fournir que si la donnée IQSP (corte A9) est égal à 1.  $\cdot$  Carte F5

Cases hachurées même remarque que pour le tableau A.

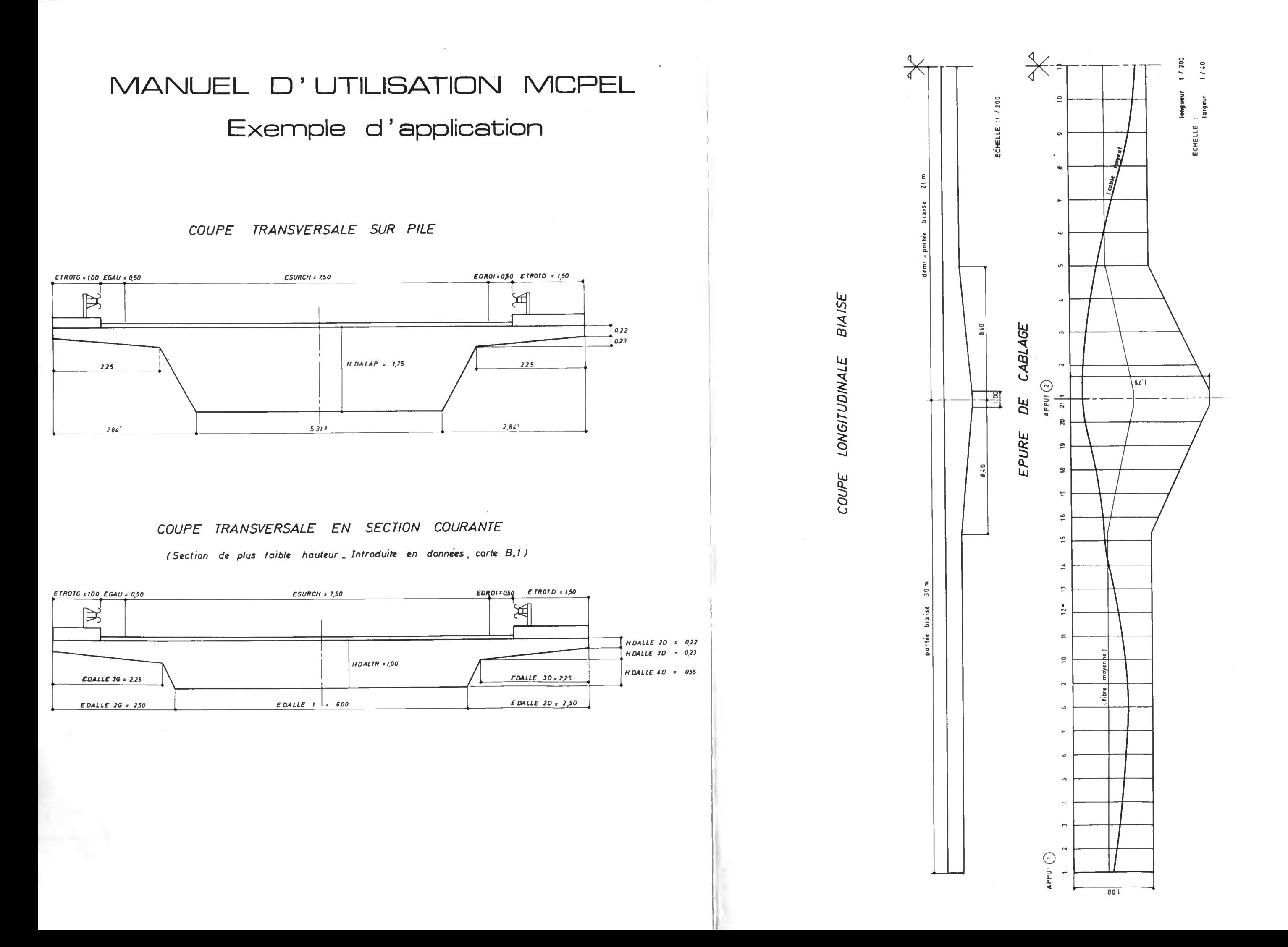

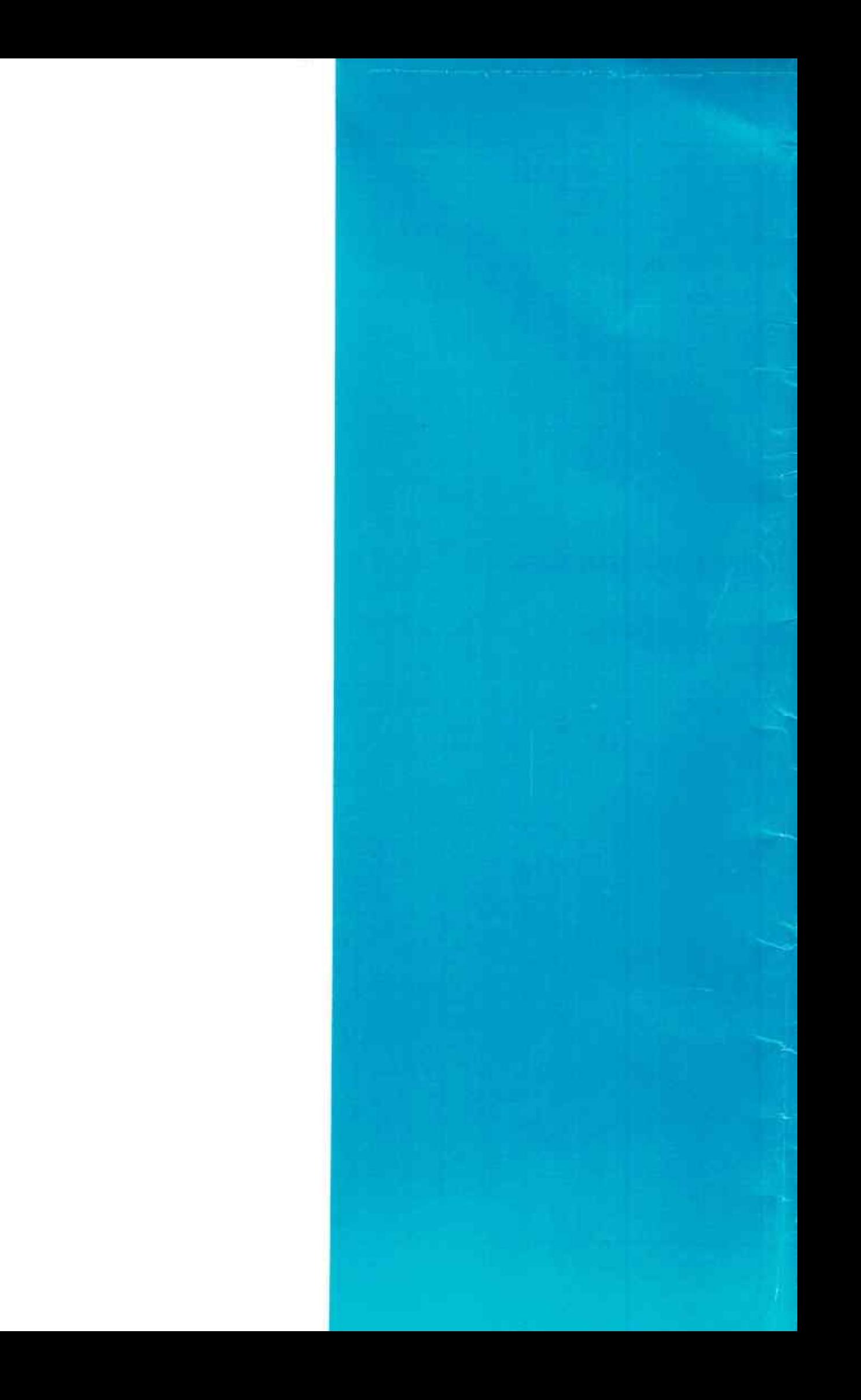

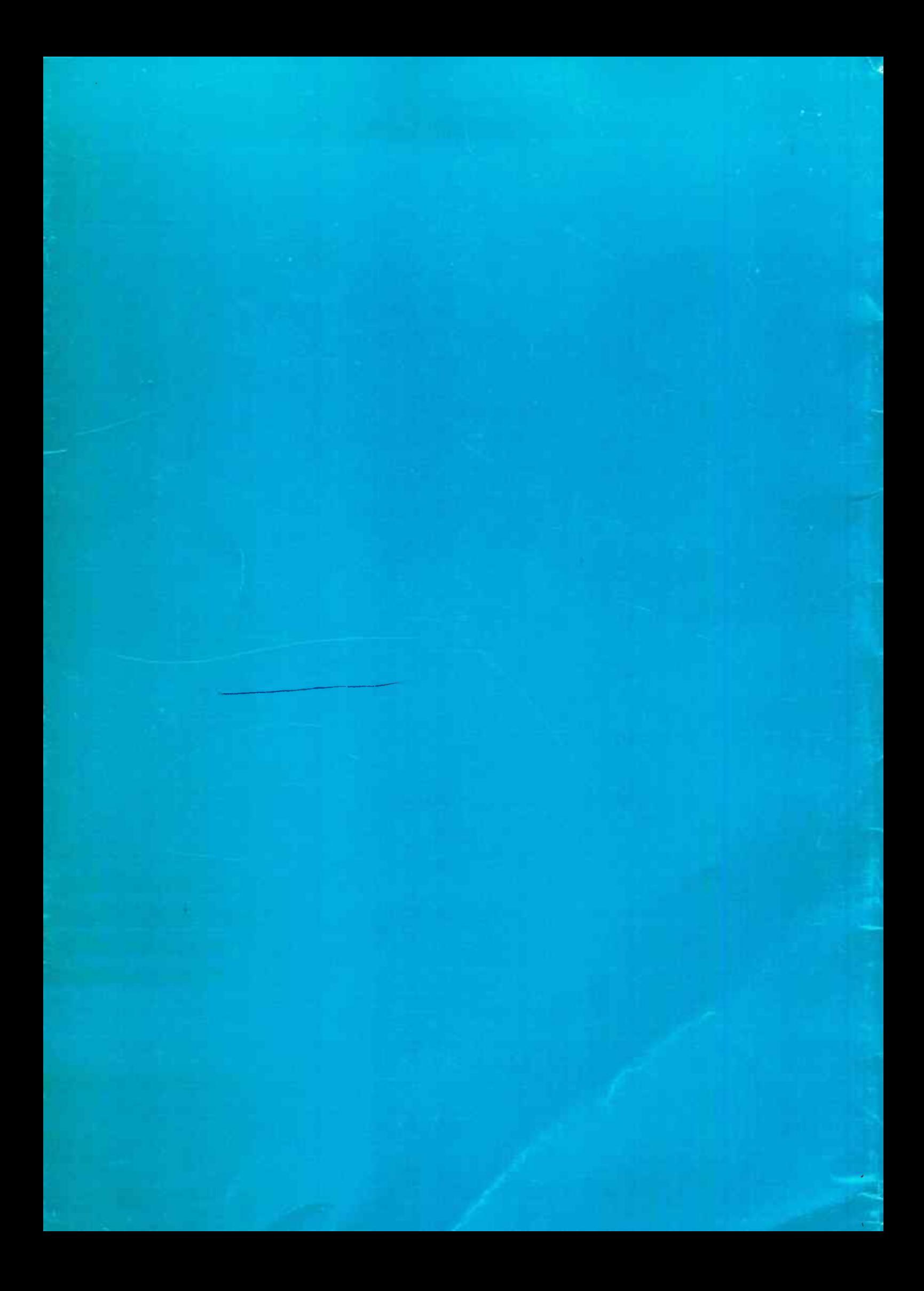